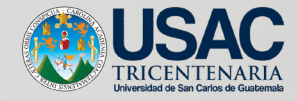

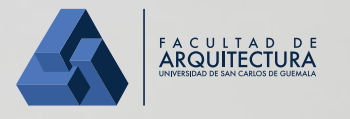

# PROYECTO DE GRADUACIÓN

## DISEÑO DE MATERIAL GRÁFICO

PARA EL CURSO DE ALFABETIZACIÓN IFORMACIONAL Y MEDIÁTICA DEL PROFESORADO EN EDUCACIÓN A DISTANCIA EN MODALIDAD E-LEARNING DE LA FACULTAD DE HUMANIDADES DE LA UNIVERSIDAD DE SAN CARLOS DE GUATEMALA

Presentado por

**Ligia María Miranda Franco** para optar al título de Licenciada en Diseño Gráfico

> Universidad de San Carlos de Guatemala Facultad de Arquitectura Escuela de Diseño Gráfico

> > Guatemala, Septiembre de 2016

#### DISEÑO DE MATERIAL GRÁFICO

PARA EL CURSO DE ALFABETIZACIÓN IFORMACIONAL Y MEDIÁTICA DEL PROFESORADO EN EDUCACIÓN A DISTANCIA EN MODALIDAD E-LEARNING DE LA FACULTAD DE HUMANIDADES DE LA UNIVERSIDAD DE SAN CARLOS DE GUATEMALA

Presentado por

**Ligia María Miranda Franco** para optar al título de Licenciada en Diseño Gráfico

> Universidad de San Carlos de Guatemala Facultad de Arquitectura Escuela de Diseño Gráfico

> > Guatemala, Junio de 2016

*El autor es responsable de las doctrinas sustentadas, originalidad y contenido del Proyecto de Graduación, eximiendo de cualquier responsabilidad a la Facultad de Arquitectura de la Universidad de San Carlos.*

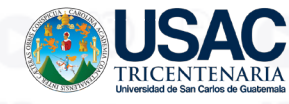

**ARQUITECTURA** 

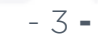

 $-4-$ 

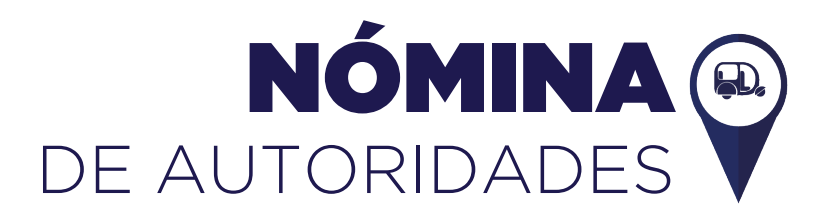

#### **Junta Directiva**

#### de la Facultad de Arquitectura

Msc. Byron Alfredo Rabé Rendón *Decano*

Arq. Gloria Ruth Lara Cordón de Corea *Vocal I*

Arq. Sergio Francisco Castillo Bonini *Vocal II*

Arq. Marco Vinicio Barrios Contreras *Vocal III*

Br. Gladys Jeanharie Chacón García *Vocal IV*

Br. Carlos Rubén Subuyuj Gómez *Vocal v*

Msc. Arq. Publio Rodríguez Lobos *Secretario Académico*

#### **Tribunal**

#### examinador

Msc. Byron Alfredo Rabé Rendón *Decano*

Msc. Arq. Publio Rodríguez Lobos *Secretario Académico*

Lic. Lourdes Eugenia Pérez Estrada

*Asesor Metodológico*

Lic. Miriam Isabel Meléndez Sandoval *Asesor Gráfico*

> Luis Magdiel Oliva Córdova *Tercer Asesor*

### AGRADECIMIENTO Y DEDICATORIA

A Dios, antes que todos. Por todo, las fuerzas, la voluntad, la prosperidad, por mi familia y por estar siempre.

A mi mamá y abuelita, por brindarme más de lo necesario, cuidarme, amarme, educarme y formar el ser humano que soy.

A mis hermanas por estar siempre cuando las necesito.

A todos los seres que estuvieron siempre a mi lado durante esta travesía.

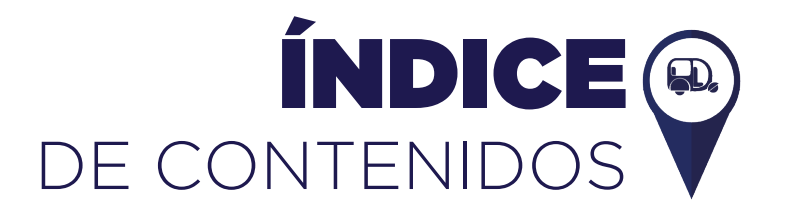

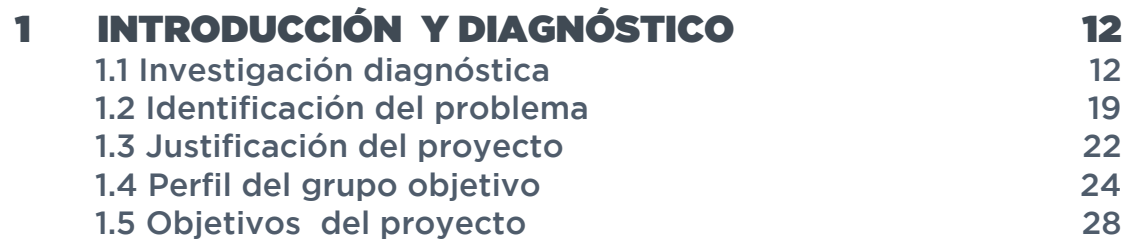

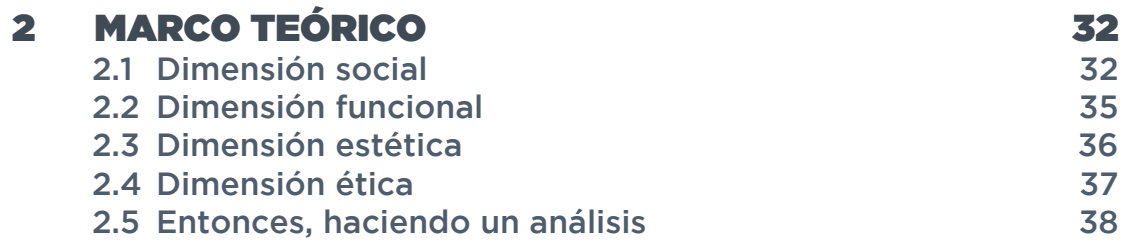

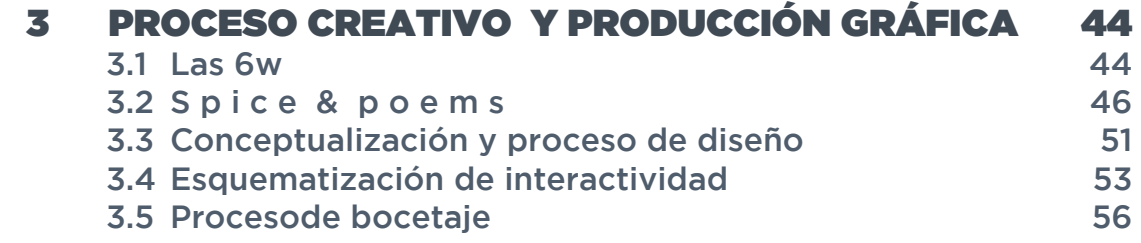

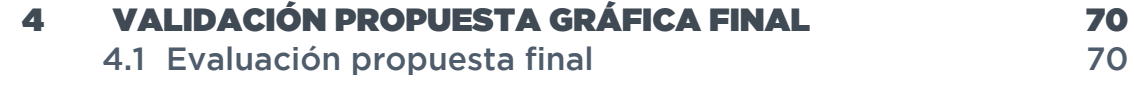

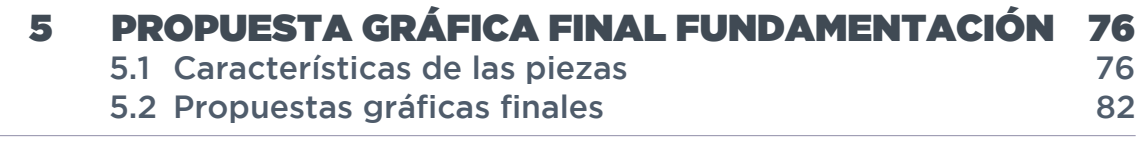

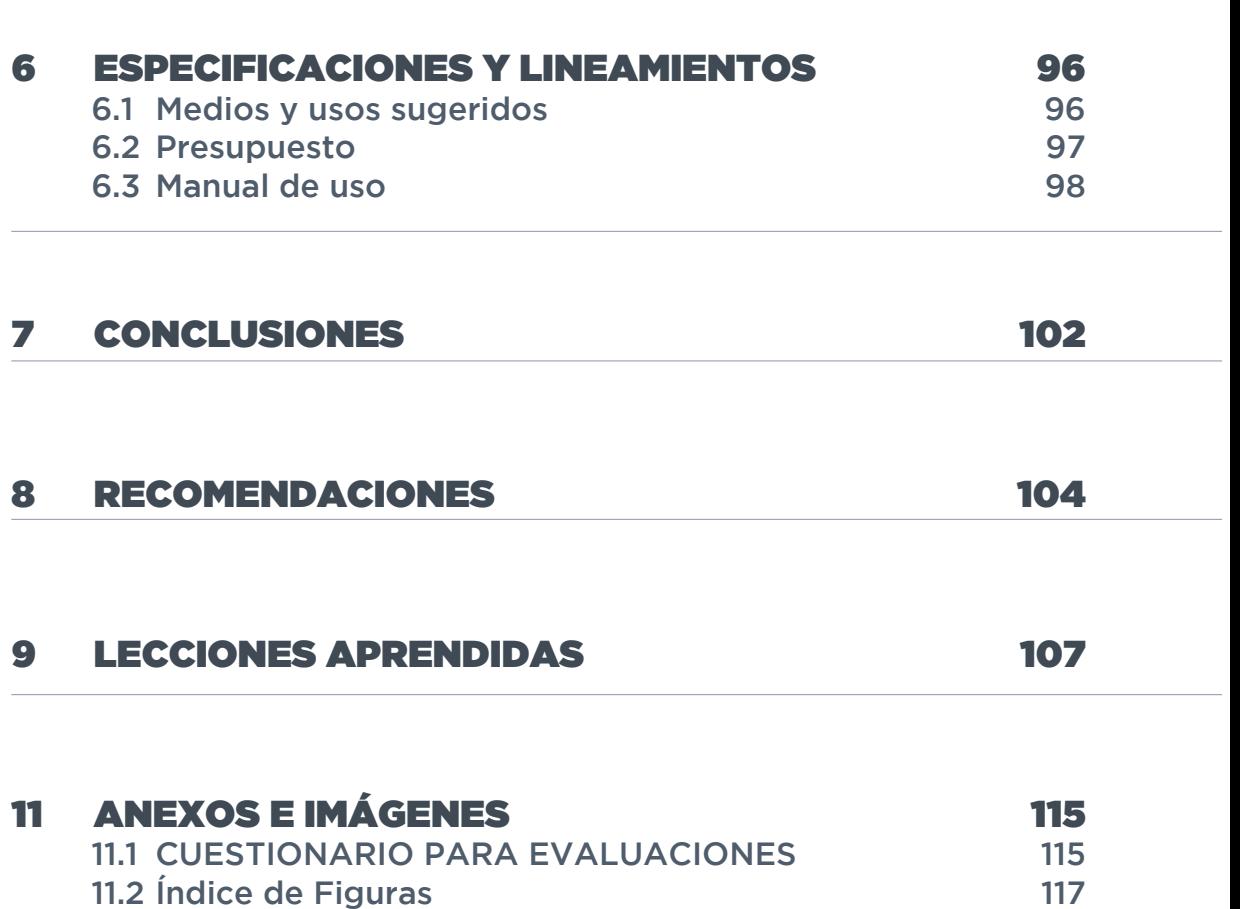

# KAPÍTULO<br>INTRODUCCIÓN<br>Y DIAGNÓSTICO

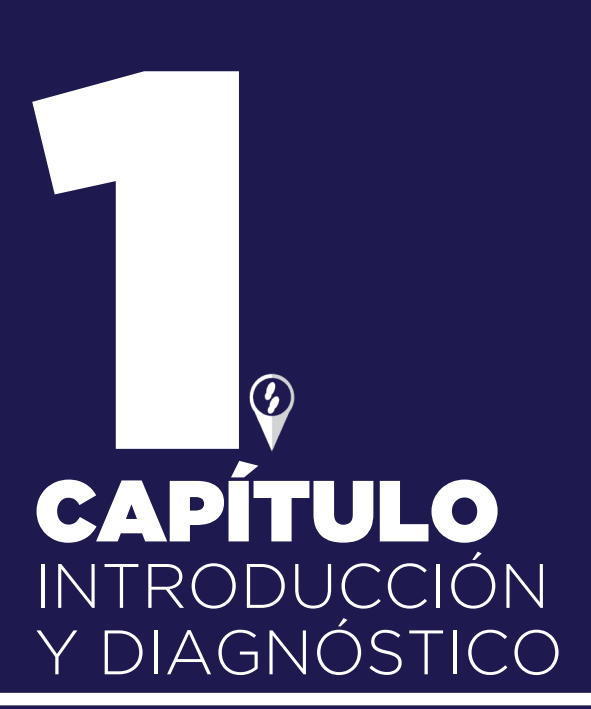

#### **CONTENIDO**

V

Ģ

2

V

ę

Ö

Ģ

V

Ģ

2

U

ę

O

Ŷ

V

Ģ

7

Ű.

9

U

Ģ

ò

U

9

÷,

U

଼

è

Ŷ

è

O

9

 $\ddagger$ 

O

଼

ò

Ģ

è

O

9

Ŧ.

Œ

Q

rà.

O

ę

 $\label{eq:1D1V:0} -\frac{\delta}{\gamma}(\gamma)$ 

V

ę

V

 $\overline{\phantom{a}}$ 

O

ę

 $\rightarrow \frac{\hbar}{\sqrt{2}}\hbar \gamma \gamma$ 

U

ę

O

V

ę

 $\label{eq:1} -\frac{\hbar}{\gamma} \psi$ 

V

ę

T

ę

2

U

ę

O

Q

Ü

ę

Œ

ę

O

Q

V

ę

I

ę

Œ

G

ò

W

ę

 $\ddagger$ 

Œ

9

ò

Ģ

è

O

9

 $\ddagger$ 

W

9

à

Ģ

 $\frac{\Delta}{\log n}$ 

O

9

÷

ü

rà.

6

ę

 $\label{eq:1} -\frac{\lambda}{\gamma} \approx$ 

IJ

Ģ

W

W

ę

 $\label{eq:1} -\gamma\frac{\hbar}{\eta}(\alpha$ 

U

Ģ

₩

O

ę

 $\label{eq:1} -\frac{\hbar}{\gamma} \psi$ 

U

Ģ

W

Ù

ę

2

O

ę

W

Q

V

ę

⊘

O

ę

U

Q

V

ę

7

Ŵ

ę

Œ

Q

 $\frac{\Delta}{\log d}$ 

V

ę

 $\ddagger$ 

O

Q

 $\frac{\Delta}{\ln\mu}$ 

 $\hat{\mathbb{V}}$ 

è

O

ę

 $\frac{1}{T}$ 

V

଼

à

Ŷ

à

O

ę

 $\ddagger$ 

v

9

ò

O

ę

 $\label{eq:1D1V:0} \begin{array}{l} \displaystyle \frac{\hbar}{\sqrt{2}} \, \varepsilon_{\rm{p}} \\ \displaystyle \frac{\hbar}{\sqrt{2}} \, \varepsilon_{\rm{p}} \end{array}$ 

C

ę

V

 $\overline{\phantom{a}}$ 

O

ę

÷ģ

O

ଡ଼

V

V

ę

÷į

O

9

W

Perfil de cliente Proyecto Identificación del problema Justificación Perfíl del grupo objetivo Objetivos

# INTRODUCCIÓN Y DIAGNÓSTICO

Una breve introducción acerca de los esfuerzos de la Facultad de Humanidades por mitigar una probemática social por medio de la implementación de un programa que traerá grandes beneficios a la población y un aporte significativo al desarrollo del país. Un vistazo dentro de las características más relevantes de la institución y de los temas en el ámbito de comunicación visual, que abarca desde la Facultad de Humanidades hasta el departamento que lleva a cabo el proyecto, así como una breve descripción del mismo.

# **1 INTRODUCCIÓN**  Y DIAGNÓSTICO

#### 1.1 INVESTIGACIÓN DIAGNÓSTICA

*1 Figura. Dispositivos.* 

#### **1.1.1 Perfil del cliente - PEV FAHUSAC-**

*Programa de Educación Virtual de la Facultad de Humanidades de la Universidad de San Carlos de Guatemala (PEV FAHUSAC)*

> Todo se inicia en la Escuela de Bibliotecología, donde se experimenta la urgente necesidad de adecuar contenidos curriculares, metodologías de aprendizaje y uso de las tecnologías de información y comunicación -TIC- a las exigencias de la Sociedad del conocimiento; esta temática nunca ha sido ajena al ejercicio pleno de las ciencias de la información documental, en este contexto, Archivística, Bibliotecología y Documentación, ya que desde la última década del Siglo XX, se inicia con fuerza, a nivel mundial, la respuesta al desafío que presentan estos nuevos retos. Aunque de forma tardía, es en el segundo semestre del año 2008, cuando se inicia formalmente este proceso; nace en un contexto internacional que ya cuenta con las bases filosóficas,

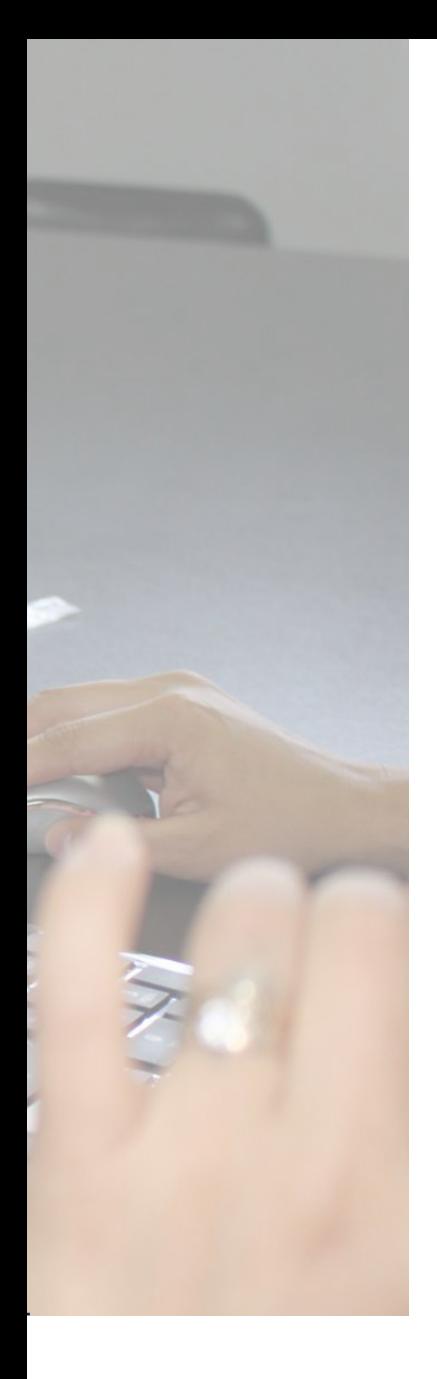

científicas, tecnológicas y normativas; y a nivel Institucional, en la Facultad de Humanidades, en el marco del Proceso de Autoevaluación y Acreditación de las Carreras; comienza con la Asignatura B113 Documentación I, se establece una nueva metodología de aprendizaje y una forma electrónica de enriquecimiento de la comunicación, que rápidamente mostraron mayores beneficios, especialmente para los estudiantes de las Jornadas de Fin de Semana. Los nuevos aires que soplan en la Facultad, posibilitan una readecuación curricular, es así, como en el segundo semestre de 2009, se comienza a ofrecer la asignatura B116 Alfabetización Informacional, constituyéndose este hecho, en un hito en el avance de la Educación Superior en Guatemala, ya que es en la Facultad de Humanidades, donde por primera vez, se incluye en el plan curricular de una carrera, la enseñanza de la Alfabetización Informacional; acción que debe generalizarse para todas las carreras universitarias. Afortunadamente, la iniciativa surgida en la Escuela de Bibliotecología, con base a una nueva demanda formativa global, encuentra eco en la Autoridades de la Facultad de Humanidades, quienes incluyen, en las Líneas de trabajo de la Facultad 2011, la enseñanza virtual, con el fin de apoyar los procesos de aprendizaje de las jornadas mencionadas; todo esto, con un propósito bien definido: trabajar por la consecución de la excelencia académica. Sin duda alguna, todos los logros alcanzados hasta la fecha, han sido posibles, gracias al apoyo incondicional del Señor Decano Licenciado Walter Ramiro Mazariegos Biolis. El Programa de Educación Virtual de la Facultad de Humanidades –PEV FAHUSAC nace, crece y se desarrolla en su Gestión. Las Perspectivas son muy prometedoras, ya que vivimos en una sociedad global, donde el ejercicio y éxito de todas las profesiones, pasa necesariamente por el desarrollo de las competencias para identificar, localizar, evaluar, organizar, utilizar y comunicar, de manera eficaz y eficiente, la información.

#### **Misión**

Formar profesionales, críticos e innovadores, que utilicen, de manera eficaz y eficiente las Tecnologías de la Información y Comunicación TIC, a través de:

El desarrollo de competencias específicas para buscar, seleccionar, organizar, analizar, utilizar y comunicar información en todos los soportes.

La elaboración de documentos virtuales, que contribuyan al proceso de transformación de la información en conocimiento.

La incidencia positiva, a través del uso de las Tecnologías de la Información y Comunicación en los diferentes contextos laborales, para la disminución de la brecha digital.

#### **Visión**

El Departamento de Educación Virtual de la Facultad de Humanidades de la Universidad de San Carlos de Guatemala -DEV FAHUSAC-:

Formará profesionales humanistas que respondan a las exigencias de la sociedad del conocimiento, comprometidos con la democratización de la información en Guatemala, país pluricultural y multilingüe.

Contará con personal docente, tutores virtuales y técnicos de alto nivel académico, comprometidos con el desarrollo integral de las personas a través de la enseñanza inclusiva, la investigación formativa y la tutoría virtual sistemática e interactiva.

Mantendrá una oferta educativa de calidad, centrada en el aprendizaje del alumno, que responda a las demandas actuales del conocimiento y uso de las Tecnologías de la Información y la Comunicación TIC.

Áreas de cobertura: de las 81 sedes que tiene actualmente la Facultad de Humanidades en toda la república, sólo en 6 de ellas los estudiantes tienen acceso a los servicios del Programa de Educación Virtual a Distancia, del cual hacen uso como hasta ahora ha funcionado el mismo, por medio del campus virtual y siendo utilizado por ciertos cursos de forma semipresencial.

#### **Servicios que presta al estudiante**

El programa de Educación a Distancia proporciona una herramienta para facilitar la información a los estudiantes que, por razones de tiempo, dinero, distancia, etc. No pueden llevar la modalidad presencial acostumbrada. El programa brinda, no sólo en cuanto a documentación, sino que una enseñanza completa y de calidad. Para esto hace uso de diversas herramientas dentro del programa, desde lo habitual, documentos escritos, hasta ejercicios en línea, apoyo gráfico y audiovisual.

El programa ha manejado desde el 2011 el campus virtual, medio que los profesores utilizan en situaciones en las que no es posible tener clases presenciales, o para recibir trabajos a horarios inusuales, etc. En el campus virtual, los profesores pueden subir documentos para que los estudiantes descarguen y puedan visualizar, así como los estudiantes subir tareas para que los profesores califiquen; otra de las ventajas del campus virtual es que los profesores pueden mantener actualizadas las notas y el punteo de los estudiantes para que ellos estén al tanto

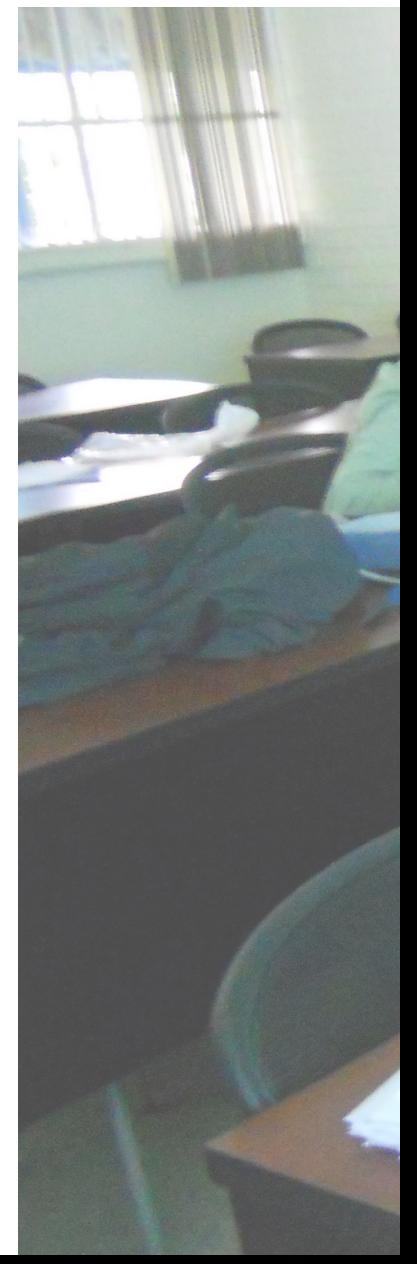

de cómo se han ponderado sus tareas y ejercicios, entre otras cosas, el campus virtual ha sido ventajoso desde que fue habilitado para los profesores, no obstante, funciona sólo para modalidad B-learning, es decir, para cursos semipresenciales.

Para el año 2016 se gestionó que empezara a funcionar el Profesorado en Educación a Distancia E-learning de la Facultad de Humanidades, esto para implementar así la primera carrera universitaria completamente a distancia para los estudiantes, que como se mencionó anteriormente, necesitan un plan con modalidad diferente. Este profesorado estaría formado por alrededor de 17 cursos a lo largo de dos años separados por semestres.

#### **Grupos objetivos**

El programa está dirigido a personas que tengan estudios diversificados que estén interesados o ya laboren en docencia.

*2 Figura. Alumnos de curso semipresencial de la Facultad de Humanidades USAC.*

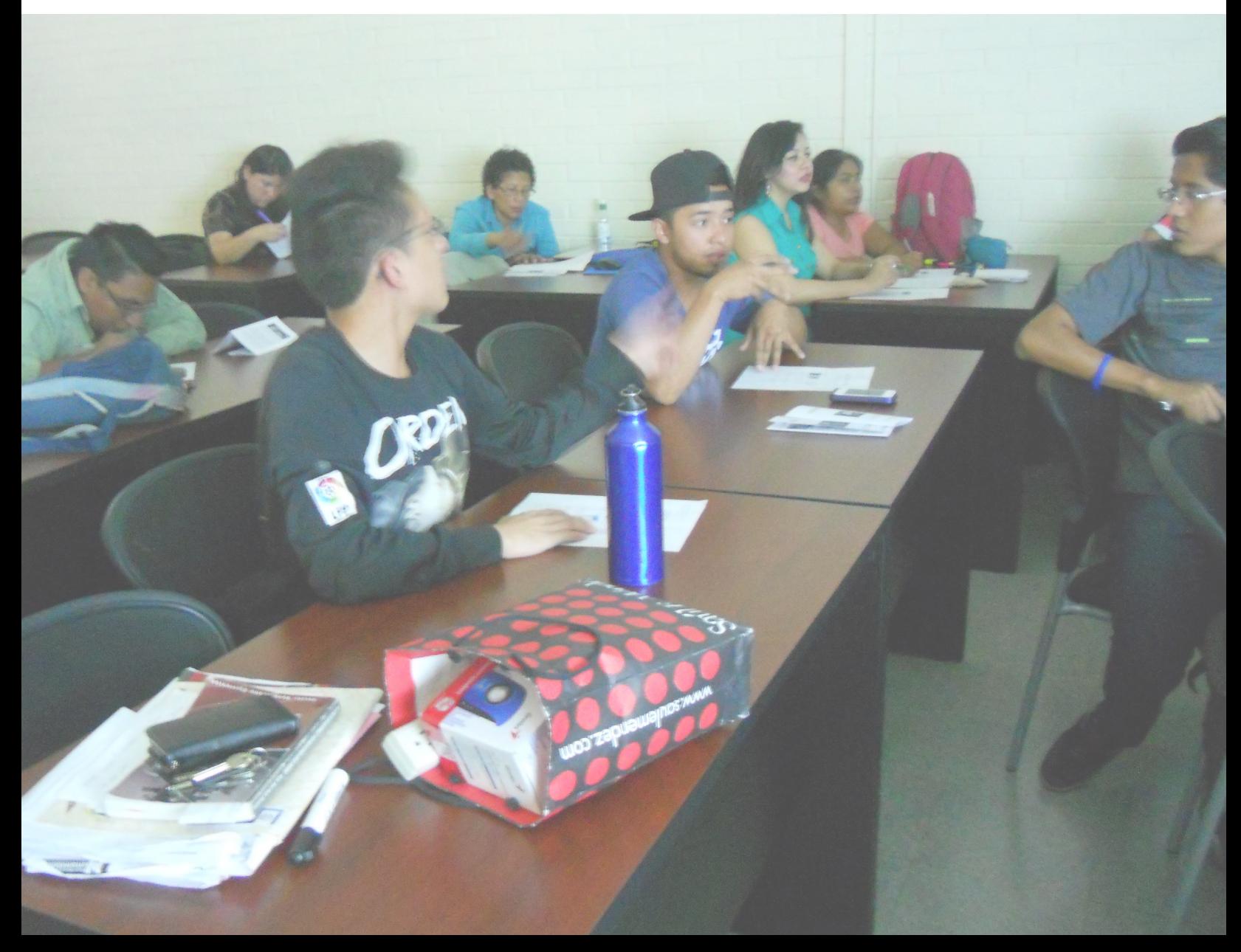

Así también pueden ser personas de toda la república, ya que, dada su modalidad no presencial, el curso es accesible para cualquier persona que cumpla con los requisitos educacionales, que tenga acceso a internet y a dispositivos para ver el contenido de los cursos.

#### **Comunicación visual del PEV FAHUSAC**

El Programa no cuenta actualmente con personal específico que asesore en cuanto a comunicación visual en ningún recurso que se utiliza. Es decir, no tienen a nadie designado para agregar estética a la página del campus virtual o a los documentos o archivos que los profesores y los encargados de la página suben a la misma.

El diseño utilizado está realizado, en el caso del campus virtual, por el administrador de la misma, y en el caso de los archivos en ella, del docente o del encargado responsable de subir el mismo. Cada uno de los docentes, además de ser expertos en su área, han explorado de forma autodidacta en el aspecto técnico de la implementación del diseño gráfico a sus documentos y recursos por medio de programas en línea.

**El campus virtual y sus recursos:** El campus virtual es un aula en línea que utiliza la plataforma Moodle, esta plataforma es muy útil ya que es de fácil utilización tanto para los docentes como para los estudiantes.

Los docentes tienen una capacitación para aprender a utilizar la página del campus virtual y dónde deben subir los documentos, dónde pueden modificar los lapsos de tiempo en que los estudiantes podrán subir información, para las tareas, cómo borrar información de la página e incluso a enviar mensajes a los estudiantes para tener una mejor comunicación con ellos, entre otras.

Los estudiantes no reciben capacitaciones para utilizar Moodle, sino que, los mismos docentes les explican qué hacer para ver un documento, mensaje, video, dónde buscar, para bajar o subir tareas y en caso de subir algo, la capacidad que tiene la página.

**El material que utilizan:** El material que utilizan en la página, varía desde documentos de Word Office con sólo texto, hasta videos que ellos mismos forman en

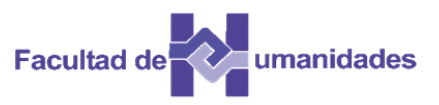

*3 Figura. Logotipo oficial de la Facultad de Huanidades USAC*

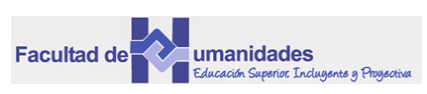

*4 Figura. Variación del logotipo de Humanidades.*

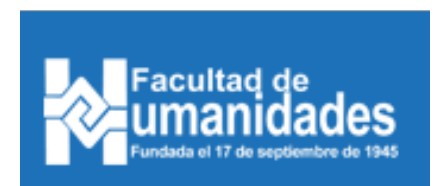

*5 Figura. Otras propuestas en uso del logotipo de Humanidades.*

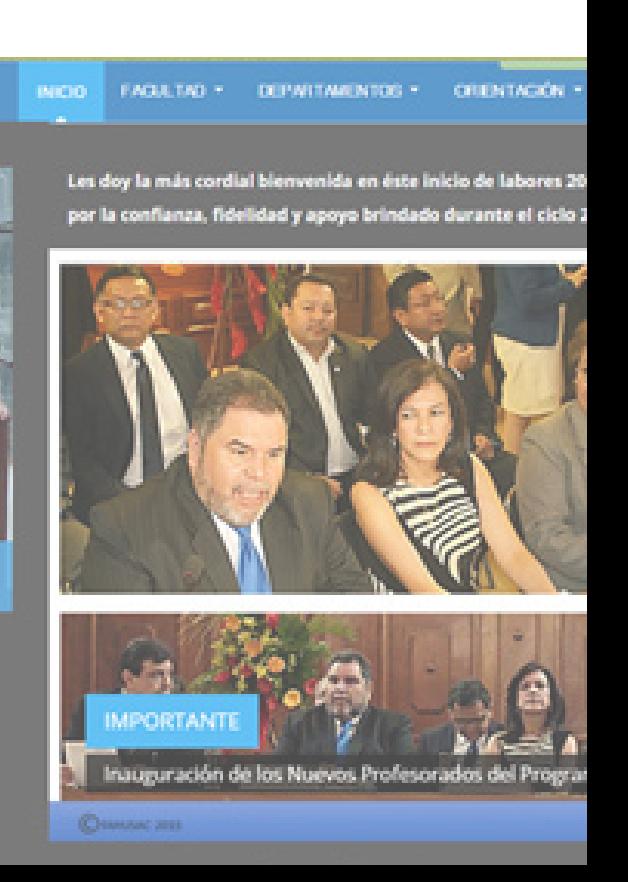

programas en la red para docentes, con la excepción de la utilización de material interactivo.

Como ya se mencionó, no ha sido intervenido por un profesional de la comunicación visual o sigue alguna línea gráfica.

#### **La línea gráfica**

El Programa no había tenido línea gráfica, sino, hasta el mes de octubre, a mediados del mismo se creó la línea gráfica para el programa, a la que obedecerá cada una de las piezas creadas para cada curso del profesorado.

#### **1.1.2 El proyecto**

 Como se mencionó, el Profesorado a implementarse para el 2016 cuenta con diversos cursos a lo largo de su trayecto, en este caso, cada uno de los cursos es llevado a cabo por uno o varios docentes expertos en el tema o temas que abarcará y un equipo que ayudará a que este esté funcionando para el año en que se habilitará el profesorado. El curso que tratará este informe, en el que se basará el proyecto, es el curso de Alfabetización Informacional y Mediática, impartido en el primer semestre del Profesorado. Éste el primer curso que se implementó de forma B-learning.

El curso cuenta con siete módulos, que, a su vez, contienen cada uno, de 1 a 3 documentos o archivos.

La necesidad de material gráfico: El programa, así como el curso, son relativamente nuevos. Hasta ahora, los archivos subidos para el mismo han llevado el tratamiento estético considerado por el docente a cargo del mismo, sin embargo, algunos de los archivos subidos, llevaban un inadecuado tratamiento en cuanto a lo estético y gráfico.

Además de los documentos, cada uno de los módulos requiere de una presentación introductoria y las competencias que alcanzará el estudiante al finalizarlo.

Los archivos creados, asimismo, si algunos no son adecuados gráficamente, ninguno, porta actualmente

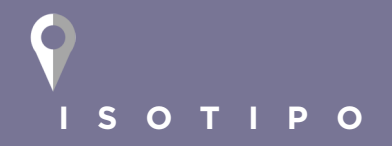

La Facultad de Humanidades tiene un manual de normas para la utilización del isotipo, i*mágen 3,*  sin embargo, estas normativas no se respetan y tienden a alterar la posición de los elementos del logotipo o a agregarle otros elementos sin respetar el área del mismo.

*6 Figura . Fotografía del sitio oficial de la Facultad de Humanidades.*

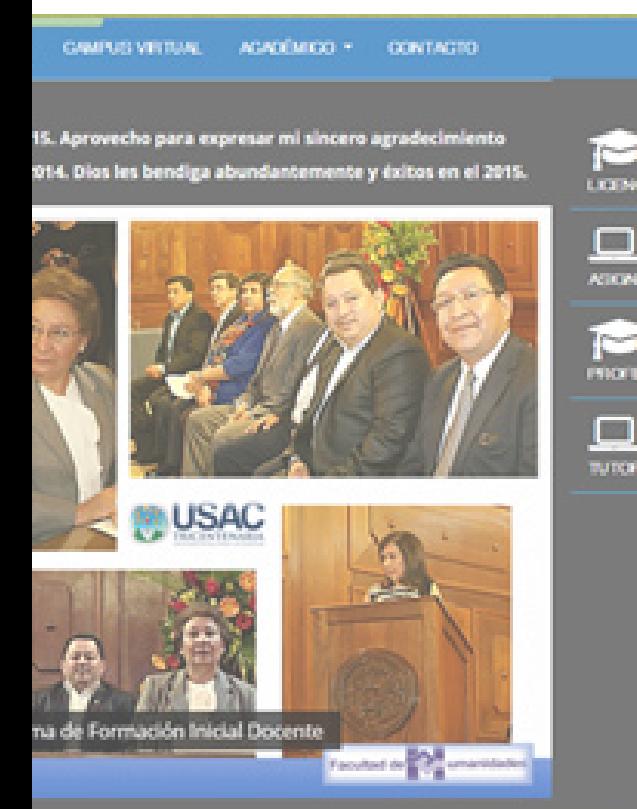

la nueva línea gráfica a la que debe obedecer el curso y los materiales en él, por lo tanto, es necesario:

- ◊ Material gráfico en cada uno de los objetos virtuales que sean requeridos, archivos o documentos con el contenido del curso.
- ◊ Obedecer la línea gráfica en todo momento.
- $\Diamond$  Diseñar diversidad de material (audiovisuales, impresos, interactivos, etc.) para lograr una mejor respuesta de parte del grupo al que irá dirigido el material del curso siguiendo las indicaciones del experto en el área pedagógica para lograr un mejor resultado.
- ◊ Adecuar por medio de documentos virtuales el contenido dentro de la página para la navegación en la misma y para que el estudiante tenga una mejor comprensión .
- ◊ Diseñar animaciones para el final de cada Módulo que indiquen el avance a los estudiantes.
- ◊ Plantear PDF alternativos para impresión con motivos de accesibilidad del material con el contenido del curso.
- ◊ Proponer una Iconografía propia del curso.

#### **Importancia de las necesidades**

Todo el material seleccionado para agregársele al mismo la línea gráfica o cambiarle el formato que tenga, es imprescindible para el curso, por lo tanto, es necesario realizarse todo.

La importancia del contenido será evaluada basado en la dificultad de creación del mismo, ya sea por la densidad del contenido que se tenga para el documento o por el tipo de documento que sea necesario crear para ciertos temas:

- 1. PDF interactivos (Documentos PDF tipo presentaciones o páginas con interactividad, infografías interactivas, y algunos impresos,etc.)
- 2. Audiovisuales y/o animaciones (7 animaciones en total)
- 3. Infografías, mapas mentales, etc. que incluyen ilustraciones
- 4.Fotografías propias para el curso
- 5. Iconografía y creación de imágenes o gráficos para objetos virtuales propios del curso

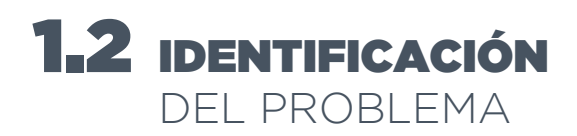

#### **1.2.1 Problema social**

#### **Escaso acceso a la educación superior en Guatemala**

La Universidad de San Carlos de Guatemala es la que más acceso a la educación brinda al guatemalteco, sin embargo, debido a muchos factores, sobrepoblación estudiantil, tiempo, distancia, economía, etc. Y la metodología presencial que requiere el plantel educativo, la mayoría de guatemaltecos no tienen acceso a educación superior, lo que ocasiona, que, aunque exista el deseo de superación este no pueda ser alcanzado por las personas o sea más difícil y prolongado de lo debido.

#### **Esfuerzos para mitigar el problema**

La mayoría de programas de educación virtual son del extranjero.

En la actualidad varias universidades están haciendo uso de la tecnología como herramienta de enseñanza y aprendizaje. Tal es el caso de la Universidad de Galileo, que es la primera en implementar la carrera a distancia de Técnico de Desarrollo de Software e-learning, de dos años siguiendo sus pasos la Universidad Mariano Gálvez con su Maestría en Tecnologías de Educación y la universidad Panamericana con Maestría en Innovaciones Educativas. Todas con modalidad e-learninng.

La Universidad de San Carlos de Guatemala, hace uso actualmente en varias de sus facultades, páginas para que las clases sean semipresenciales o para apoyarse en la entrega de trabajos y control académico de los estudiantes. La Facultad de Humanidades, es la unidad académica que más ha hecho uso de esta herramienta, cuentan con un departamento dedicado a la educación virtual, está en proceso de creación de un programa que permita que cursos puedan ser impartidos en línea. El Programa de Educación Virtual de la Facultad de Humanidades –PEV FAHUSAC-.

 Al ser un programa y albergar diferentes cursos, es necesaria la creación de una línea gráfica o imagen institucional que lo distinga de los demás programas de la Facultad y también el diseño de una página que albergará a su vez, material visual y audiovisual como apoyo de aprendizaje.

#### **1.2.2 Problema de comunicación visual**

Escasa diversidad de objetos virtuales adecuados para el curso de Alfabetización Informacional y Mediática del Profesorado en Educación a Distancia en Modalidad E-learning del a Facultad de Humanidades de la Universidad de San Carlos de Guatemala, con motivo de facilitar los contenidos en los cursos dentro del programa de educación virtual a distancia, entre estos, material gráfico, audiovisual e interactivo debido a que el programa aún no está habilitado para el uso de los estudiantes.

#### **Historial**

El Profesorado será habilitado a partir del 2016, sin embargo, el curso ya ha ha sido impartido en otras carreras. El curso, al igual que el programa y el profesorado, no siguen ninguna línea gráfica más que los mandatos para el isotipo de la Facultad de Humanidades. Hasta ahora, todo material que ha sido utilizado como parte del curso ha sido diseñado en contenido teórico, así como gráfico, por el profesor a cargo del mismo.

El programa de Educación virtual nunca había tenido una línea gráfica, es hasta a partir de mediados de octubre del año en curso que se crea una línea gráfica para la Educación Virtual de la Facultad de Humanidades, por lo que crea la necesidad de implementarla a los materiales de los cursos del nuevo profesorado, incluyendo así al curso.

#### **Causas y consecuencias**

El programa es parte de una institución gubernamental, la Universidad de San Carlos de Guatemala, que, aunque está bien capacitada en el área de docencia, asegurando así el egreso de profesionales exitosos en las áreas sociales-humanísticas, no poseen los fondos suficientes para tener personal especializado en diseño gráfico dentro de su personal. Es por esta razón, que el material en cuanto a estética o gráfico es ejecutado por el departamento de relaciones internacionales, en el caso de los documentos administrativos y en el caso de los documentos pedagógicos, es el docente quien vela por la estética de cada uno de los objetos que portan el contenido de los cursos.

El curso de ha sido exitosamente impartido por los docentes que han sido responsables del mismo, siendo este siempre en modalidad B-learning, es decir, semipresencial, sin embargo, la nueva modalidad del curso en este nuevo profesorado pone bajo incógnita el desempeño de los mismos objetos, no teniendo el aspecto presencial y dependiendo únicamente de la voluntad de aprendizaje del estudiante que recibe el material, así, quitando también, el factor útil de cuestionar sobre temas incomprendidos al docente en clase.

Es necesario agregar problemáticas propias del grupo objetivo. Al ser un curso completamente en línea, es probable que los estudiantes lo busquen por cuestiones de tiempo, esto hace que, el tiempo libre que tengan lo dediquen a ver el contenido. Esto implica, que podrían estar cansados, agobiados por el ajetreo del día y desconcentrados por las mismas cuestiones, esto hace que leer se vuelva dificultoso, incluso si la lectura es poca, y la retención sea menor conforme el paso de las horas, mayormente si las horas empleadas para el estudio son horas de sueño.

De esta forma, podría decirse que los documentos que tiene el curso podrían tener el mismo resultado exitoso que anteriormente, pero, existe también la probabilidad que este éxito decaiga o fracase en el objetivo de mantener la atención del estudiante.

#### **¿A quiénes afecta?**

Los miles de estudiantes que ingresarán a la Facultad de Humanidades para recibir el profesorado en el año 2016, que a su vez, recibirán el curso de Alfabetización Informacional y Mediática.

#### **Intervención del diseño**

El trabajo del diseñador consistirá en apoyar al PEV FAHUSAC por medio de la implementación de diversos objetos virtuales, desde archivos audiovisuales, como animaciones, archivos interactivos hasta documentos para impresión, intentando garantizar así la accesibilidad a los contenidos del curso. Además de esto, cada uno de los materiales creados deberán incluir en ellos diseño gráfico apropiado, así como la aplicación de la línea gráfica que maneja el profesorado.

#### **Incidencia del diseño**

El curso podría ser impartido como hasta ahora lo han hecho en la Facultad, sin embargo, como antes analizado, existe un nuevo factor que puede jugar en contra de los materiales. Al cambiar el tipo de material, por material más adecuado, se disminuiría el problema que actualmente tiene la educación en línea.

Muchos de los programas de educación en línea tienen la desventaja que los materiales pobremente o inadecuadamente diseñados desmotivan o no atraen a los estudiantes. Este problema podría ser erradicado, añadiendo no sólo variedad de objetos virtuales, que irían desde audiovisuales que acortarían el tiempo requerido en línea para visualizar el contenido, sino que, aunque fuera más tiempo, sería entretenido y que por medio de interactividad el contenido que fue leído, escuchado o visto, sea contenido que tenga un mejor impacto en el estudiante al que tendría de ser solo un documento escrito.

Además del factor importante, que es el apoyar al mejor aprendizaje del estudiante, es necesario también el aporte que le hace a la institución, ya que, todo el material iría sujeto a la línea gráfica del profesorado y también llevaría una unidad, que haría que el estudiante no sólo se identificara con él, sino que, también, identifique el contenido del curso de entre el contenido de los demás cursos del profesorado.

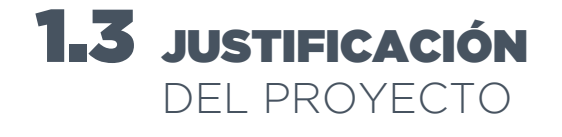

#### **1.3.1 Magnitud del problema**

En Guatemala, optar a la educación superior es de privilegiados, si se toma en cuenta que únicamente el 7.5 por ciento de la población de entre 15 y 34 años ha podido llegar a la Universidad. Según el estudio La educación superior en Guatemala en la primera década del siglo XXI, del Instituto Politécnico Nacional de México, de Luis Tobar, para 2010, se inscribieron en las diferentes universidades del país 349 mil 477 ciudadanos. El 71.78 por ciento lo hizo en las carreras de ciencias sociales, el 16.47 por ciento en ciencias tecnológicas y el 11. 74 por ciento en ciencias de la salud. (España y Diéguez, 2013)

El sistema de universidades del país tiene presencia en todos los departamentos de la república. La Universidad de San Carlos de Guatemala (USAC), es la que más sedes posee; cuenta con dos campus en la ciudad capital: el Centro Universitario Metropolitano CUM y la sede central, además de 81 Centros Universitarios en la provincia. (España y Diéguez, 2013)

La USAC, que es la única estatal, capta el 41.9 por ciento de los estudiantes de nivel superior; el 58 por ciento se lo reparten las 13 universidades restante. (España y Diéguez, 2013)

La Facultad de Humanidades es quien más estudiantes recibe. Cuenta con 74 sedes en el país, sin embargo, de estas 74 sólo 6 tienen educación a distancia: Rabinal, Petén, Puerto San José, Escuintla, Retalhuleu y Santa Rosa.

En la Facultad hay 10,400 estudiantes de los 35,000 que actualmente están registrados en el sistema de control en el campus, son personas que

#### O **B-LEARNING**

Según datos en la página de la USAC, en la Facultad de Humanidades el 30% de los estudiantes están registrados y hacen uso del campus virtual, esto significa que llevan o han llevado clases semipresenciales.

estudian a distancia por alguna necesidad (FAHUSAC, 2015). Es muy probable, que personas que están en otras jornadas como sabatina, dominical, vespertina y nocturna, harían uso de esto.

#### **1.3.2 Tendencia del problema**

Según el Dr. Enrique Camey Rodas, secretario General de la Universidad de San Carlos de Guatemala, en un reportaje para un canal televisivo venezolano, en la universidad existen 200,000 estudiantes aproximadamente. Según investigaciones realizadas, esta cifra es el 7% de la población que tiene acceso a la educación superior.

Además de la evidente problemática de sobrepoblación estudiantil para el plantel, los estudiantes expresan que uno de los más grandes problemas es el coordinar el tiempo entre su empleo y el estudio y que para muchos es imposible debido a los horarios y la distancia donde viven, además de los permisos en los trabajos para salir a horarios razonables para poder llegar a recibir cursos, a esto se suma el problema de transporte que en la mayoría demanda también una cantidad de tiempo considerable. Con toda esta problemática sólo para asistir a recibir los cursos, se vuelve imposible el poder llevarlos debido a la falta de tiempo para poder realizar tareas. Otro factor que los estudiantes mencionaron en dicho reportaje son las limitaciones económicas que representa la educación superior, hablando de la casa de estudios estatal, eliminando así la posibilidad de estudiar en otra universidad privada.

#### **1.3.3 Vulnerabilidad del problema**

El programa puede llevarse a cabo sin la intervención de un diseñador gráfico, sin embargo, el resultado del proyecto no va a ser el mismo.

Sin el apoyo de material gráfico, los estudiantes tendrían acceso a los documentos escritos comúnmente utilizados, que, aunque cumplen con el objetivo de comunicar información pueden hacer que el proceso sea tedioso y que no se retenga tanta información como se desea.

Según estudios, entre más sentidos son involucrados al momento de transmitir información, mayor es la retención de la información. Es decir, cuando un estudiante, además de leer algo, puede visualizarlo gráficamente, escucharlo y realizar algún ejercicio mayor será el aprendizaje.

#### **1.3.4 Factibilidad del proyecto**

Desde los datos estadísticos de los estudiantes que actualmente utilizan esta herramienta, el proyecto se visualiza funcional y exitoso.

Es decir, existen muchos estudiantes actualmente que se verán beneficiados, a eso es necesario sumarle los que no están inscritos y que querrán ser parte de esto. Existe posibilidad de éxito en la realización del proyecto debido a la necesidad existente en la población por este tipo de programas.

Además de esto, la disponibilidad de la institución en facilitar información y apoyo. No sólo brindando datos y sugerencias, sino que, la asignación de asesores especialistas en los cursos asignados que podrán dar más información y correcciones al trabajo en cuanto al contenido para asegurar un mejor resultado. El proyecto cuenta con especialistas, en diseño gráfico, en docencia, publicidad, mercadeo, ingenieros en sistemas y especialistas en el área de la educación virtual, esto hace que el proyecto pueda alcanzar los objetivos más altos propuestos.

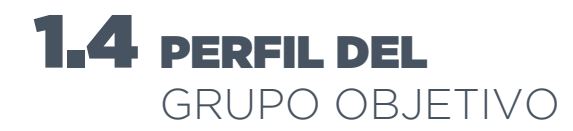

#### **1.4.1 Grupo objetivo primario: aspirantes a ingresar a la Facultad de Humanidades**

#### **Características socio-demográficas**

- ◊ Hombres y mujeres
- ◊ Entre 18 35 años de edad
- ◊ En su mayoría solteros
- ◊ Con estudios medios
- ◊ De la ciudad de Guatemala y departamentos aledaños
- ◊ Trabajadores
- ◊ Hijos en su mayoría y en minoría padres de familia

#### **Cacracterísticas socioeconómicas**

- ◊ Ingresos familiares entre los Q.10, 500.00
- ◊ Clase social media baja
- ◊ Viven con sus padres y aunque trabajan dependen de ellos

#### **Características psico-gráficas**

- ◊ Son automotivados y autodisciplinados.
- ◊ Son tecnológicamente hábiles.
- ◊ Se comunican bien por escrito.
- ◊ Están listos a comprometer su tiempo y su energía en el curso.
- ◊ Creen en el proceso de aprendizaje fuera del aula tradicional.

#### **1.4.2 Grupos objetivo secundarios**

Profesionales - Directores de centros de aprendizaje de tecnologías de la información y comunicación (anteriormente academias de mecanografía y computación).

Profesionales graduados en otras carreras universitarias.

#### **Características socio-demográficas**

- ◊ Hombres y mujeres
- ◊ Entre 25 40 años de edad
- ◊ En su mayoría casados
- ◊ Con estudios medios y universitarios
- ◊ De la ciudad de Guatemala y departamentos aledaños
- ◊ Trabajadores
- ◊ Padres de familia

#### **Características socioeconómicas**

- ◊ Ingresos entre los Q.10, 500.00
- ◊ Clase social media baja
- ◊ Con hijos en colegios privados.

#### **Características psico-gráficas**

- ◊ Son automotivados y autodisciplinados.
- ◊ Son tecnológicamente hábiles.
- ◊ Se comunican bien por escrito.
- ◊ Están listos a comprometer su tiempo y su energía en el curso.
- ◊ Creen en el proceso de aprendizaje fuera del aula tradicional.

#### **1.4.3 Relación entre e grupo objetivo y la institución**

#### **Estudiantes**

Los estudiantes ya inscritos en la Facultad tienen un conocimiento limitado de la misma, gráficamente hablando, ya que identifican únicamente el logotipo.

#### **Aspirantes**

Los aspirantes a ingresar no reconocen el logotipo de la Facultad y tampoco tienen conocimiento acerca de las modalidades existentes en línea para facilitar educación.

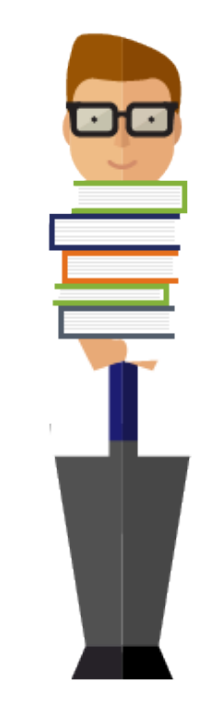

*7 Figura. Christian. Personaje del área de humanidades.*

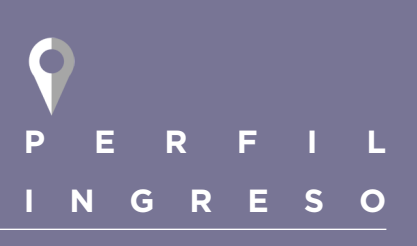

◊Requisitos para inscribirse al Profesorado.

- ◊Haber aprobado las evaluaciones de ingreso: Lenguaje, Liderazgo y de Computación.
- ◊Computadora, Tablet o teléfono.
- ◊Servicio de Internet.
- ◊10 horas semanales como mínimo para estar en línea.
- ◊Disposición.
- ◊Estudios medios.
- ◊Conocimientos básicos del uso de computadora.
- ◊Conocimientos básicos de navegación.

#### **1.4.4 retrato del grupo objetivo**

*8 Figura. Retrato del grupo objetivo.*

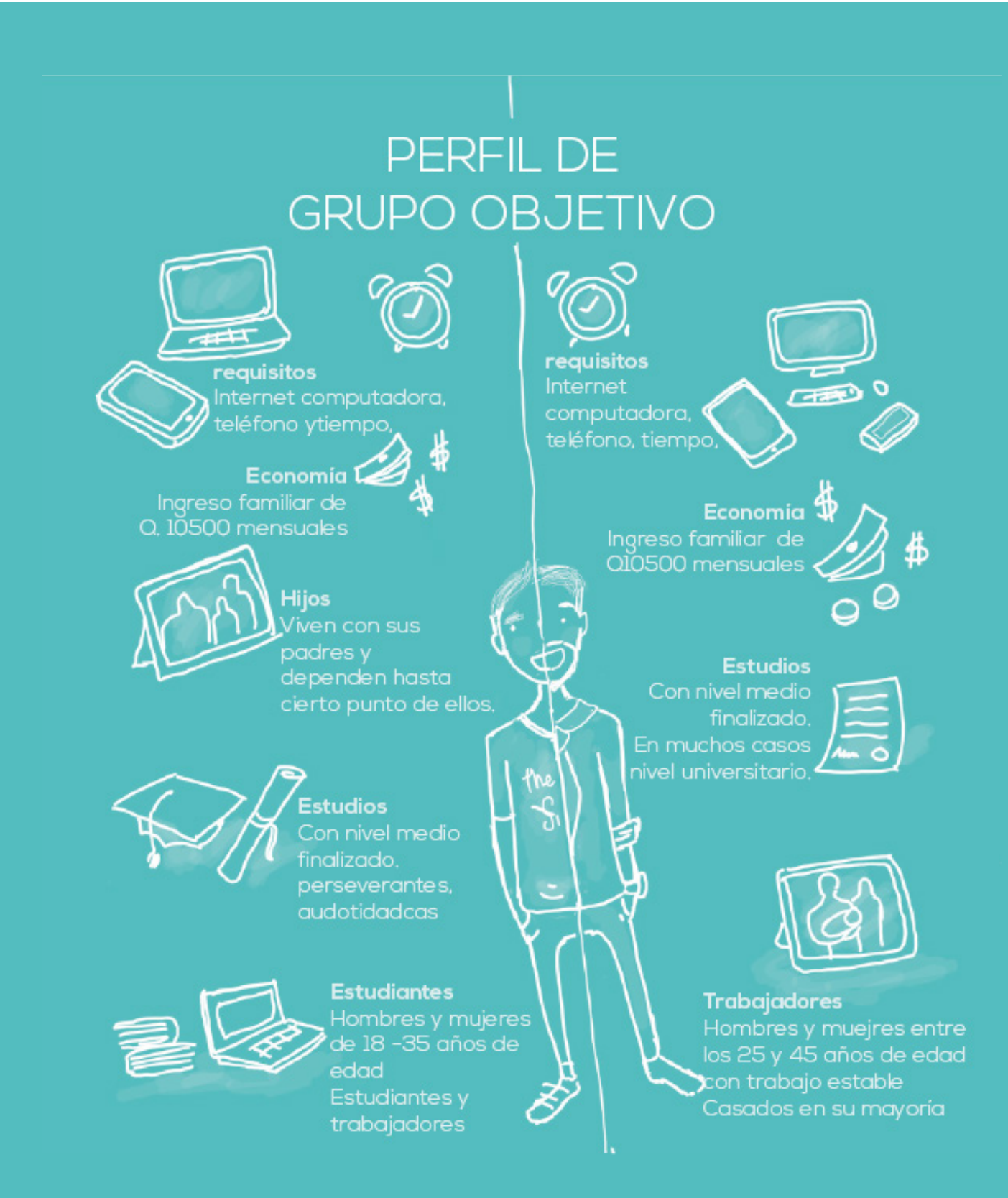

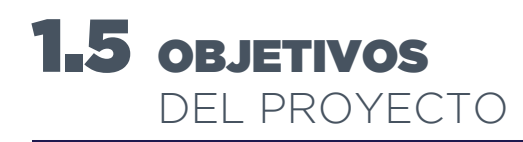

#### **1.5.1 General**

Apoyar al Programa de Educación Virtual de la Facultad de Humanidades de la Universidad de San Carlos de Guatemala por medio de la aplicación del diseño gráfico al contenido del curso de Alfabetización Informacional y Mediática del Profesorado en Educación a Distancia en Modalidad E-learning

#### **De comunicación visual**

Diseñar documentos virtuales que ayuden a facilitar los contenidos del curso de Alfabetización Informacional y Mediática a los estudiantes del profesorado.

#### **Específicos**

- ◊ Crear diversidad de documentos virtuales interactivos para favorecer el aprendizaje del contenido del curso.
- ◊ Establecer iconografía y otros recursos gráficos que ayuden al estudiante y al docente a percibir más fácilmente el orden del desarrollo del curso.
- ◊ Implementar en cada elemento gráfico y objeto virtual tanto la línea gráfica del programa como el insight y concepto creativo.

# CAPÍTULO MARCO

3

# **2 APÍTU** B CAPÍTULO MARCO **TEÓRICO**

#### **CONTENIDO**

ę

2

T

ę

O

Q

Ü

ę

2

Û

ę

Ŵ

Q

O

ę

╱

W

ę

U

O

ò

O

9

 $\ddagger$ 

U

଼

ò

Ģ

è

O

ę

Ť.

W

Q

ò

Ģ

ò

O

ę

 $\ddagger$ 

Ē.

W

ę

 $\label{eq:1} -\gamma\frac{\hbar}{\eta}\eta\gamma$ 

Œ

Ģ

W

Ŵ

ę

 $\label{eq:1} -a\sum_{\substack{1\leq i_1<\cdots$ 

IJ

Ģ

W

O

ę

 $\label{eq:1} -\frac{\hbar}{\gamma} \psi$ 

U

Ģ

W

Ģ

2

V

ę

Ü

Ģ

V

Ģ

⊘

U

ę

U

Ŷ

V

ę

7

W

9

U

Ģ

ò

U

9

÷,

U

ଡ଼

ò

Ŷ

è

O

ę

÷,

O

ଡ଼

ò

Ç

è

O

ę

÷,

O

9

rà.

O

ę

 $\label{eq:1} -\frac{\lambda}{\gamma} \epsilon \circ$ 

V

ę

V

 $\overline{\phantom{a}}$ 

C

ę

 $\begin{array}{l} \displaystyle \frac{\hbar}{\sqrt{2}} \, \text{d} \mu \text{ } \\ \displaystyle \frac{\hbar}{\hbar} \, \text{d} \mu \text{ } \\ \displaystyle \frac{\hbar}{\hbar} \, \text{d} \mu \text{ } \\ \displaystyle \frac{\hbar}{\hbar} \, \text{d} \mu \text{ } \\ \displaystyle \frac{\hbar}{\hbar} \, \text{d} \mu \text{ } \\ \displaystyle \frac{\hbar}{\hbar} \, \text{d} \mu \text{ } \\ \displaystyle \frac{\hbar}{\hbar} \, \text{d} \mu \text{ } \\ \displaystyle \frac{\hbar}{\hbar} \, \text{d} \mu \$ 

V

ę

O

V

ę

 $\label{eq:1D3} -\frac{\hbar}{\gamma} \psi$ 

V

ę

T

V

ę

 $\label{eq:1} -\frac{\delta}{\gamma} \xi \in$ 

O

ଡ଼

V

 $\overline{\phantom{a}}$ 

O

ę

÷

O

ଡ଼

V

V

ę

÷

O

9

W

ò

V

ę

 $\ddagger$ 

O

଼

 $\frac{\Delta}{\ln\mu}$ 

Ŷ

ò

O

ę

 $\ddagger$ 

V

଼

ò

Ŷ

ò

O

ę

 $\ddagger$ 

V

9

à

ę

2

O

ę

U

Q

V

ę

⊘

O

ę

U

Q

V

ę

2

W

ę

Œ

V

Dimensón social Dimensión funcional Dimensión estética Dimensión ética

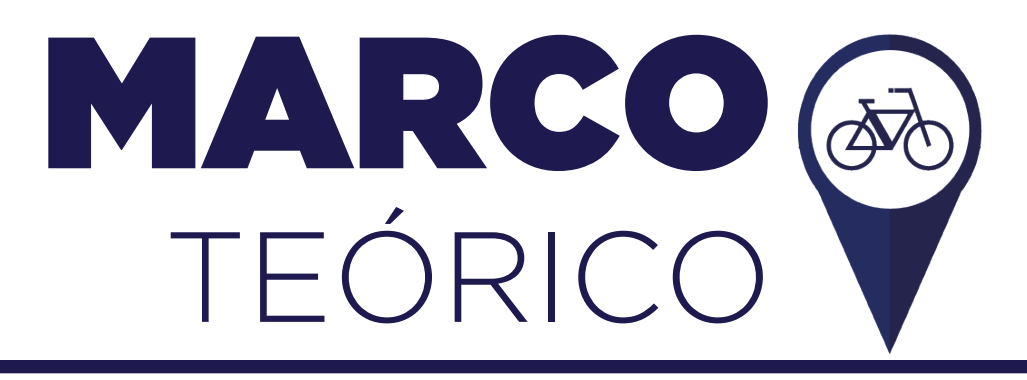

El marco teórico contiene información relevante acerca del proyecto a llevarse a cabo. Esto desde la concepción de la idea por la institución en donde se llevará a cabo, así como la recopilación de datos pertinentes externos para lograr un conocimiento del tema más extenso, tocando la problemática social y antecedentes de la misma, desarrollando a lo largo la incidencia del diseño gráfico en el proyecto y el papel del diseñador, los factores que pueden afectar de forma positiva al proyecto y cómo podrían ser utilizados en favor de un proyecto no sólo funcional y exitoso, sino que también sostenible.

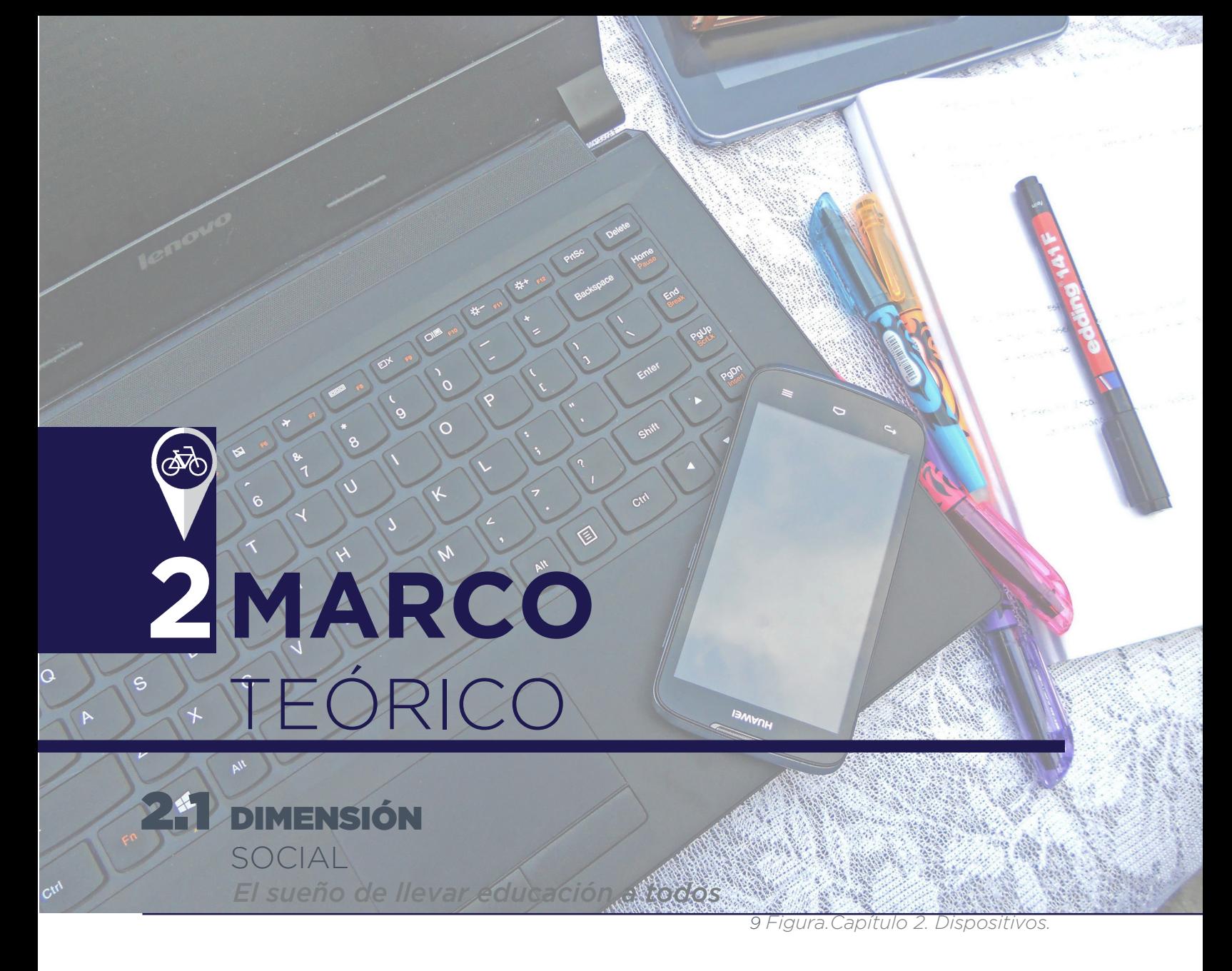

El uso de las tecnologías de la información y la comunicación TIC (Tecnologías de la Información y la comunicación), se ha vuelto indispensable en todos los ámbitos de la sociedad de la información; el sector educativo no puede ser la excepción; ya que el mismo, más que ningún otro, tiene la oportunidad de hacer eficientes los procesos y optimizar los recursos, con y a través de las TIC.

Lo anterior se enmarca en uno de los Objetivos del Milenio, puesto de manifiesto en la Declaración Mundial sobre la Educación Superior en el Siglo XXI: visión y acción, de llevar educación para todos; hecho que reviste fundamental importancia para el desarrollo sociocultural y económico de Guatemala.

La Facultad de Humanidades de la Universidad de San Carlos de Guatemala buscando desarrollar esos Objetivos del Milenio crea el Programa de Educación Virtual con el Punto VIGÉSIMO OCTAVO, del Acta 004-2011, de la sesión de Junta Directiva del 15 de febrero de 2011 y por el Punto VIGÉSIMO QUINTO, del Acta 20-2012 de la sesión extraordinaria de Junta Directiva de fecha 12 de julio de 2012. Tomado de la página web de la Universidad de San Carlos de Guatemala en el Programa de Educación Virtual a Distancia.

El programa de Educación a Distancia proporciona una herramienta para facilitar la información a los estudiantes que por razones de tiempo, dinero, distancia, etc. No pueden llevar la modalidad presencial acostumbrada. El programa brinda, no sólo documentación del contenido, sino que, una enseñanza completa y de calidad. Para esto hace uso de diversas herramientas dentro del programa, desde lo habitual, documentos escritos, hasta ejercicios en línea, apoyo gráfico y audiovisual

La función principal del Departamento de Educación Virtual a Distancia es la planificación, implementación, acompañamiento y promoción de los procesos de aprendizaje en las modalidades B-learning, E-learning y U-learning de la Facultad de Humanidades de la Universidad de San Carlos de Guatemala.

Así como la coordinación con la Dirección del Departamento de Pedagogía, el funcionamiento y buena marcha de los procesos de aprendizaje de las carreras de profesorados y licenciaturas a distancia y de la planificación, organización, acompañamiento de la creación, desarrollo y calidad de las asignaturas que se ofrecen a través del Campus Virtual FAHUSAC y la instalación, configuración, actualización y funcionamiento óptico del Sistema de Gestión de Aprendizaje Moodle. Tomado de la página web de la Universidad de San Carlos de Guatemala en el Programa de Educación Virtual a Distancia.

El proyecto con que se apoyará al PEV FAHUSAC es en la implementación del Profesorado de Alfabetización Informacional a la plataforma de educación a distancia E-learning, que a diferencia de los profesorados y licenciaturas con las que actualmente el programa cuenta, este curso será totalmente a distancia y no semipresencial.

#### **2.1.1 Alfabetización Informacional y Mediática**

Para sobrevivir y avanzar, tomar decisiones y resolver problemas en todas las facetas de la vida -personal, social, educativa y profesionallos individuos, las comunidades y las naciones necesitan información sobre ellos mismos así como de sus entornos físicos y sociales. Esta información está disponible mediante 3 procesos: observación y experimentación, conversación (con otras personas) y consulta (a instituciones preservadoras del patrimonio). La competencia para hacer esto eficaz y eficientemente se llama Alfabetización Informacional y Mediática.

La Alfabetización Informacional y Mediática engloba el conocimiento, las actitudes y la suma de habilidades necesarias para saber cuándo y qué información es necesaria, dónde y cómo obtener esa información, cómo evaluarla críticamente y organizarla una vez encontrada; y cómo usarla de manera ética. El concepto se extiende más allá de las Tecnologías de la Información y la Comunicación (TIC) abarcando el aprendizaje, el pensamiento crítico y las destrezas de comprensión que cubran y superen las fronteras profesionales y educativas. La Alfabetización Informacional y Mediática incluye todo tipo de fuentes de información: oral, impresa y digital. La Alfabetización Informacional y Mediática es un derecho humano básico en un mundo cada vez más global, interdependiente y digital y promueve una mayor inclusión social. Puede cubrir la brecha entre los ricos y los pobres en información. La Alfabetización Informacional y Mediática fortalece y dota a los individuos con conocimientos de las funciones de los sistemas de información y mediáticos y la condiciones bajo las que estas funciones son diseñadas.

La Alfabetización Informacional y Mediática está estrechamente relacionada con el Aprendizaje a lo largo de la vida, que permite a individuos, comunidades y naciones alcanzar sus metas y aprovechar las oportunidades que surgen en el cambiante entorno global para el beneficio compartido de todas las personas, no sólo de unas pocas. Les asiste en sus instituciones y organizaciones para hacer frente a los retos tecnológicos, económicos y sociales, para reparar las desventajas y avanzar en el bienestar de todas las personas. (IFLA, 2015)

El Profesorado en educación a distancia en modalidad E-learning está conformado por varios cursos, entre los cuales, está el de Alfabetización Informacional y Mediática, que, a su vez, está formado por 7 módulos en los que se llevará el contenido a los usuarios o futuros estudiantes, el contenido deberá ser trasladado por medio de objetos virtuales, desde documentos escritos, PDF, documentos de Word Office, infografías, hasta animaciones y documentos interactivos.

Cada uno de los siete módulos contiene de 1 a 6 documentos con información acerca del curso, material creado por el docente que constituye el tercer asesor del proyecto. El trabajo del estudiante efectuando el EPS consiste en implementar diseño gráfico a los contenidos que sean requeridos.

El diseñador gráfico, es el responsable del tratamiento de comunicación visual de los recursos pedagógicos, considerando aspectos cromáticos, tipográficos, de usabilidad y funcionalidad. Es quien debe tomar las decisiones comunicacionales, con el objetivo de potenciar los mensajes. ¿Qué referentes visuales utilizar?, ¿se utilizarán gráficos animados o estáticos?, ¿se utilizarán videos? (Martínez, 2006)
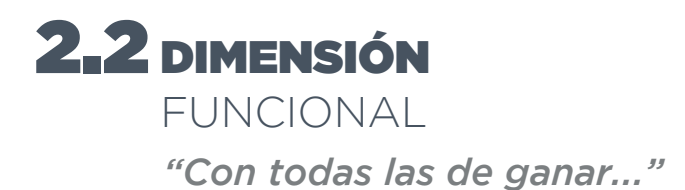

¿Por qué la educación online ha alcanzado una gran aceptación alrededor del mundo? Seguramente muchas personas se cuestionan de este método de aprendizaje, la razón es porque se ha comprobado su eficacia y grandes ventajas. En un mundo que cada vez necesita más tiempo y flexibilidad, y en el que muchos requieren estudiar desde cualquier lugar y a cualquier hora, la educación online se presenta como una magnífica oportunidad de desarrollo académico y profesional.

E-learning o educación a distancia, es la oportunidad que muchas empresas han encontrado para que sus empleados continúen con su formación profesional. Asimismo, para los estudiantes representa un gran ahorro en tiempo y costos, permitiéndoles una mejor adaptación a su estilo de vida particular (iLifebelt Times, 2012).

El internet es una herramienta que se globalizó a una rapidez exponencial y Guatemala no quedó fuera de esto, pues para el año 2005 en Guatemala, las conexiones a Internet se incrementaron a 756,000, lo que significa que un 6.1 por ciento de la población tenía acceso a Internet para ese entonces. En el año 2007, éstas (las conexiones a Internet) ascendían a 1,320,000, lo que representa a un 10.1 por ciento de la población, que para ese año se estimaba en 13,110,745 habitantes" sostiene Oscar Bonilla de la empresa Hosting Guatemala. (Gálvez, 2011).

Entre 2010 y 2014 el acceso a internet en los hogares del área urbana metropolitana del país pasó de 18,3% a 27%. (Tomado de la página Central America Data, 2014)

En 2010 se reportaba que en las zonas rurales de Guatemala solo un 1,4% de los hogares contaba con el servicio de Internet, cifra que se mantiene a la fecha. A nivel nacional, el 12,8% de la población tiene acceso a la red. (Central America Data, 2014)

Si a estos datos sumamos la estadística que indica que el 93% de la población total del país que es apta para seguir con sus estudios superiores no tiene acceso a los mismos, pero mucha de ella sí lo tiene al internet por medio de alguno o varios dispositivos, podríamos utilizar esta ventaja, el crecimiento considerable, el uso reiterado de las redes sociales y el internet en los jóvenes para concluir que la creación de cursos E-learning promete ser la solución al problema de acceso a la educación superior en el futuro.

Se estima que el tiempo semanal que las personas con acceso a internet invierten en este es de siete horas, esto significa que se sienten cómodas y gracias al uso continuo no sólo están familiarizados con la navegación y los tipos de sitios que existen, sino que, lo prefieren en comparación con otros medios. Lo mismo sucede en la educación, esto no significa que otros medios deban ser completamente reemplazados, pero si significa que este medio es el más utilizado para realizar investigaciones no importando la metodología presencial o a distancia que tenga una persona en sus estudios.

La dependencia al internet que las personas están demostrando indica que no habrá mayor resistencia ante la nueva metodología que podrían llevar en sus estudios, lo que predice la funcionalidad y el éxito del Profesorado por medio de E-learning.

A su vez, el curso se presta mucho para jugar con los diferentes medios por los que se podría trasladar la información. Los mismos contenidos en los módulos pueden brindar información que facilite la elección de los tipos de documentos a ser diseñados y utilizados, ya que, para algunos pueden ser más adecuadas las animaciones, infografías o documentos interactivos dependiendo el tema o la densidad del mismo.

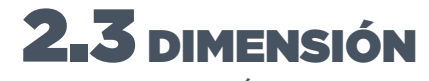

ESTÉTICA *"Piensa más, diseña menos". Ellen Lupton*

El diseñador, es un profesional de las comunicaciones, y como comunicador visual, debe tener presente que cuando el medio de comunicación cambia, la forma en la que se presenta la información también debe cambiar.

El uso de Internet, como medio para dar a conocer información, le permite incorporar recursos multimediales (texto, imágenes estáticas y en movimiento, sonido, etc.) elementos que hacen mucho más atractiva la comunicación y entrega de la información, en comparación, a que si lo mismo se distribuye a través de un documento de texto.

Los recursos que se incluyen: escritos, visuales y sonoros, son lenguajes naturales del ser humano, pero al ser incorporados en un Ambiente Virtual de Aprendizaje requieren de un tratamiento especial para hacerlos más atractivos hacia el usuario. (Martínez, 2006)

Cada uno de los objetos virtuales requeridos para el curso serán realizados siguiendo la línea gráfica general del Programa de Educación

Virtual a Distancia. No obstante, existe la libertad de escoger qué objeto virtual se podrá utilizar dependiendo de la información que se quiera transmitir al usuario, en este caso, se tendrá que analizar tanto la información, así como tener siempre en cuenta lo más adecuado según las características del grupo objetivo.

Es necesario tener en cuenta lo que el grupo objetivo utiliza, su cultura visual, lo que encuentran más cómodo o los sitios web con que están más familiarizados, esto facilitará la toma de decisiones en cuanto al tipo de documento virtual a utilizar y los elementos a poner en ellos, asimismo, la utilización de internet y el conocimiento de las redes sociales más utilizadas actualmente por los jóvenes en Guatemala facilita el estudio de la cultura visual del grupo objetivo.

El diseño web sigue teniendo el mismo objetivo primordial, que es comunicar. Sin embargo, es importante notar que, aunque a grandes rasgos sea lo mismo el diseño impreso al diseño digital, cuando se trata de diseñar para la web o para reproducción digital, los elementos de diseño, tales como tipografía, color, jerarquía, imágenes e incluso los formatos a trabajar los documentos pueden variar ya que la naturaleza es diferente.

Algunos de los aspectos a tomar en cuenta es el tipo de documento que se realizará o el tipo de documento virtual ya que es vital utilizar documentos que faciliten la visualización de los mismos no importando en qué ordenador o dispositivo este sea desplegado. De esta forma también se debe considerar el modelo de color a colocar en los documentos que debe ser RGB y no CMYK como en los documentos impresos y qué imágenes o qué elementos podrían hacer un documento más pesado y que esto repercuta en que no pueda ser trasladado a los usuarios o estos tengan dificultades al momento de reproducirlos en sus ordenadores.

## 2.4 DIMENSIÓN

#### ÉTICA

*El mayor bienestar posible, a la mayoría y de la mejor forma posible.*

En la actualidad la ética está involucrada en muchos aspectos de la sociedad actual que busca recuperar los valores que enriquecen el desarrollo de toda cultura, es posiblemente sinónimo de principios, los que fortalecen a todo individuo y a las acciones que realiza.

En el diseño la ética es un elemento que en ocasiones es perdido, ignorado o desconocido, y esto es resultado de la falta de compromiso para llevar a cabo esa práctica profesional en el desarrollo social olvidando que somos partícipes de éste (Díaz, Ortega y Rivera, 2014).

En la adquisición de conocimientos y habilidades en el transcurso del desarrollo profesional, también se adquieren compromisos de responsabilidad, no queda ninguna disciplina exenta de proporcionar los bienes o servicios con el valor que compete el ser profesional. (Díaz, Ortega y Rivera, 2014)

La ética tiene como característica la presión del valor captado internamente, es decir, de algo que se toma y se sigue por voluntad y con conciencia de esto, a diferencia de la moral, que es impuesta de forma externa. La ética es algo con lo que se decide vivir y a lo que se decide obedecer de forma voluntaria y creyendo en ello, así también, Bentham indica que la finalidad de la deontología es el realizar algo intentando brindar el mayor bienestar posible a la mayoría y de la mejor forma posible (Grajeda, 2015). Si tomamos la definición de la Deontología de Bentham y lo aplicamos a la ética como el fundamento de la misma, el diseño no se verá separado de la ética, sino al contrario, se unificará y de esta forma se logra realizar un trabajo que deje satisfacción tanto al cliente, evitando cualquier daño colateral, así como problemas de malas prácticas.

Teniendo clara la ética en sí mismos, es necesario empezar a velar por el objetivo de la misma en el proyecto a trabajar, por esto, si se quiere lograr el mayor bienestar posible a la mayoría y de la mejor forma posible, esto indica que todo el trabajo a realizar debe ser minucioso tomando como punto de partida y fundamental la investigación para tener una base sólida al momento de diseñar. Así pues también, al momento de diseñar, tener ética y tener siempre en cuenta todos los procesos aprendidos a lo largo de la formación académica para también con esto lograr óptimos resultados para aportar y ayudar a disminuir la problemática social anteriormente expuesta que es el principal motivo del proyecto.

Por medio de un aporte altamente funcional se puede garantizar un mejor resultado para el proyecto con fines sociales que propone un avance sustentable para el crecimiento de las futuras generaciones profesionales y por lo tanto al desarrollo del país.

## 2.5 ENTONCES, HACIENDO UN ANÁLISIS

La investigación de datos que un diseñador puede hacer utilizando sus propios medios y herramientas es muy valiosa, sin embargo, la investigación de antecedentes de proyectos realizados por otras personas tocando la misma problemática social es de mucha ayuda y puede incluso ahorrar tanto esfuerzo como tiempo y por lo tanto recursos. La investigación realizada puede no sólo abarcar proyectos ya realizados similares, sino que, también los temas que pueden llegar a afectar, que son parte del proyecto, para lo que es necesaria una minuciosa investigación de posibles temas de interés haciendo una

priorización y selección de los mismos, con el objetivo de obtener un mejor resultado.

Tal fue el caso, de una investigación de diferentes temas, que abarcan desde la temática social del problema en general, temas de interés de diseño, hasta las responsabilidades y lo que estas implican al momento de realizar el proyecto hace que se pueda vislumbrar no solo las altas probabilidades de ser realizado exitosamente, sino que, se puede ver de forma implícita lo fácil que este puede estar en dificultades sino se toma una postura de total entrega ante el mismo y los alcances que el mismo podría tener de ser finalizado en óptimas condiciones.

# PROCESO CREATIVO Y CAPÍTULO **SERVICE** PRODUCCIÓN GRÁFICA

# CAPÍTU  $\bigodot$ CAPÍTULO PROCESO CREATIVO Y PRODUCCIÓN GRÁFICA

#### **CONTENIDO**

Las 6W SPICE & POEMS Insight Concepto Creativo Fases de bocetaje

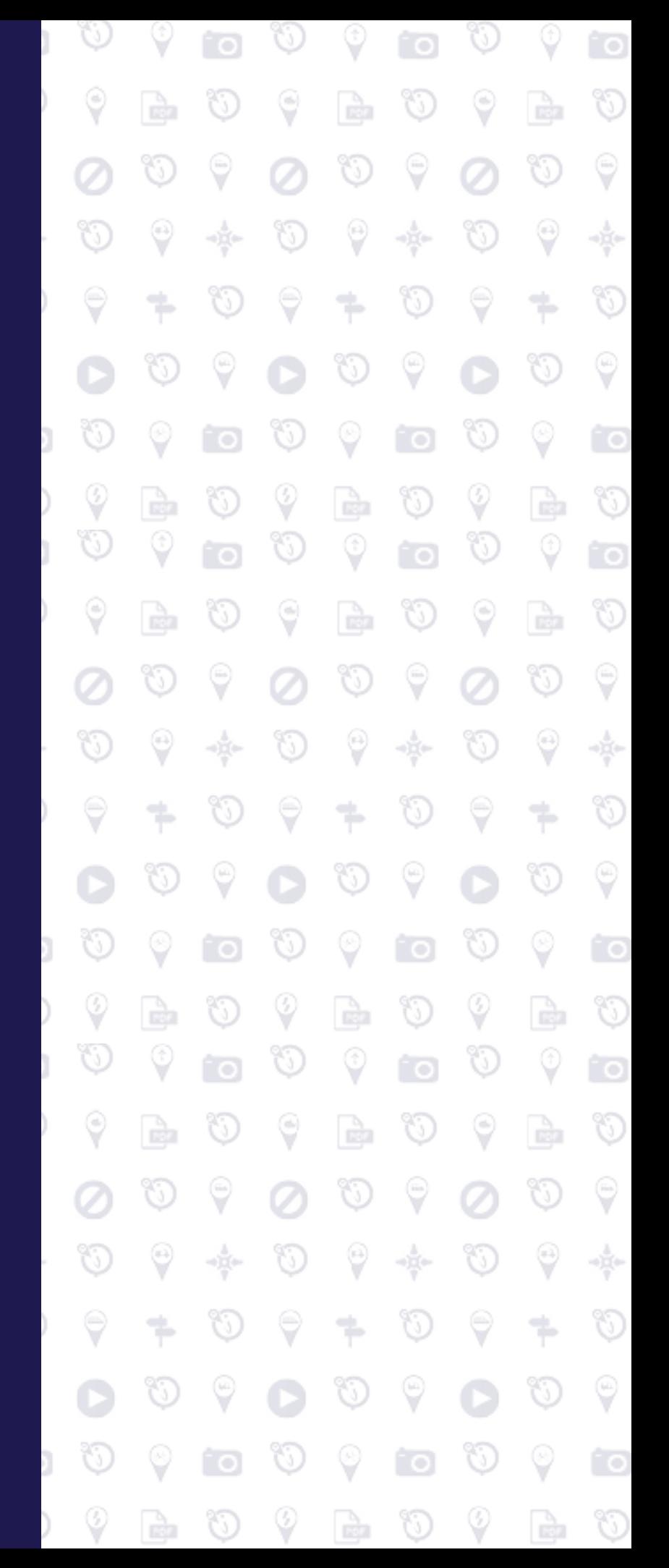

# PROCESO CREATIVO Y PRODUCCIÓN GRÁFICA

En el proceso creativo se establece por medio de métodos, técnicas, herramientas y análisis la información útil y relevante de las partes involucradas, el diseño gráfico, el curso del contenido, el grupo objetivo y la institución. Por medio del analisis de la información se obtienen las bases para empezar a trabajar las piezas gráficas, el concepto creativo, insight y la base primordial, el objetivo general del proyecto. De esto se obtienen todas las piezas gràficas, las cuales son escogidas bajo los mismos criterios que los elementos gráficos, para una vez finalizadas puedan pasar por 3 pruebas piloto para comprobar su eficacia y mejorar su desempeño.

# **3PROCESO CREATIVO**  Y PRODUCCIÓN GRÁFICA

## 3.1 Las 6W

*10 Figura.Capítulo 3, Teclado*

Las 6W es una herramienta que facilita la identificación de los aspectos más relevantes de las partes involucradas y todos los factores a influir en el proyecto a trabajar, esto da una base para empezar a diseñar la estrategia de comunicación, medios y canales a utlizar, asì como los elementos gráficos que pueden ser utilizados. El analisis de esta herramienta aporta las bases necesarias para planificar un proyecto.

Siendo entonces las 6w:

- ◊ **¿WHAT?/¿Que?** En esto se especifica la problemática a tratar, tocando en el tema los objetivos que se desean lograr.
- ◊ **¿WHO?/¿Quiénes?** Los involucrados que tienen interés y aportan a la culminación del proyecto, pueden ser patrocinadores, asociados y las mismas instituciones que tuvieron la iniciativa del mismo.
- ◊ **¿WHERE?/¿Dónde?** En dónde se llevará a cabo, los medios que se utlizarán.
- ◊ **¿WHEN?/¿Cuándo?** El lapso de tiempo en que se llevará a cabo el proyecto una vez finalizado.
- ◊ **¿WHY?/¿Por qué?** Justificación del por qué se realiza el proyecto, razones por las cuales se está efectuando con los medios escogidos, etc.
- ◊ **¿WHOM?/¿A quiénes?** A quienes irá dirigido el proyecto.

#### **Las 6W**

*aplicadas al proyecto:*

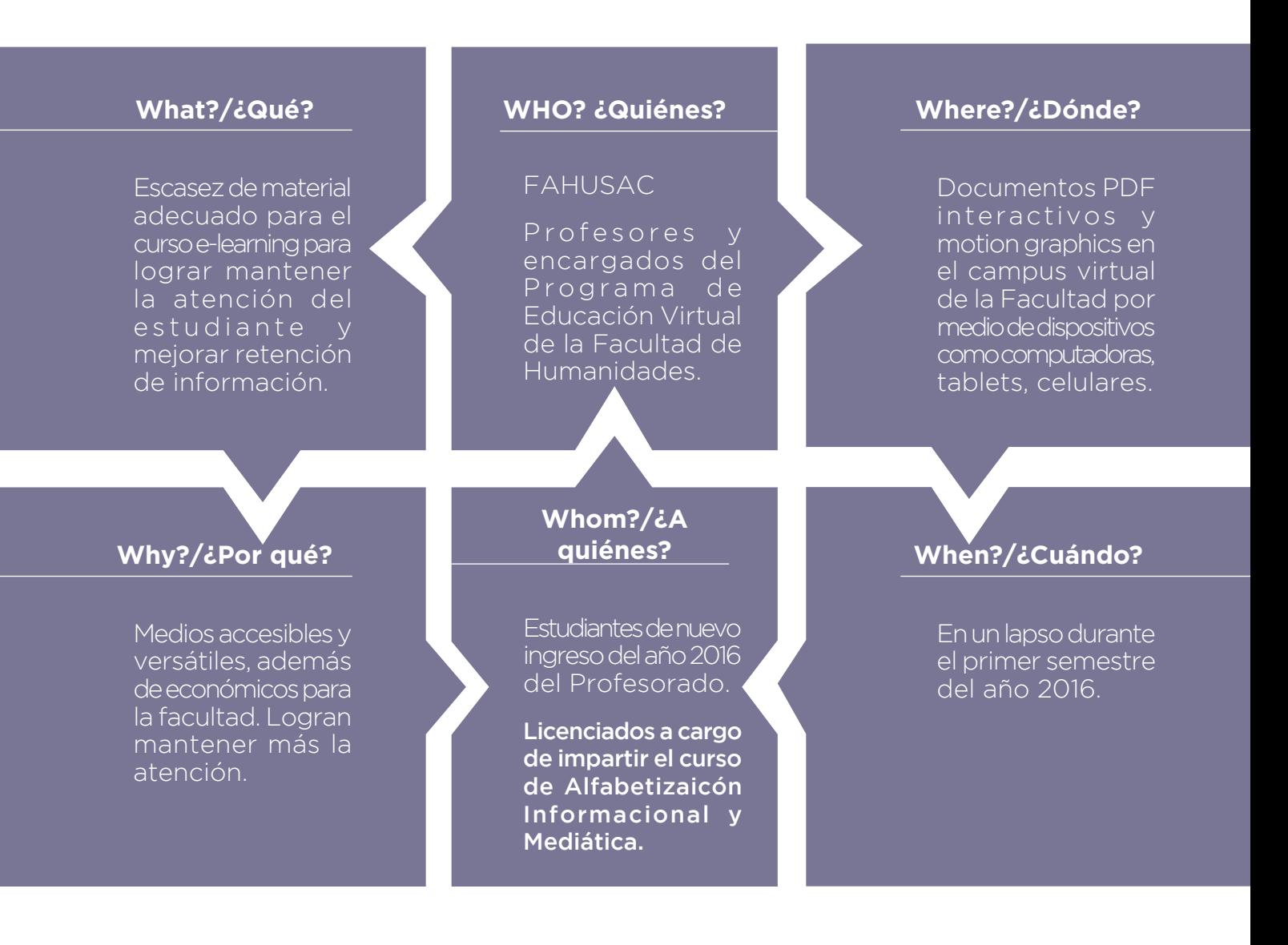

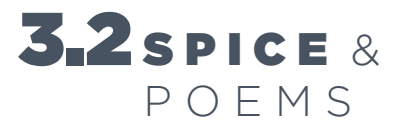

#### **S P I C E**

ClubEnsayos (2014) Siglas en inglés de Social, Phisical, Identity, Comunication y Emotional, que en español significan, Social, Físico, Identidad, Comunicación y Emocional, el cual es un cuadro comparativo.

Es un cuadro comparativo, una estrategia de enseñanza – aprendizaje que permite identificar las semejanzas y diferencias de dos o más objetos o hechos. Una cuestión importante es que, después de hacer el cuadro comparativo es necesario enunciar conclusiones obtenidas del proceso. (P. 1)

#### **Propósitos**

- ◊ ClubEnsayos (2014) Permite desarrollar la habilidad de comparar, lo constituye la base para la emisión de juicios de valor.
- ◊ Facilitar el procesamiento de datos, lo cual antecede a la habilidad de clasificar y categorizar información.
- ◊ Ayuda a organizar el pensamiento.

#### **Metodología**

Se piensa acerca de las necesidades más profundas del grupo objetivo basándose en lo que se sabe intuitivamente y lo que se ha investigado del grupo objetivo. Esto también puede dar lugar a encontrar áreas en las que se tiene poca información, señalando la necesidad de mejorar esas áreas.

**Social**: qué es lo que necesita el grupo objetivo en cuanto a las relaciones de las personas de su alrededor (Ej. Quiero apoyo de las personas a mi alrededor).

**Físico**: qué es lo que el grupo objetivo necesita a nivel práctico y funcional (Ej. Quiero estar preparado para lo peor).

**Identidad**: cómo esta persona necesita definirse a sí mismo (Ej. Soy una persona que contribuye a la sociedad).

**Comunicacional**: La información que el grupo objetivo necesita (Ej. Quiero saber lo que me está pasando).

**Emocional**: lo que el grupo objetivo necesita a nivel emocional y psicológico (Ej. Quiero paz mental).

#### **P O E M S**

Club Ensayos (2014) Siglas en inglés para People, Objects, Environments, Messages y Media y Services, que en español significan: Personas, Objetos, Ambientes, Mensajes y medios de comunicación y Servicios, estos son los elementos que forman parte de la vida cotidiana del grupo objetivo. (P. 1)

Este cuadro comparativo provee información acerca del usuario como parte de la experiencia del proyecto. Se analizan los elementos más importantes del proyecto, desde el grupo objetivo, como las personas que estarán expuestas al mismo y los diferentes afectados, así como los medios y canales a utilizar. Hace un análisis desde la perspectiva del proyecto para tener una perspectiva más general del mismo (Pérez, Barrios y Mendoza, 2015).

**People/Personas:** quiénes van a estar en contacto con la experiencia (Ejemplo: Vendedores, trabajadores de call centers, estudiantes, etc.).

**Objects/Objetos:** qué cosas físicas pueden ser creadas (Ejemplos: Objetos electrónicos, herramientas, etc.).

**Environments/Ambientes**: en qué tipo de locación o en qué lugar se pueden llevar a cabo (Ejemplos: Tienda, oficina, casa, campus universitario, etc.).

**Messages & Media/Mensajes y Medios**: qué tipo de información puede ser proveída y cómo (Ejemplo: Libros, revistas, afiches, televisión, radio, etc.).

**Services/Servicios:** qué servicios y sistemas de soportes pueden ser ofrecidos (Ejemplo: Envío, consultoría personalizada, etc.) (P. 16)

#### **Se debe concluir del análisis de ambos cuadros**

La información que se ha aprendido tanto como el análisis de la misma acerca de qué se realizará con esa información basado en lo que se quiere hacer o lo que se tiene. (P. 1)

#### **3.2.1 P I C E del cliente**

#### *Cuadro comparativo S P I C E aplicado al Programa de Educación Virtual de la Facultad de Humanidades*

El objetivo principal de la realización de los cuadros de S P I C E & P O E M S es el obtener información relevante del grupo objetivo para la toma de desiciones de diseño.

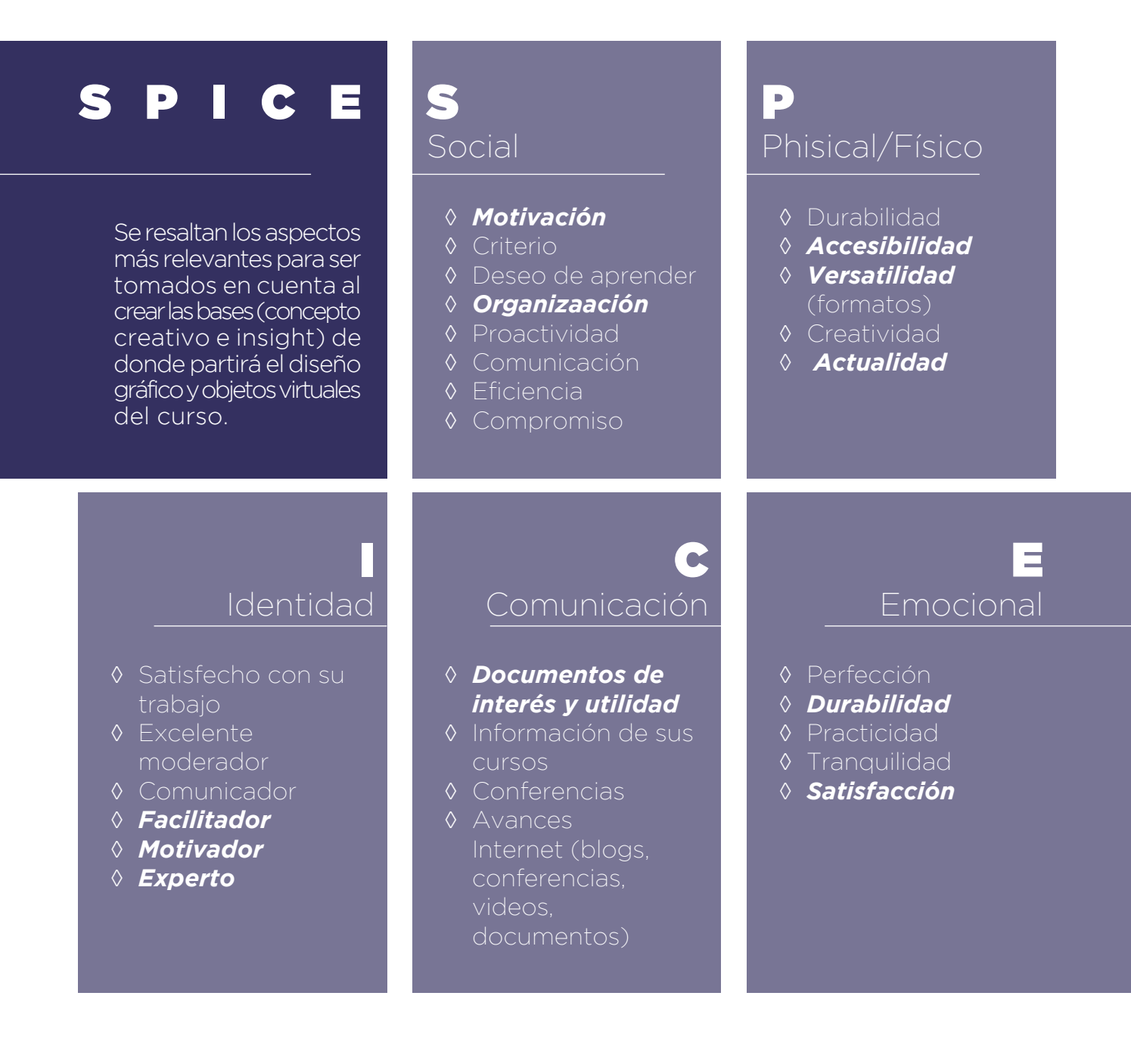

#### **3.2.2 S P I C E del grupo objetivo**

*Cuadro comparativo S P I C E aplicado al grupo objetivo, los posibles estudiantes de primer ingreso dle ciclo 2016.*

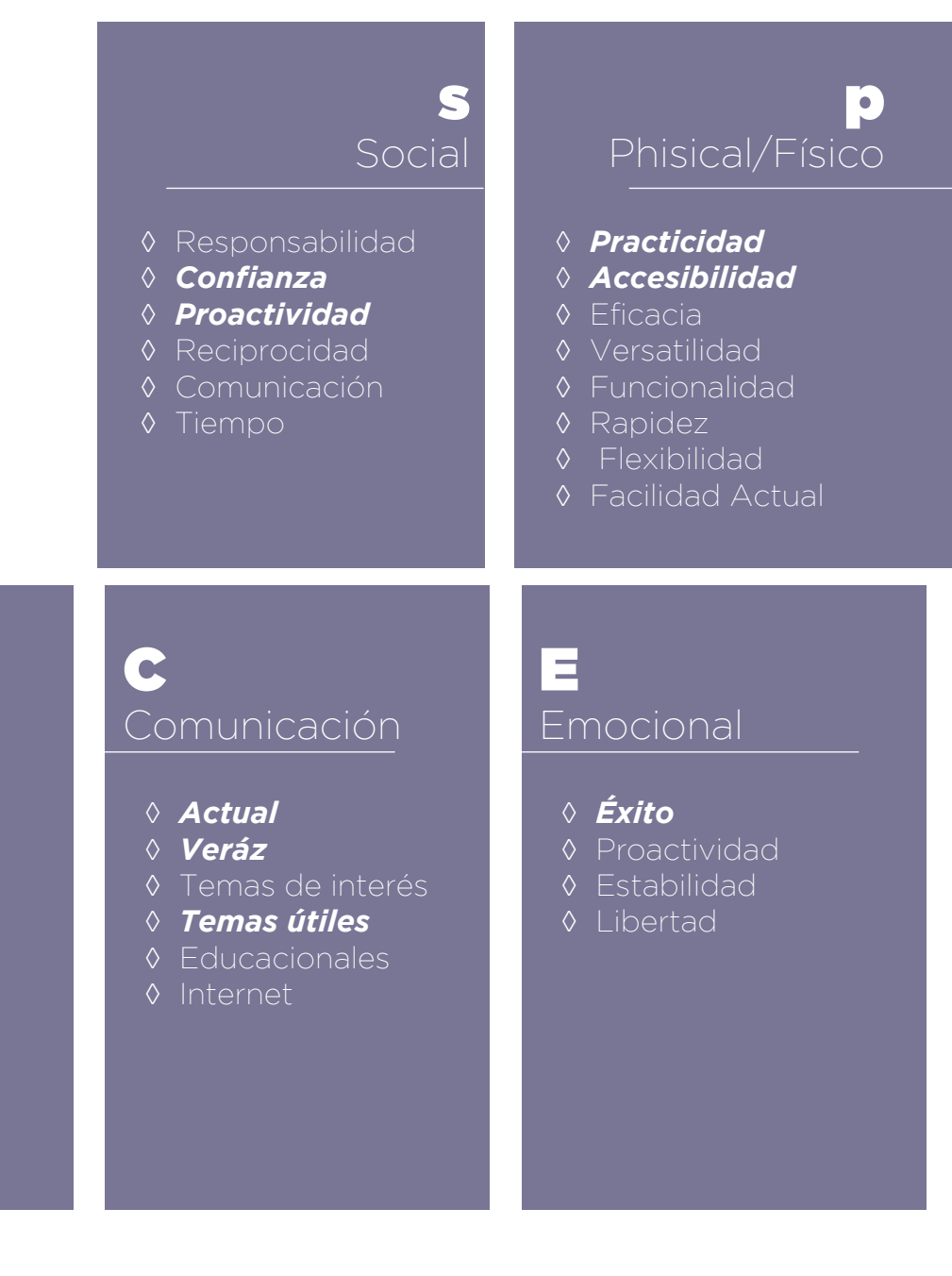

I Identidad

- ◊ Independiente
- ◊ Autodidacta
- ◊ Proactivo
- ◊ Innovador
- ◊ Creativo Exitoso
- ◊ *Capaz*
- ◊ *Excelencia*

#### **3.2.3P O E M S de cliente y grupo objetivo**

#### *Cuadro comparativo de P O E M S aplicado al cliente y al grupo objetivo.*

Para este proceso se unieron ambos debido a la simililtud de características, ya que por ser información del proyecto en general ambos comparten las variables que podrían afectarles del mismo.

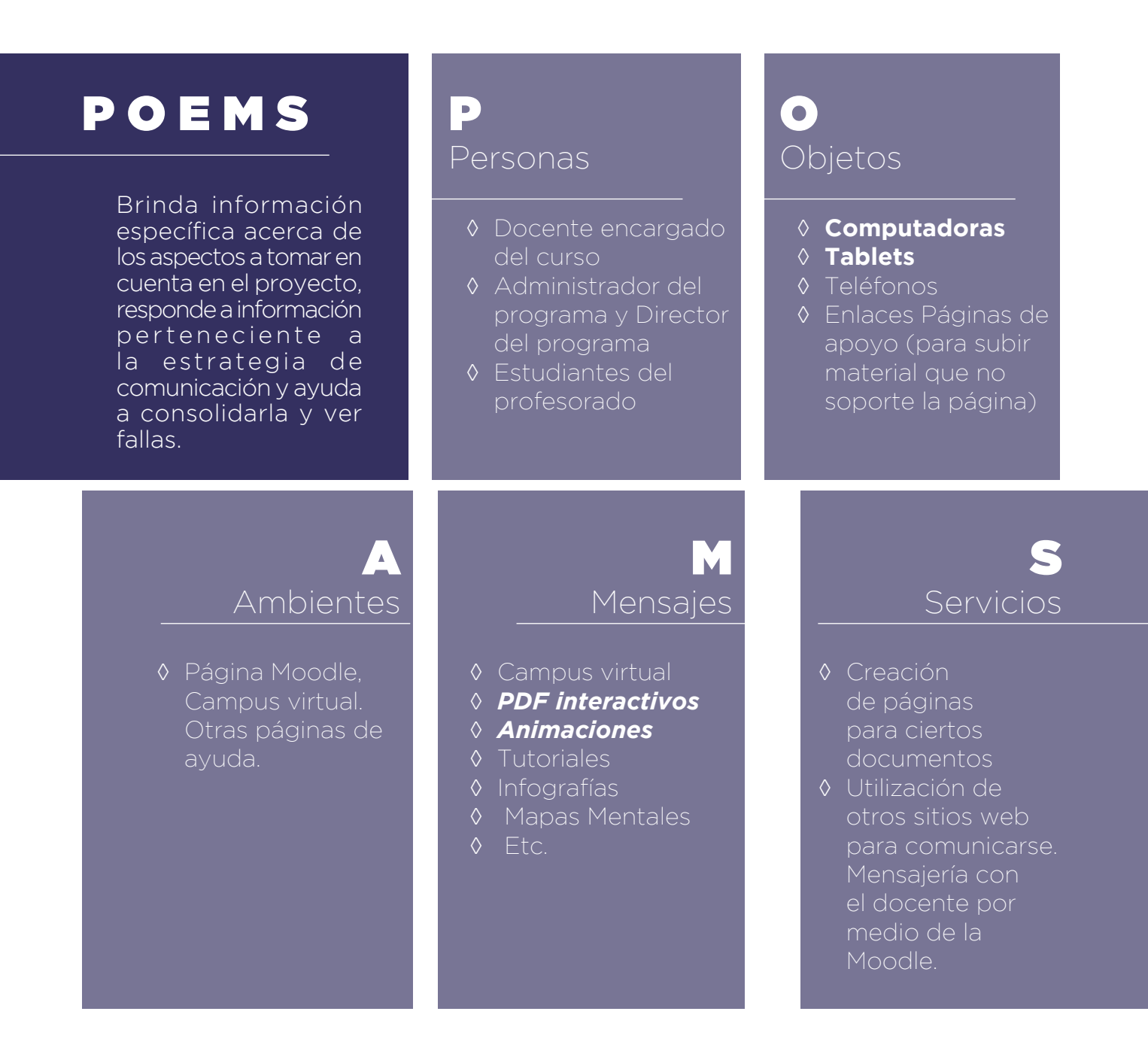

### 3.3 CONCEPTUALIZACIÓN Y PROCESO DE DISEÑO

#### **3.3.1 IN SIGHT**

La mayoría de autores que han definido el Insight coinciden que tratan de conectar con lo más profundo que hay en el consumidor, considerándole siempre como persona. Según José Juanco Linares, Director de Planificación Estratégica de Bassat Ogilvy, definió el Insight como: "Una experiencia verdadera y relevante para el consumidor". Entonces, un Insight es persuadir al consumidor por medio de una experiencia que logre tocar puntos sensibles psicológicamente hablando para que de esta forma se conmueva y se cree un vínculo entre lo que se crea y el grupo objetivo.

## **Alfabetización**

#### Informacional

- ◊ Información
- ◊ Navegaciión
- ◊ *Guía*
- ◊ Instructivo
- ◊ Bases
- ◊ *conocimiento*

#### **Diseño**

#### Gráfico

- ◊ *Accesibilidad*
- ◊ Practicidad
- ◊ Innovador
- ◊ Dinámico
- ◊ Creativo
- ◊ *Llamativo*
- ◊ *Moderno*

#### **Grupos**

#### **Objetivos**

- ◊ Autosuficiente
- ◊ *Éxito*
- ◊ Autodidacta
- ◊ Prácticos
- ◊ Exigentes
- ◊ *Objetivos*

#### **Proceso** Relaciones forzadas

Por medio de la tècnica de Relaciones Forzadas, se toman las palabras relevantes de cada parte y estas se relacionan en una oración o idea que unifique las partes involucradas y que cumpla con los objetivos y asì se logre crear el insight base de todo el proyecto.

#### **Posibles** In-sights

- ◊ El acceso a todas las respuestas.
- ◊ El camino más corto al éxito.
- ◊ La herramienta del éxito.
- ◊ Un atajo al éxito.
- ◊ Las respuestas a un click.
- ◊ *Todo el conocimiento en tus manos*
- ◊ Aprendizaje a tu medida.
- ◊ Toda la información, en tus términos.

#### **INSIGHT seleccionado:**  *Todo el Conocimiento en tus manos*

Actualmente las personas están siendo bombardeadas por información, pueden conseguir información cuando quieren y donde quieren, gracias a los avances del internet y debido a las características autodidactas del grupo objetivo hace que este pueda identificarse con esto.

#### **3.3.2Proceso Concepto Creativo**

#### *"Todo el conocimiento en tus manos"*

Tomando el concepto creativo y basado en la información en las herramientas anteriormente presentadas, se conciben tres posibles conceptos creativos.

#### **El atajo al éxito**

"El estudiante que culmina exitosamente este curso, se vuelve un estudiante exitoso para el resto de su vida", dijo uno de los asesores expertos en el curso, de esto principalmente parte la idea del primer concepto creativo, que, a su vez va de la mano y no pierde relación con las características del SPICE & POEMS.

#### **De entender a comprender**

Después de las lluvias de ideas para cada una de las partes involucradas, así como el análisis del curso y su incidencia, además de las implicaciones, se obtiene el segundo posible concepto creativo. Se toma el acceso que se tiene actualmente a los diferentes medios para obtener información, asimismo, la preferencia de los usuarios por los medios digitales de esta generación y el hecho que la mayoría no conocen la forma correcta de usarlo, con estas consideraciones, se propone la posibilidad de mejorar el desempeño de los medios de información.

#### **El mapa para navegar en el mar de la información**

Se toma este concepto basado enl constante bombardeo de información que existe hacia los usuarios por diferentes medios, las características autodidactas y autosuficientes que el grupo objetivo tiene, de esto, se cree pertinente el tercer concepto creativo que, envuelve los conceptos anteriormente abordados, dando con una frase la idea de la utilidad, incidencia del curso y la habilidad de los estudiantes, quienes sólo necesitan una pequeña guía para aprender a navegar en el mundo de la informática para alcanzar una mayor productividad en el tiempo que invierten al buscar información.

#### **Seleccionado**

#### *"El mapa para navegar en el mar de la información"*

#### **Cambios**:

En primera instancia, el concepto creativo se tomó basado en la predilección del grupo objetivo por los medios digitales, ya que predominan en esta generación, sin embargo, el curso provee capacidades en lo concerniente con la búsqueda, recuperación y uso de la información en todas sus versiones, digitales e impresas, por esta razón se adecúa a estas necesidades el concepto creativo obteniendo:

#### *El mapa para explorar la información*

Se limita la retórica para fines de funcionalidad y de practicidad, sin perder la esencia, a su vez ampliando sus posibilidades en cuanto a los recursos viduales que se podrían utilizar.

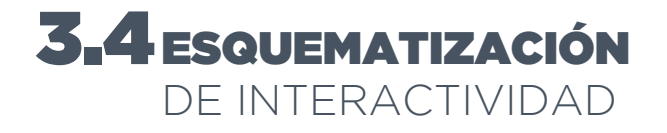

#### *Esquematización de interactividad pasada la planificación pedagógica.*

El esquema de interactividad o de navegación, parte de una planificación didáctica y la estructuración de los contenidos.

Cebrian (2003) El sistema de navegaciòn en la web es el conjunto de elementos que permiten explorar las páginas. Los elementos básicos del sistema son los hipervínculos; las conexiones que estos crean constituyen auténticas rutas de exploración, caminos y atajos.

La tarea de esta etapa es plantear la ruta de exploración de los contenidos. Cuáles son los puntos de partida y de llegada, dónde situar bifuracaciones de los recorridos; qué herramientas de navegación se utilizará, etc. (P. 92)

#### **3.4.1 Esquema de interactividad de los objetos virtuales**

Los objetos virutales tendrán diferente estructura y elementos que los diferenciarán como el contenido, sin embargo la esquematización de interactividad provee una jerarquía para que guarden unidad y también establece unidad en cuanto a la navegación.

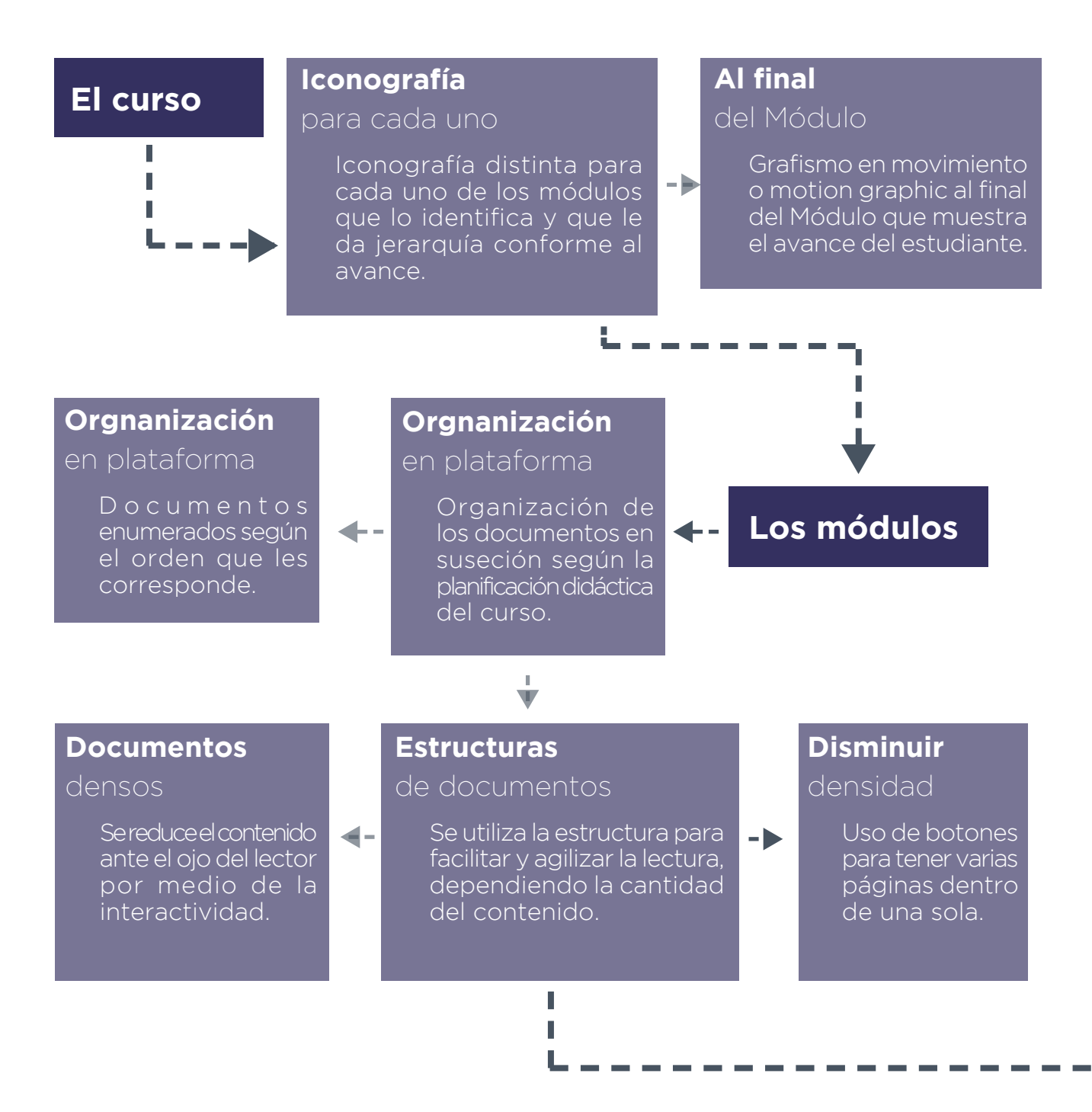

#### **Índices**

#### y portadas

El botón de portada será siempre a la siguiente página y será el título. En el índice, los botones pueden cambiar según el diseño y estructura de cada documento.

#### **Otros**

documentos

Los hipervínculos pueden lanzar a otros documentos, impresos o de otro tipo, evitándo al estudiante buscarlo.

#### **Hipervínculos**

Para esto se utilizan los botones de ayuda. Ayudan no sólo a informar, sino que, la interactividad que el botón esconde aumenta la curiosidad por la información.

#### **Imágenes**

La activación de imágenes por medio de botones es para crear una referencia del tema por medio de la interacción en la mente del estudiante.

#### **Página**

siguiente y anterior

Ayudan a la navegación y para comprender el orden del documento y es familiar para los estudiantes.

#### **Iconos**

#### de ayuda

Pueden desplegar información relevante, tips, etc. son útiles para reforzar el aprendizaje.

#### **Contenido**

#### Texto

El texto podrá estar estático, ser activado para su visibilidad por medio de algún botón o tener alguna animación, dependiendo lo que más convenga según la densidad del documento y el tema que se trata.

#### **Botones**

#### de interactividad

Los botones son los que permitirán la navegación dentro del documento, por lo que se colocaron para facilitar y agilizar el contenido y para potenciar la atención y memorabiilidad.

La mayoría de botones son constantes, es decir, van a repetirse en cada uno de los documentos, esto para que el estudiante los recuerde y ubique con facilidad. El contenido que cada botón activa y la posición del botón pueden variar según la estructura del documento.

**Los documentos**

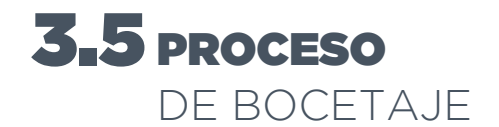

Una vez se tiene el esquema de interactividad, se procede a bocetar las ideas de los posibles recursos gráficos a utlizar para estructurar toda la sistematización del curso.

#### **3.5.1 PRIMER**

NIVEL DE BOCETAJE *Bosquejos de primeros recursos visuales*

#### **Bosquejos a lápiz de las primeras ideas de recursos gráficos**

El primer nivel tiene todas las ideas en bosquejos de los posibles iconos, tanto de identificación del curso como para el interior de cada uno de los documentos, respondiendo a la estructura planificada del curso en la esquematización de interactividad.

*11 Figugra. Posible iconografía* 

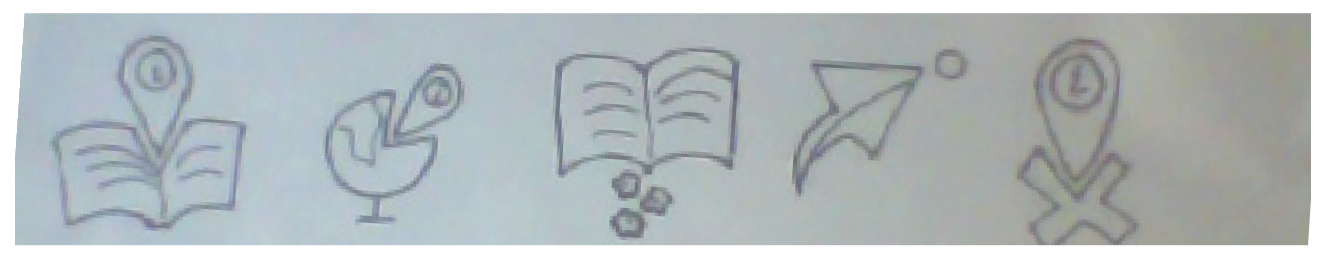

*12 Figura. Posible iconografía 2*

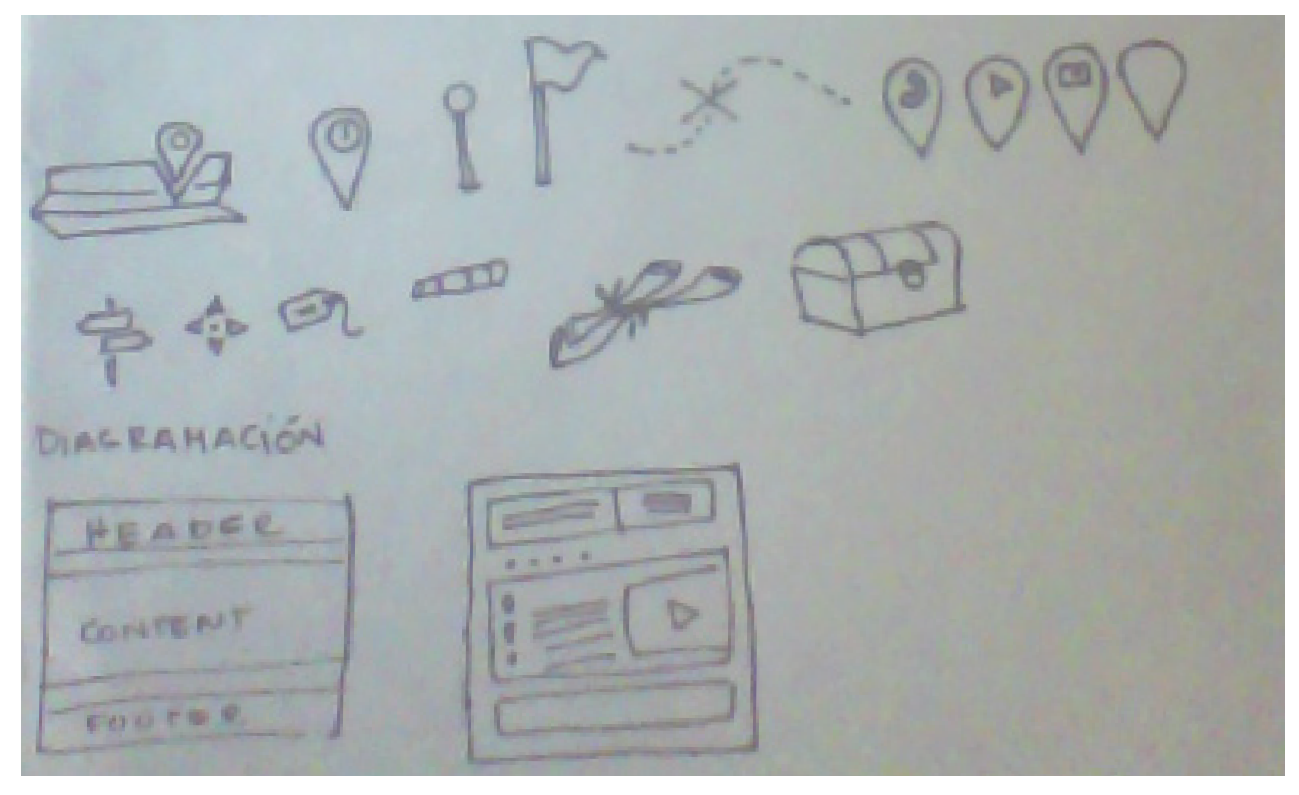

*13 Figura. Posible iconografía 3*

#### **Primeros bocetos de iconografía y retículas digital**

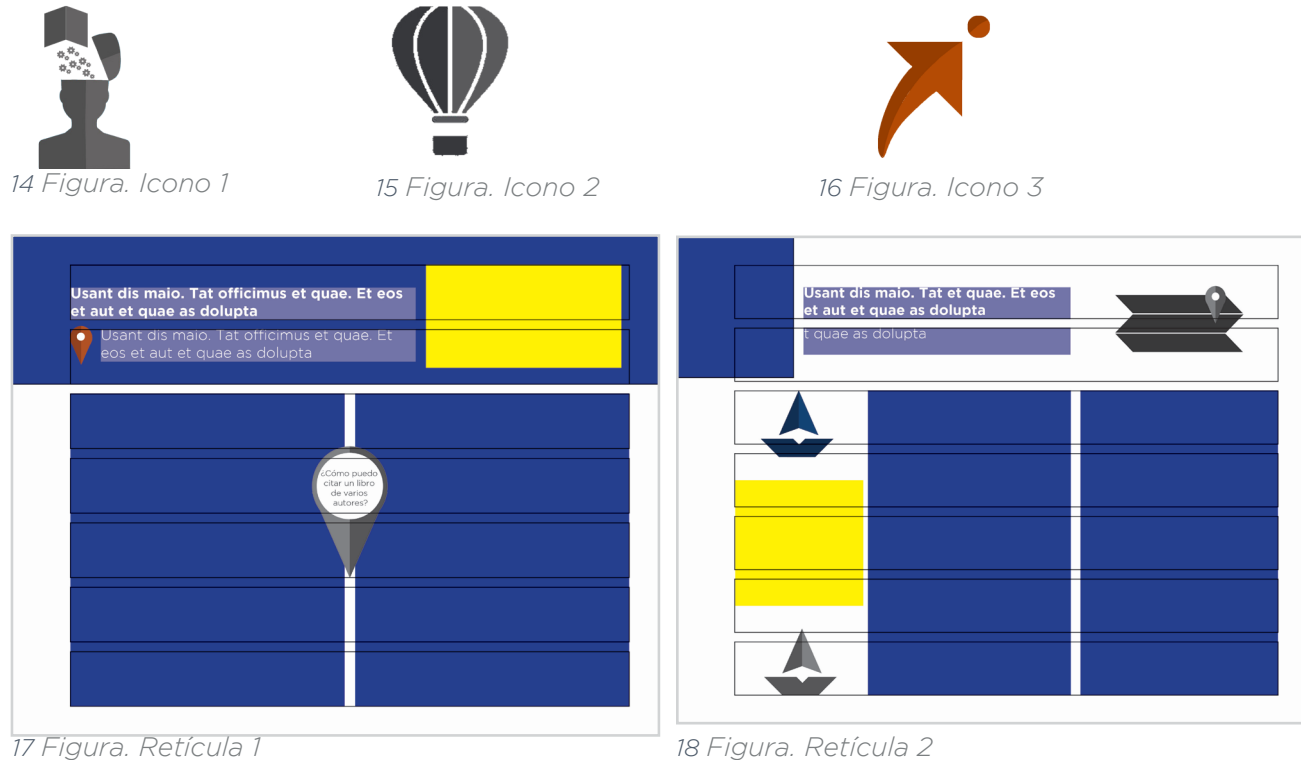

#### **3.5.2PRIMER NIVEL DE EVALUACIÓN**

*Con especialista en diseño*

La validación de las piezas es un proceso que surge de la necesidad de entregar piezas de calidad no sólo estéticamente, sino también, funcionalmente. Se hace para obtener un indicio que lo que se ha creado va a culminar en la retroalimentación cognitiva y conductual deseada. Para esto, se realizan diferentes evaluaciones, tomando participantes representantes de los grupos implicados, en este caso, un profesional del diseño, para verificar los aspectos técnicos y estéticos según la práctica; un especialista docente en el contenido con el que se trabaja y en el aprendizaje, para verificar la pertinencia de las piezas y evitar así la interferencia de la estética en aspectos como atención y memorabilidad.

#### **Tema y objetivos de la validación**

El material evaluado son los recursos gráficos a utilizar y la estructuración de los documentos virtuales, PDF, interactivos, así como la iconografía a utilizar. Uno de los aspectos primordiales a evaluar con el especialista en diseño es el In-sight y el concepto creativo en que irán basados todos los elementos gráficos, así como la diagramación de los mismos y la unidad de estos.

Los criterios para evaluar las piezas:

**Aspectos estéticos**: Contrastes, tipografía, diagramación de las piezas gráficas y del contenido, manejo del color, unidad visual.

**Aspectos técnicos**: El uso de la interactividad en las piezas gráficas, uso de iconografía, relación y coherencia entre el in-sight, el concepto creativo y los elementos gráficos, así como la aplicación de colores, respetando los mandatorios de la línea gráfica del curso.

**Aspectos funcionales**: Connotación correcta de los recursos gráficos en relación con el in-sight y el concepto creativo, expansión de la aplicabilidad del concepto creativo e in-sight durante la realización de todo el proyecto por medio de piezas gráficas, iconografía y modalidades de interactividad, así como diferentes formatos, desde PDF impresos hasta animaciones y videos, contrastes de colores, utilización correcta de retícula y de elementos gráficos.

#### **Metodo utilizado**

Exposición y asesoría, (SPICE & POEMS) proceso que encaminó a la creación de concepto creativo e insight, así como de las piezas gráficas a utilizar, diagramaciones, iconografía, colores, etc. La presentación y explicación del proceso de creación de las piezas gráficas y fundamentación induce crítica constructiva y cuestionamientos de diseño por parte del experto, como parte de la audiencia hacia el entrevistado.

#### **Perfil del informante**

Lic. Diseñador Gráfico José Milian, diseñador gráfico y publicista, Director Creativo de la agencia de publicidad 4am Saatchi & Saatchi Guatemala, 16 Calle 1-01 Z.10 C.C Pza. Obelisco, Loc 18A, Guatemala, Guatemala.

#### **Desarrollo de la evaluación**

La presentación da inicio a las 8:00 a.m. en el edificio T2. Se inicia la presentación explicando la investigación de los datos requeridos para realizar la técnica de SPICE & POEMS, el ordenamiento de los datos obtenidos, análisis de los mismos y creación de in-sight y concepto creativo. Se explican las piezas gráficas con que se trabajarán las posibles diagramaciones de los documentos y los recursos como color y tipografía.

Al finalizar la presentación, el experto en diseño da su aporte, sugerencias para mejoras en la implementación de más recursos iconográficos.

#### **Conclusiones**

Aspectos estéticos: En los aspectos estéticos se recalcó el tamaño en la iconografía y los contrastes para hacer que las figuras fueran notorias y que el detalle se notara.

Aspectos técnicos: Se mencionó la incorporación de nuevas formas de interactividad, dado que el ícono escogido y por el uso que actualmente los ususarios hacen de Google Maps, esto da para muchos más recursos visuales e interactivos.

Aspectos funcionales: El concepto creativo está bien relacionado, tanto con el tema del curso como con las preferencias del grupo objetivo, por lo que, sólo se mencionó la selección de interactividades que fueran posibles dado el tiempo disponible para su realización.

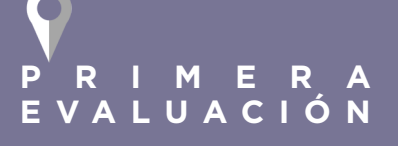

**Lugar**: Salón 109, edificio T2 de la Facultad de Ingeniería de la Universidad de San Carlos de Guatemala, Campus Central, Zona 12.

**Hora**: 8 a. m.

**Duración** 8 a 8:30 a. m.

#### **3.5.3SEGUNDO**

#### NIVEL DE BOCETAJE *Con primer objeto virtual interactivo*

Inicios de la creación del primer objeto virtual interactivo del primer documento del curso, del Módulo 1.

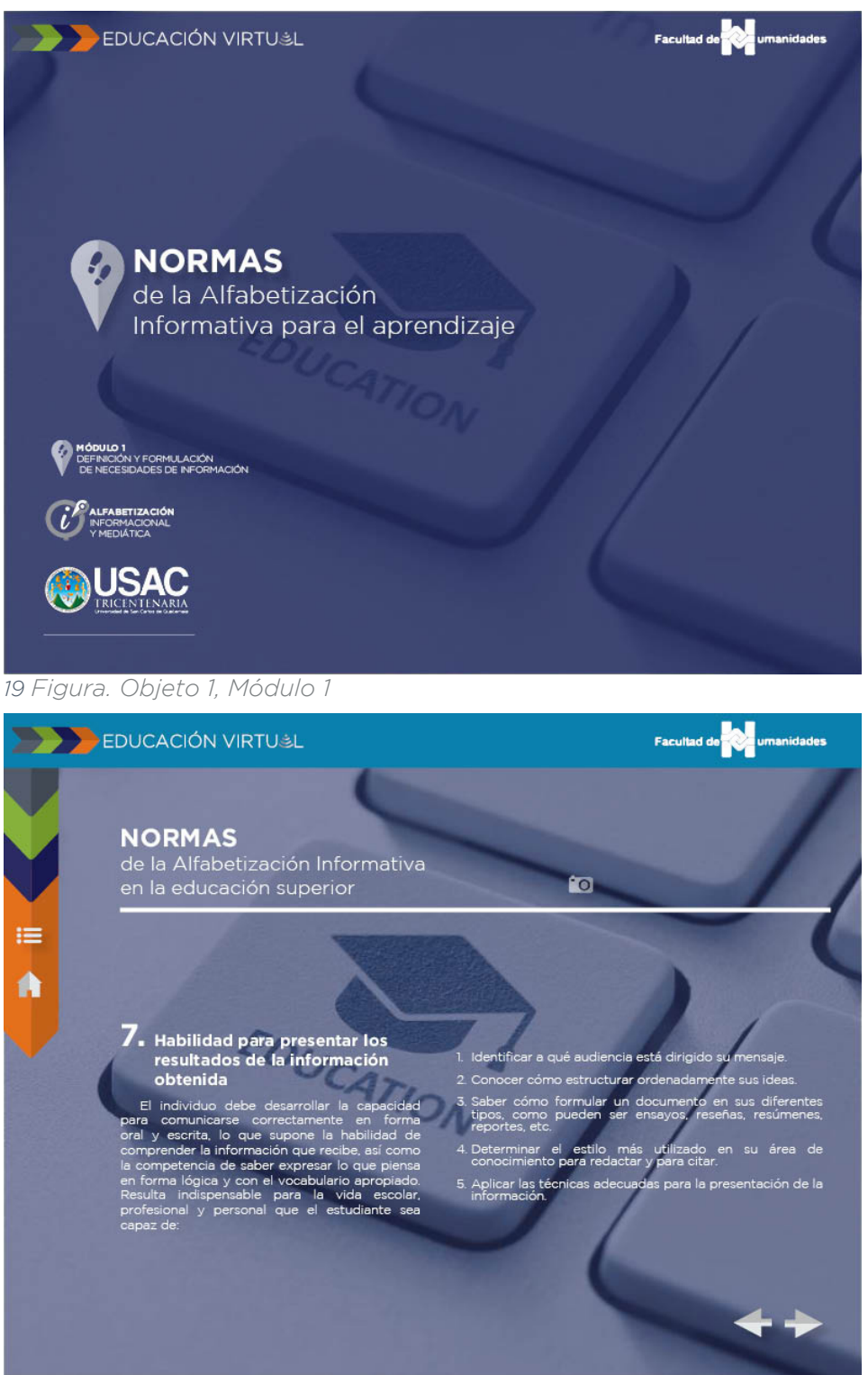

*20 Figura. Retícula, objeto 1, Módulo 1.*

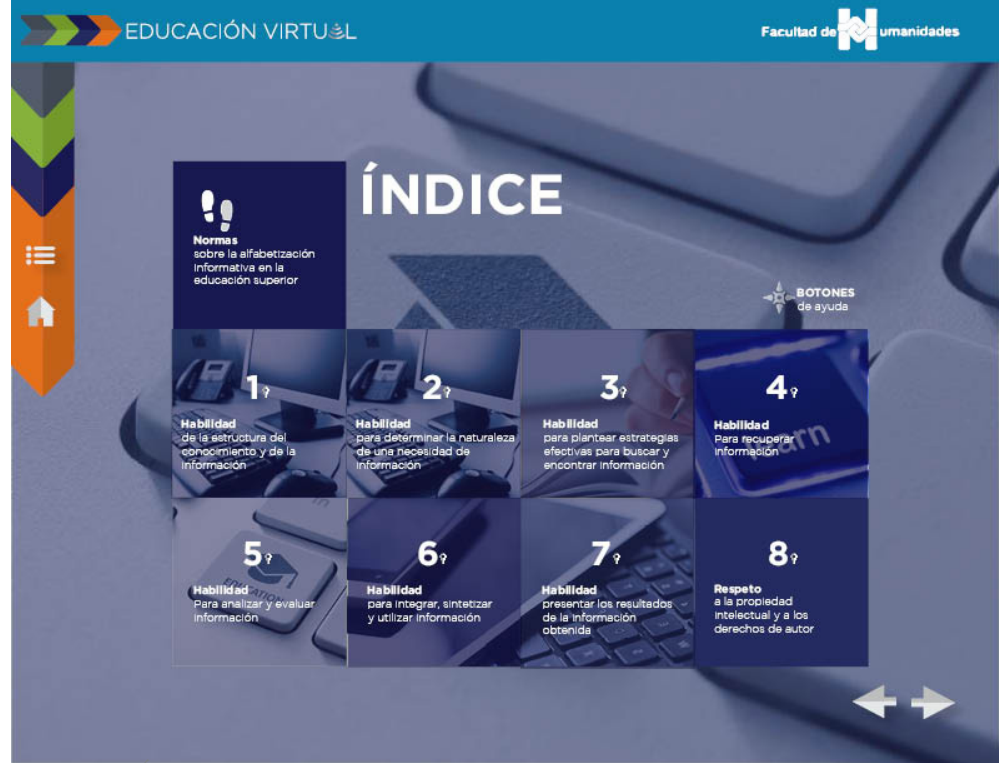

*21 Figura. Índice, objeto 1, Módulo 1*

#### **3.5.4SEGUNDO NIVEL DE EVALUACIÓN**

*Con especialista en el curso*

#### **Tema y objetivos de la validación**

El material evaluado fue el primer documento del primer Módulo del curso, el documento interactivo "Normas de alfabetización informativa para el aprendizaje". La evaluación llevada a cabo con el especialista en el contenido del curso y docente del mismo.

El motivo de la validación es para cerciorar la funcionalidad y la coherencia del objeto virtual, así como el visto bueno basado enl contenido del mismo, factor primordial, dado que es el docente, además de especialista en el tema, es parte del grupo objetivo.

Los criterios a evaluar son basados en aspectos básicos que deben tener las piezas para lograr la funcionalidad y la retroalimentación conductual que se desea al estar todo el curso finalizado y habilitado a los estudiantes, esto desde el punto de vista de un docente y sus conocimientos y experiencias en la enseñanza.

**Aspectos Estéticos:** contrastes, tipografía, diagramación de las piezas gráficas y del contenido, manejo del color, unidad visual.

#### $\blacksquare$ **SEGUNDA EVALUACIÓN**

**Lugar**: Oficina del Lic. Luis Magdiel Oliva Córdova, Departamento de Educación Virtual, Edificio S4 de la Facultad de Humanidades USAC, Campus Central, zona 12.

**Fecha**: martes 6 de octubre de 2015.

**Hora**: 4 p. m.

**Duración** 4 a 4:30 a. m.

**Aspectos técnicos:** Interactividad, tamaño de los documentos y de los elementos dentro de él, formato tanto del documento como de otros archivos incluidos en el documento interactivo.

**Aspectos funcionales:** Compatibilidad de formatos con los posibles servidores de los usuarios, visibilidad de animaciones y funcionamiento de los elementos interactivos, legibilidad de iconografía y de tipografías, recorrido visual claro.

**Aceptabilidad:** Impacto favorable en los usuarios a través de la mezcla de los elementos visuales y los interactivos.

**Memorabilidad:** Retención de la línea gráfica unificada del curso dentro de la mente del usuario para que esta sea reconocible ante sus ojos fácilmente y que ayude a la retención de la mayor cantidad de información comprendida por medio de la lectura clara del contenido en unión con los aspectos gráficos como imágenes referentes al tema y la interactividad.

#### **Método utilizado**

Se realizó una entrevista dirigida, utilizando un cuestionario como una guía, contenedor de una serie de preguntas realizadas para orientar el desarrollo de la entrevista y la obtención de información relevante para la investigación.

"El cuestionario presupone el diseño de la investigación…" (Pardinas, 2005)

#### **Moderador/investigador**

Ligia María Miranda Franco, estudiante en Ejercicio Profesional Supervisado de la Escuela de Diseño Gráfico de la Facultad de Arquitectura de la Universidad de San Carlos de Guatemala a cargo del diseño gráfico de los objetos virtuales con el contenido del curso de Alfabetización Informacional y Mediática del Profesorado.

#### **Perfil del informante**

Lic. Luis Magdiel Oliva Córdova, Administrador web del departamento de Educación Virtual de la Facultad de Humanidades de la Universidad de San Carlos de Guatemala, quien es también, actualmente, el docente a cargo del curso de Alfabetización Informacional y Mediática del Profesorado en Educación a Distancia en modalidad E-learning de la misma Facultad durante el proceso de creación del mismo profesorado.

#### **Desarrollo de la evaluación**

Se inicia la sesión a las 4:00 p.m. en el lugar mencionado. Se muestra al licenciado los avances y los materiales que conforman el Módulo uno del curso, uno por uno. Después de haber visualizado los tres documentos interactivos con sus respectivas ilustraciones, fotografías y animaciones, se deja en pantalla el primer documento para que el entrevistado pueda manipularlo y se da inicio a la entrevista.

Durante la entrevista, tomando la herramienta del cuestionario se van haciendo las preguntas del mismo, tomando notas tanto de las respuestas como de los factores conductuales, comentarios y recomendaciones que el entrevistado hace del documento.

#### **Conclusiones**

Aspectos Estéticos: el contraste no era el óptimo. El contenido de las piezas era el contenido adecuado, dado que el documento tuvo que ser resumido. Mantiene la unidad visual según lo estipulado en los lineamientos gráficos.

Aspectos técnicos: interactividad, tamaño de los documentos y de los elementos dentro de él, formato tanto del documento como de otros archivos incluidos en el documento interactivo.

Aspectos funcionales: el formato de los documentos interactivos (SWF) pueden ser abiertos desde la página Moodle, pudiendo así utilizar todos los elementos interactivos dentro de él y tiene opción para que esto se abra completamente para tener una mejor visualización de los elementos. Debido a los contrastes, la tipografía es legible pero con dificultad, siendo visible únicamente si se abre en modo de pantalla completa.

Aceptabilidad: El material está dentro de los parámetros de calidad que espera el docente. El impacto en el entrevistado es favorable, así como las críticas del documento en general.

Memorabilidad: el documento logrará mayor atención debido a los elementos audiovisuales y a la interactividad, por medio de esto y de imágenes referentes se logrará que tengan mejor retención del contenido.

#### **3.5.5TERCER**

#### NIVEL DE BOCETAJE *Objetos virtuales del primer Módulo del curso*

Objetos virtuales interactivos del primer Módulo del curso, con los cambios aplicados según la retroalimentación obtenida del segundo nivel de evaluación.

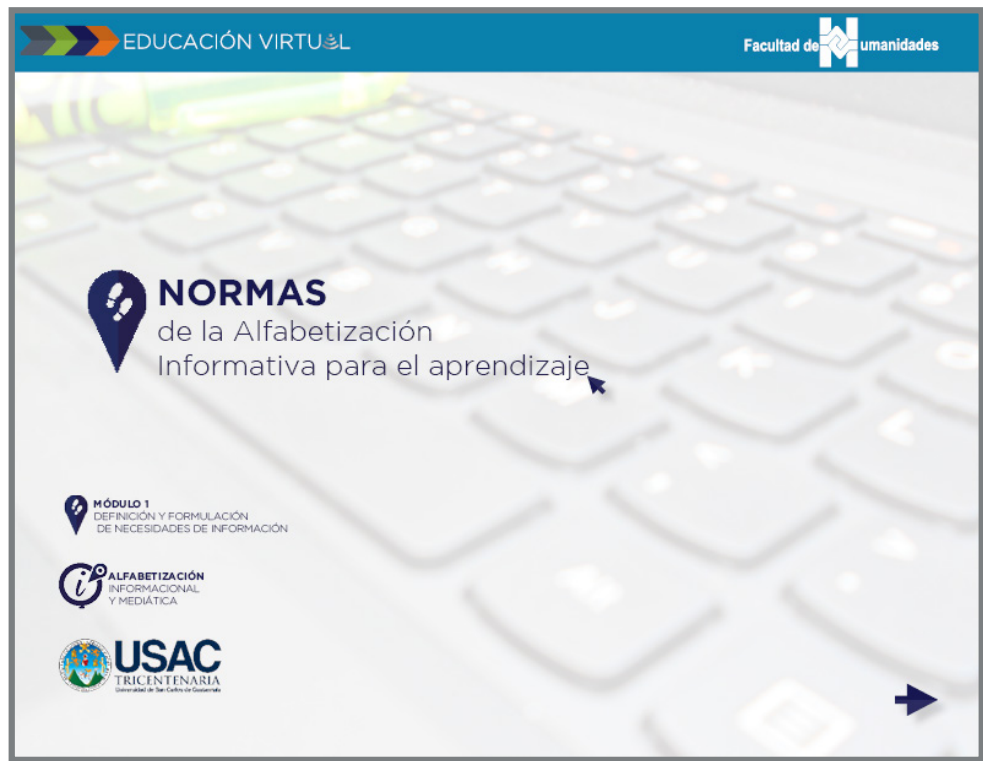

*22 Figura Interactivo 1, Módulo 1, modificado*

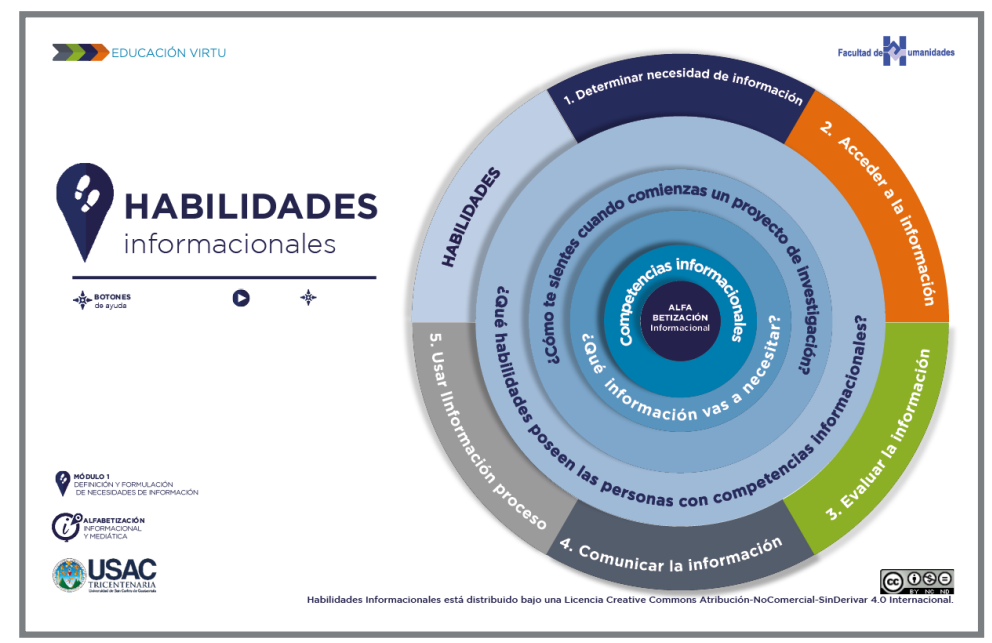

*23 Figura. Segundo documento del Módulo 1.*

#### **3.5.6TERCER NIVEL DE EVALUACIÓN**

*Con grupo objetivo*

#### **Tema y objetivos de la validación**

Al igual que en la prueba con el especialista, el documento evaluado es el primer documento del primer Módulo del curso. La prueba es llevada a cabo, con los cambios correspondientes realizadas desde la prueba piloto con el docente para lograr mejores resultados con el grupo objetivo.

Esta evaluación es fundamental en la validación y quizás una de las más relevante, ya que por medio de esta se intenta asegurar la funcionalidad en todos los aspectos con la audiencia a la que finalmente irá dirigido todo el material.

Los criterios para la prueba formal tomarán los criterios que se habían tomado para la prueba con el especialista docente más el factor de retención de atención, evaluado desde la perspectiva de los posibles futuros estudiantes del profesorado, evaluando así la funcionalidad de las piezas.

Retención de atención: Mantener la atención en el documento en el punto exacto en que las imágenes, animaciones e interactividad ayuden a este objetivo sin interferir en el mismo.

#### **Método utilizado**

El método utilizado es el de grupos focales. "Los grupos focales son una técnica cualitativa de investigación que consiste en la realización de entrevistas a grupos de 6 a 12 personas, en las cuales el moderador desarrolla de manera flexible un conjunto de temas que tienen que ver con el objeto del estudio." (Barragán, 2003).

El grupo focal realizado utiliza como guía el mismo cuestionario que se de la validación en la entrevista anterior, en la prueba piloto 2. Para verificar el cumplimiento de los mismos objetivos desde la perspectiva del grupo objetivo. De este cuestionario se entregó uno a cada uno de los participantes para que pudieran responder al mismo.

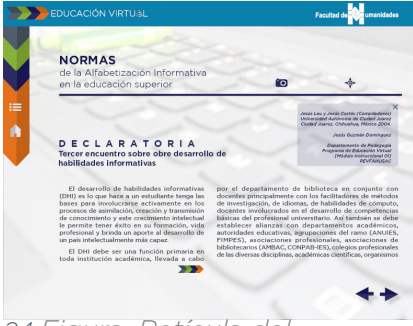

*24 Figura. Retícula del documento 1, Módulo 1.*

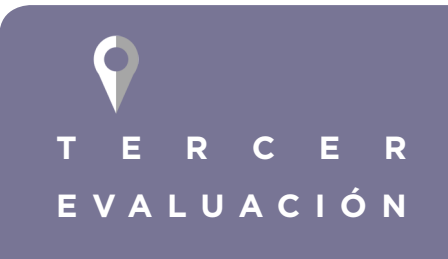

**Lugar**: salón 202 del Edificio S4 de la Facultad de Humanidades USAC, Campus Central, zona 12.

**Fecha**: Martes 13 de octubre de 2015

**Hora**: 3 p. m.

**Duración** 3 a 3:30 a. m.

#### **Involucrados**

#### **Investigador/moderador**

Ligia María Miranda Franco, estudiante en Ejercicio Profesional Supervisado de la Escuela de Diseño Gráfico de la Facultad de Arquitectura de la Universidad de San Carlos de Guatemala a cargo del diseño gráfico de los objetos virtuales con el contenido del curso de Alfabetización Informacional y Mediática del Profesorado.

#### **Perfil de Informantes**

Estudiantes de la Facultad de Humanidades que actualmente llevan cursos B-learning en sus carreras. Llevan cursos con los docentes quienes ayudan a formar el profesorado y tienen acceso y hacen uso del campus virtual.

#### **Desarrollo de la evaluación**

Se inicia la sesión proveyendo a cada estudiante participante copia del cuestionario indicándoles no leerlo aún. Por medio de una cañonera se proyectan tres objetos virtuales, los tres interactivos que forman el primer Módulo y se les muestra la interactividad que hay en cada uno de ellos, así como las fotografías, apartados especiales, iconografía y animación.

Al finalizar la presentación, se queda la proyección del documento 1 del Módulo 1, misma que se utilizó para la entrevista del docente y se pide que a criterio personal contesten los cuestionamientos y que comenten cualquier opinión o duda.

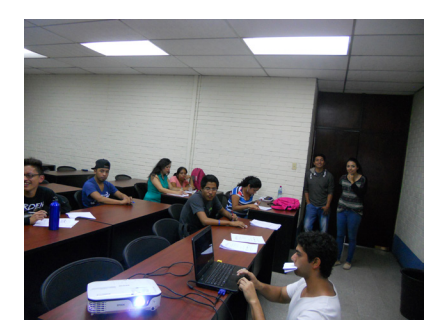

*25 Imagen. 3 Evaluación grupo objetivo 1.*

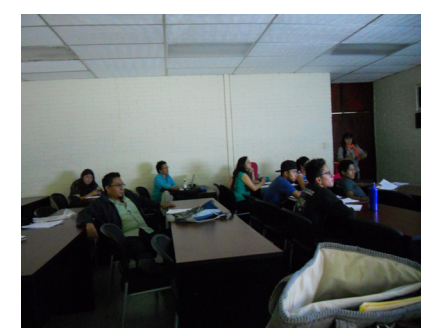

*26 Figura. 3 Evaluación grupo objetivo 2*

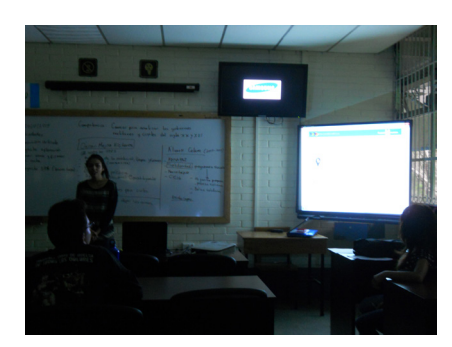

*27 Figura. 3 Evaluación grupo objetivo 2.*

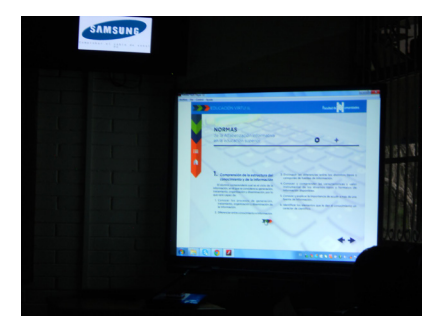

*28 Figura. 3 Evaluación grupo objetivo 2*

# CAPÍTULO **SAPÍTUL** VALIDACIÓN DE LA PROPUESTA GRÁFICA FINAL

# CAPÍTULO VALIDACIÓN DE LA PROPUESTA **CAPÍTU**

GRÁFICA FINAL

#### **CONTENIDO**

T

ę

2

O

ę

Ü

Ģ

U

Ģ

2

V

ę

G

Ŷ

U

ę

7

W

9

Œ

Ģ

À

U

9

÷,

W

ଡ଼

ò

Ŷ

è

O

ę

÷,

W

ଡ଼

à

Ģ

 $\frac{\Delta}{\log n}$ 

O

9

÷

rà.

W

ę

 $\label{eq:1} -\frac{\delta}{\gamma} \xi \approx$ 

V

ę

V

 $\overline{\phantom{a}}$ 

O

ę

 $\rightarrow \frac{\delta}{\gamma} \xi \leftarrow$ 

V

ଡ଼

O

O

ę

 $\label{eq:1D3} -\frac{\hbar}{\gamma} \psi$ 

V

ę

IJ

ę

2

O

ę

W

Q

V

ę

⊘

O

ę

V

Ŷ

O

ę

7

W

ę

Œ

V

ò

O

ę

 $\Rightarrow$ 

O

଼

 $\frac{\Delta}{\log n}$ 

Ŷ

à

O

ę

 $\ddagger$ 

V

଼

 $\frac{\Delta}{\log n}$ 

Ŷ

à

O

ę

 $\ddagger$ 

W

9

ò

O

ę

 $\label{eq:1} -\frac{\hbar}{\sqrt{2}}\eta-$ 

O

ę

V

 $\overline{\phantom{a}}$ 

O

ę

 $\label{eq:4} -\frac{\hbar}{\sqrt{2}}\eta\,.$ 

O

ଡ଼

O

V

ę

÷Ŗ

O

9

W

ę

Œ

ę

O.

Q

U

ę

ę

O.

Q

O

ę

Ζ

O

ę

G

G

ò

W

9

₱

Œ

଼

ò

Ç

 $\frac{\Delta}{\log n}$ 

O

ę

Ŧ.

W

Q

à

Ģ

È

U

9

÷,

U

ले

Œ

ę

 $\rightarrow \frac{\lambda}{\sqrt{2}} \eta \rightarrow$ 

IJ

Ģ

W

Ŵ

ę

 $\label{eq:1} -a\sum_{\substack{1\leq i_1<\cdots$ 

U

ę

 $\odot$ 

O

ę

 $\label{eq:3.1} -\frac{\hbar}{\sqrt{2}}\eta\,.$ 

U

Ģ

O)

Tema y objetivos de la validación Criterios a evaluar Método utilizado Involucrados Dessarrollo de lla prueba Conclusiones

# VALIDACIÓN DE LA PROPUESTA GRÁFICA FINAL

Esta evaluación es la parte imprescindible del proceso de diseño. Se pueden crear diseños y no validarlos, sin embargo, la validación le da un valor agregado al trabajo, la predicción de una funcionalidad casi segura. No se puede asegurar a ciencia cierta la eficacia de un diseño, debido a la subjetividad que la profesión muchas veces peude llegar a tener, este método es la forma más segura de poder verificar hasta qué punto el diseño dará los resultados deseados, eso sin mencionar, que aporta mejoras al diseño que en ocasiones no es posible percibir para lograr un trabajo más adecuado a las necesidades del grupo objetivo, ya que, es éste la fuente de la información que se obtendrá.

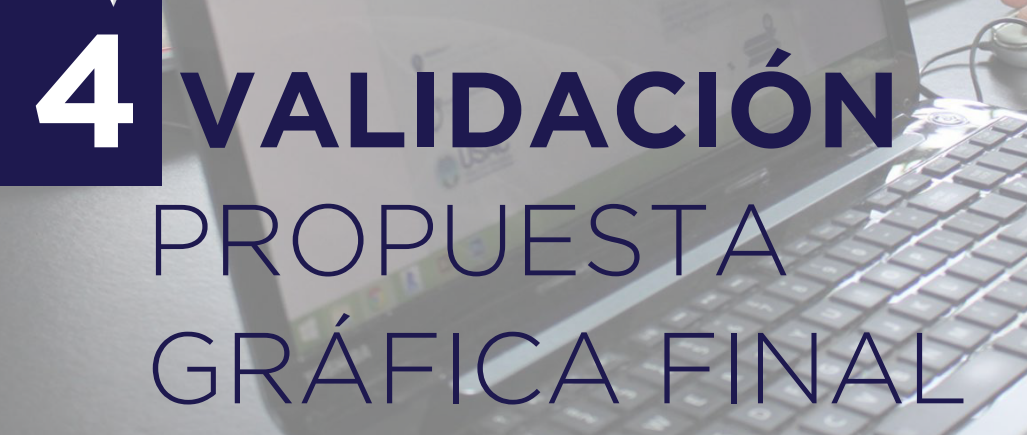

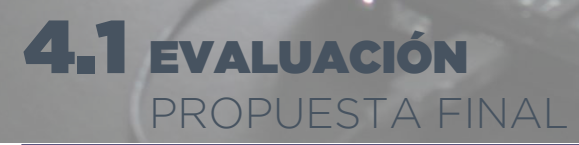

*29 Figura. Capítulo 4.*

#### **4.1.1 Tema y objetivos de la validación**

Se evaluaron los materiales de los primeros dos módulos, seis documentos interactivos, cuatro motion graphics, un documento para impresión y las imágenes de portada de los dos módulos y la introducción del curso.

Se validó bajo los mismos criterios, con el motivo de verificar los cambios hechos hasta ahora y la funcionalidad de los nuevos documentos, así como la estética. Se evaluó el recorrido visual y la lógica del mismo desde la percepción del grupo objetivo, así como la funcionalidad de los archivos en diferentes dispositivos.

Esta prueba es fundamental en la validación y quizás la más relevante, ya que, por medio de esta se intenta asegurar la funcionalidad en todos los aspectos con la audiencia a la que finalmente irá dirigido todo el material.
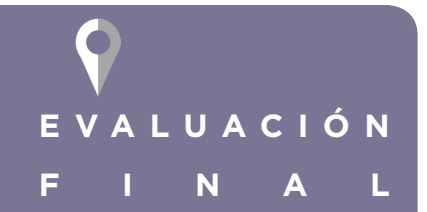

**Lugar**: salón de maestros, Cooridnación de la Escuela de Diseño Gráfico, Eificio T2 de la Facultad de Arquitectura, USAC, Campus Central, zona 12.

**Fecha**: jueves 29 de octubre de 2015

**Hora**: 10 a. m.

**Duración** 10 a 11:30 a. m.

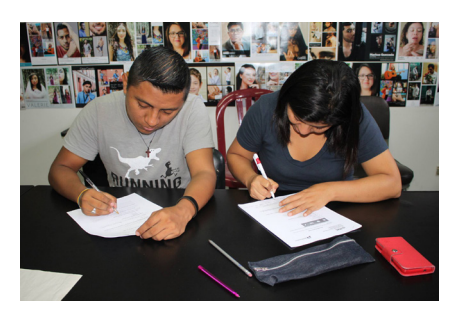

*30 Figura. Evaluación final 1.*

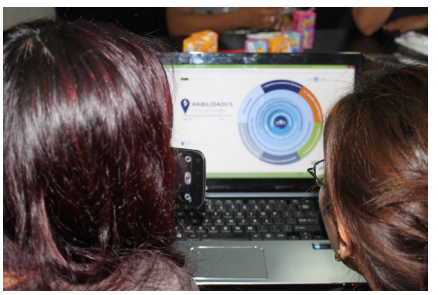

*31 Figura. Evaluación final 2.*

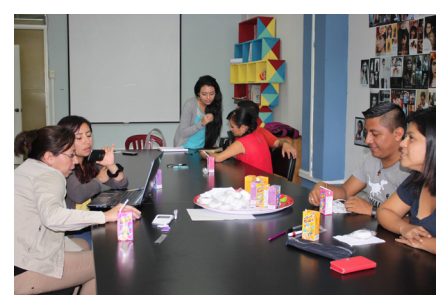

*32 Figura. Evaluación final 3.*

#### **4.1.2 Criterios a evaluar**

Se retoman los mismos criterios para evaluar la funcionalidad que en la segunda evaluación, agregando algunos aspectos a calificar en cada uno debido al aumento de documentos y la previsualización del aspecto de varios módulos en la plataforma.

#### **4.1.3 Método utilizado**

Se utilizó el método de grupos focales, como en la anterior evaluación, además de eso, como guía para la discusión de temas y como evidencia de las respuestas, se pidió a los estudiantes que llenaran el mismo cuestionario de las anteriores evaluaciones, aplicado a las nuevas piezas gráficas.

También se hizo uso de la toma de notas basado en la observación y a lo escuchado durante la discusión en la actividad.

#### **4.1.4 Involucrados**

#### **Investigador/moderador**

Ligia María Miranda Franco, estudiante en Ejercicio Profesional Supervisado de la Escuela de Diseño Gráfico de la Facultad de Arquitectura de la Universidad de San Carlos de Guatemala a cargo del diseño gráfico de los objetos virtuales con el contenido del curso de Alfabetización Informacional y Mediática del Profesorado.

Ana Lucía Porras, estudiante en Ejercicio Profesional Supervisado se presentó como apoyo para coordinar la actividad.

#### **Perfil de informantes**

Seis estudiantes del curso de lógica, actualmente llevan cursos semipresenciales en la Facultad de Humanidades y tienen conocimiento del campus virtual, así como del contenido del curso.

#### **4.1.5 Desarrollo de la evaluación**

Se inicia la sesión con la llegada de seis de los estudiantes con el ingeniero a cargo del curso de lógica. Se procede a explicarles los objetivos de la reunión, así como el cronograma de actividades de la reunión y las instrucciones para llevar a cabo la evaluación, al finalizar las instrucciones se le brinda a cada estudiante un dispositivo diferente, una computadora portátil, una Tablet y dos teléfonos celulares con acceso a internet.

Se les brindaron los dispositivos en los cuales se podía visualizar la cuenta ya accedida del curso, en donde los estudiantes podían ver cómo se verá la plataforma con los documentos subidos.

Los estudiantes visualizaron la mayoría de documentos que pudieron en el tiempo autorizado y posterior a esto, se les dio un cuestionario impreso donde contestaron una serie de cuestionamientos para la evaluación de los archivos virtuales y se discutió los mismos mientras lo hacían.

#### **4.1.6 Conclusiones**

Según el cuestionario, lo observado y lo discutido, se requiere de cambios en diferentes errores ortográficos, además de la justificación en la diagramación de varios textos y la necesidad de instrucciones en ciertos documentos para agilizar el recorrido en el documento.

#### **Otros aspectos:**

Los documentos funcionan en todos los dispositivos en la prueba, sin embargo, en celulares se dificultó el uso de la interactividad debido a lo limitado que puede llegar a ser, sin embargo, toda interactividad funcionó, la legibilidad de los elementos desde tipografía, iconografía y textos especiales fue como se esperaba.

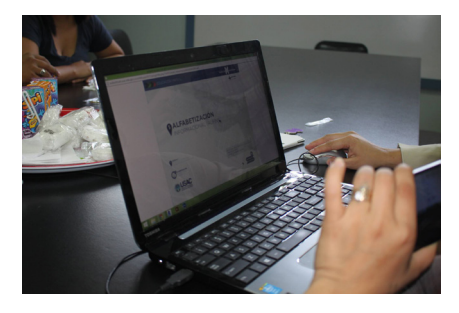

*33 Figura. Evaluación final 4.*

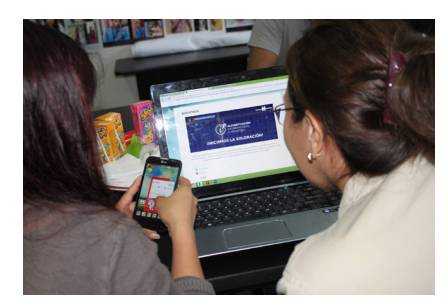

*34 Figura. Evaluación final 5.* 

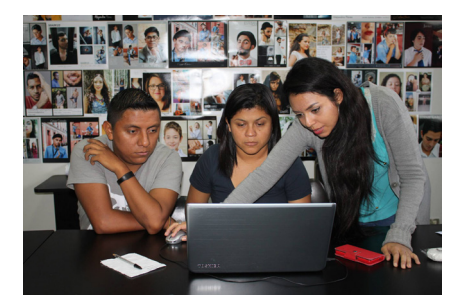

*35 Figura. Evaluación final 6.* 

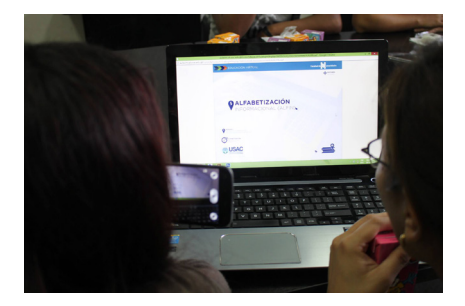

*36 Figura. Evaluación final 7.* 

# CAPÍTULO APITUL PROPUESTA GRÁFICA FINAL FUNDAMENTACIÓN

 $\frac{1}{2}$ 

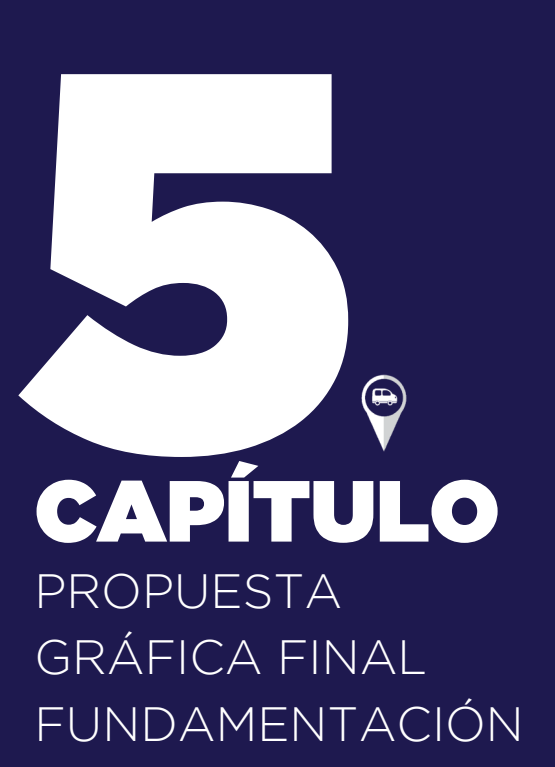

#### **CONTENIDO**

G.

ę

2

O

ę

Ŵ

Ģ

U

Ģ

2

O

ę

G

Ŷ

U

ę

7

W

9

Œ

Ģ

ò

U

9

÷

O

ଡ଼

ò

Ŷ

è

O

ę

Ŧ.

O

ଡ଼

à

Ģ

è

O

ę

÷

9

rà.

W

ę

 $\label{eq:1} -\frac{\delta}{\gamma} \xi \approx$ 

V

ę

V

 $\overline{\phantom{a}}$ 

O

ę

 $\rightarrow \frac{\delta}{\gamma} \xi \leftarrow$ 

V

ଡ଼

O

O

ę

 $\label{eq:1D3} -\frac{\hbar}{\gamma} \psi$ 

V

ę

T

ę

2

O

ę

O

Q

V

ę

⊘

O

ę

O

Ŷ

V

ę

7

O

ę

Œ

V

ò

O

ę

 $\Rightarrow$ 

O

଼

 $\frac{\Delta}{\ln\mu}$ 

Ŷ

ò

O

ę

 $\ddagger$ 

V

଼

ò

Ŷ

ò

O

ę

 $\ddagger$ 

V

9

ò

O

ę

÷ģ

V

ę

V

 $\overline{\phantom{a}}$ 

O

ę

 $\rightarrow \frac{\hbar}{\sqrt{2}}\eta\gamma$ 

O

ଡ଼

V

V

ę

÷Ŗ

O

9

W

ę

7

Ű.

ę

O.

Q

U

ę

O

ę

O.

Q

O

ę

Ŵ

ę

G

G

ò

W

9

₱

Œ

଼

ò

Ģ

ò

U

ę

Ŧ.

W

Q

ò

Ģ

ò

U

ę

÷,

Ò

à

W

ę

 $\label{eq:1} -\frac{\hbar}{\gamma} \xi =$ 

U

Ģ

W

W

ę

 $\label{eq:1} -a\sum_{\substack{1\leq i_1<\cdots$ 

U

Ģ

 $\odot$ 

O

ę

 $\label{eq:3.1} -\frac{\hbar}{\sqrt{2}}\eta\,.$ 

Œ

Ģ

Ó.

Aplicación del concepto creativo Composición visual Grafismo en movimiento Propuesta gráfica final

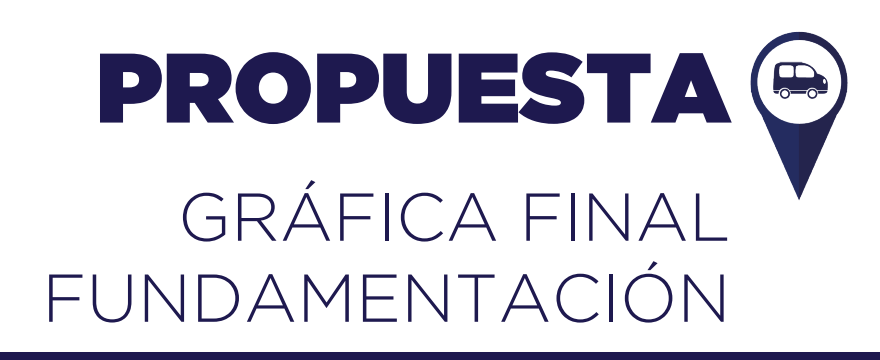

La eficacia del diseño no proviene sólo de la estética, es aquí en donde muchas veces se pierde la objetividad del mismo. La mayoría de veces, el diseño no sigue una tendencia marcada, sino que, por el contrario, busca establecer una conección más profunda y que despierte emociones en el grupo objetivo. La propuesta final debe obedecer estos fundamentos, es por eso que todo diseño se levanta desde los cimientos de una investigación de todos los factores que afectan al proyecto y de esto obtener un insight y un concepto creativo que debe ser transmitido por medio de todos los recursos visuales elegidos para el mismo, que van desde la icongrafía, tipografía y colores hasta la retícula del mismo y la diagramación.

## **SPROPUESTA** GRÁFICA FINAL FUNDAMENTACIÓN

**CARACTERÍSTICAS** DE LAS PIEZAS

*37 Figura. Capítulo 5*

Los documentos interactivos con el contenido del curso constituyen la mayoría del material y el más relevante para la formación de cada uno del los módulos. Se hicieron con el objetivo de potenciar, es decir de ayudar por medio de interactividad a la retención de la mayor cantidad de información posible y que de esta forma, el contenido fuera llamativo y entretenido, característica primordial debido a la modalidad del curso, totalmente en línea.

Así pues, los módulos además de varios documentos interactivos tienen también portadas con las competencias o el contenido del mismo, cuyo objetivo es motivar al estudiante a ver el contenido en el mismo.

Los módulos tienen como último archivo una animación que muestra su avance, esto para ir mostrándoles los resultados de sus esfuerzos y la mejora en su aprendizaje.

S

Cada uno de los documentos contiene iconografía y fotografía en su mayoría propia o con licencia para libre uso, la cual ha sido editada.

#### **5.1.1 Aplicación del concpeto creativo**

#### **El mapa para explorar la información**

Una de las peticiones de los encarados de proyecto en la institución era el hacer el curso una aventura para los estudiantes, de esta forma y en conjunto con el insight y el concepto creativo daba indicios para la creación de piezas gráficas y recursos visuales.

De esta forma se tomó la exploración como premisa y se sacó de esto el que el curso fuera un viaje del estudiante por "el mundo" de la información. De esta forma, así como el curso tiene un ícono que lo identifica de los demás, también cada uno de los módulos tiene uno, siguiendo la modalidad del principal. Cada uno de los íconos del Módulo muestra un avance y una mejora en cuanto al desempeño: El Módulo uno, es representado por pasos, que indican el inicio; el dos, una bicicleta; el tres, un moto-taxi; el cuatro, un bus; el cinco, una motoneta; el seis, un barco y el siete un avión. Connotando con cada Módulo avanzado, no sólo que da un paso al frente, sino con el paso de los módulos sus pasos se agilizan y evolucionan.

De la misma forma, las animaciones y el resto de iconografía demuestra relación con el insight, concepto creativo, manteniendo unidad no sólo entre los elementos que conforman el curso, sino con la línea gráfica del programa de educación virtual.

#### **Código linüístico oral escrito**

El código lingüístico en los documentos virtuales es el escogido por el docente a cargo de la signatura, es un lenguaje técnico que da seriedad a los temas tratados, sin embargo, no es complicado para el entendimiento de los usuarios, haciendo que el documento tenga la importancia y accesibilidad que se debe.

El código en la plataforma, el aula virtual donde se publican los objetos virtuales es un lenguaje coloquial, amigable que invita al estudiante a ver los contenidos de cada Módulo y que lo exhorta a seguir avanzando y le motiva haciéndole saber que lo hace bien y que avanza rápidamente.

#### **Código icónico**

El código responde a íconos que a son reconocidos para ubicación y exploración, basado enl concepto creativo.

#### **Iconografía primaria:**

Iconografía establecida para todos los cursos del profesorado, preestablecida por la línea gráfica.

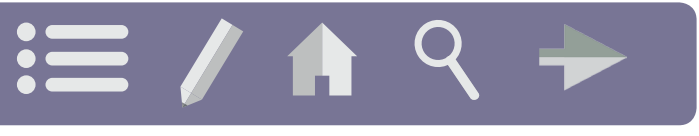

*38 Figura. Iconografía primaria.*

#### **Iconografía secundaria**

Esta iconografía es la creada para uso del curso, entre la que está la perteneciente a exploración y a ubicación. Son íconos planos, que van desde señalética, íconos de ubicación en mapas y exploración, hasta medios de transporte, así como los utilizados para los diferentes tipos de archivos y formatos que pueden haber dentro de uno de los objetos virtuales tales como pdf, animación, videos, fotografías, etc.

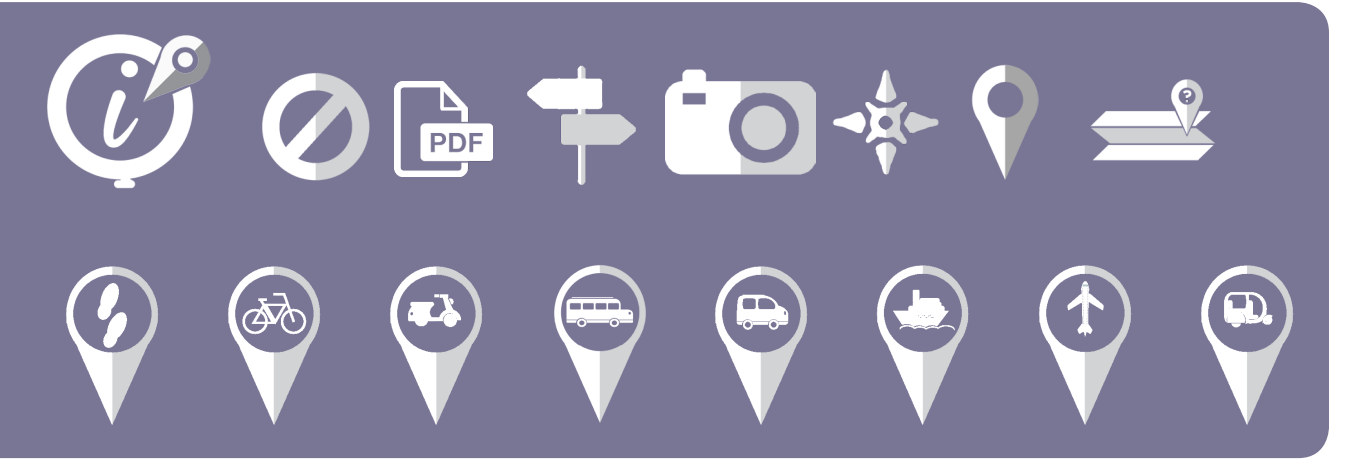

*39 Figura. Iconografía secundaria.*

#### **Código tipográfico**

El código tipográfico utilizado es el establecido por la línea gráfica del programa de educación virtual:

Gotham Bold para titulares a 14 pts. Mínimo, texto importante a 10 pts. Mínimo

#### **ABCDEFGHIJKLMNÑOPQRSTUVWXYZ abcdefghijklmnñopqrstuvwxyz 1234567890 !"#\$%&/()=?¡¨\*[]{},.-**

Gotham Medium para titulares a 10 pts. Mínimo, en el cuerpo de texto, con variaciones en itálica para textos especiales, citas, o información relevante y en subrayado para hipervínculos.

#### A B C D E F G H I J K L M N Ñ O P Q R S T U V W X Y Z a b c d e f g h i j k l m n ñ o p q r s t u v w x y z 1234567890 !"#\$%&/()=?¡¨\*[]{},.-

Gotham Light para titulares a 14 pts. Mínimo, en algunos textos a 12 pts. Mínimo.

ABCDEFGHIJKLMNÑOPQRSTUVWXYZ a b c d e f q h i j k l m n ñ o p q r s t u v w x y z 1234567890 !"#\$%&/()=?¡¨\*[]{},.-

A B C D E F G H I J K L M N Ñ O P Q R S T U V W X Y Z a b c d e f g h i j k l m n ñ o p q r s t u v w x y z 1234567890 !"#\$%&/()=?¡¨\*[]{},.-

#### **CÓDIGO CROMÁTICO**

Al igual que el código tipográfico, el código cromático tiene ciertas limitaciones. Al ser un curso del área científica del profesorado, el manual de normas gráficas establece que el color que debe predominar es el azul, entre los 4 colores para las diferentes áreas, naranja para social, verde para humanística y gris para tecnológica.

Se puede jugar con otros colores, incluyendo los de las 4 áreas establecidos por la línea gráfica, una vez estos no interfieran con la unidad del curso y del programa, así como con el concepto creativo y la estética de los documentos.

Los textos deben ser de color gris para todos los documentos.

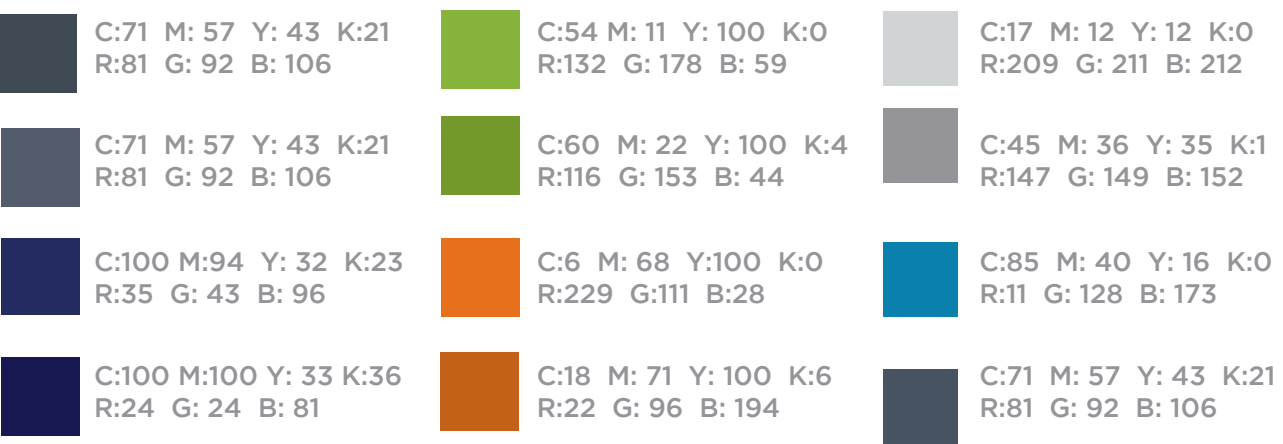

#### **5.1.2 Composición visual**

#### **Retícula y diagramación**

Todos los documentos se basan en la retícula modular impuesta por el manual de normas gráficas del profesorado. La diagramación juega con los módulos, a modo de respetar la retícula y lograr el dinamismo, modernidad y la seriedad en el documento. Un aspecto primordial en el ordenamiento de elementos visuales es mantener el orden y lograr por medio de módulos el recorrido visual deseado.

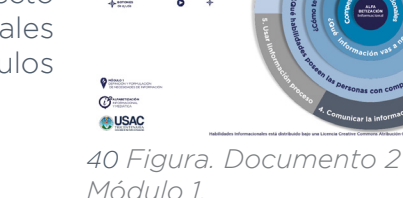

**A** HABILIDADES

#### **Imágenes**

Se utilizaron fotografías, así como ilustraciones planas (flat).

Las fotografías se utilizaron en su mayoría como fotografías de fondo para los documentos, siguiendo así una de las tendencias actuales, con una pantalla de color encima.

Las fotografías forman parte de una referencia del tema que el usuario esté tratando, esto para que se cree un vínculo y que ayude por medio de la gráfica a lograr memorabilidad con el tema.

Esto mismo se logra con las ilustraciones, que son ilustraciones simples, en las cuales el color juega un papel más protagónico que en las fotografías, esto para darle dinamismo a la lectura.

Los dos, tanto la fotografía como las ilustraciones pueden ocupar espacios indefinidos dentro del documento, en algunos casos, ocupando todo el lienzo en el que se encuentran sin que haya problema en esto toda vez la retícula, estética y orden estén siendo respetados.

**RETÍCULA**

**Lugar**: La retícula modular es utilizada como una guía para colocar los elementos, por medio de esta se obtiene la sensación de orden incluso teniendo elementos en forma de circunferencia, además de ayudar para establecer el recorrido visual..

#### **5.1.3 Grafismo en movimiento / Motion graphics**

Los grafismos en movimiento o motion graphics están durante todo el curso, iniciando con una animación de bienvenida al curso.

Al finalizar cada uno de los módulos el estudiante podrá ver un mapa en donde por medio de un recorrido con 7 puntos de ubicación haciendo refrencia a los modulos que deberá culminar para finalizar el curso. Cada uno de los módulos representados por medio de su ícono, esto para que el estudiante pueda ver su avance al culminar cada etapa del curso. En total son 7 animaciones, cada una de ellas tiene el mismo recorrido pero, conforme su avance la animación va siendo mayor, añadiéndose al avance del nivel previo el que se acaba de realizar, Los íconos que representan los módulos ya avanzados son botones interactivos que desplegan el recorrido de su respectivo Módulo y tienen animación al pasar el cursor sobre de ellos.

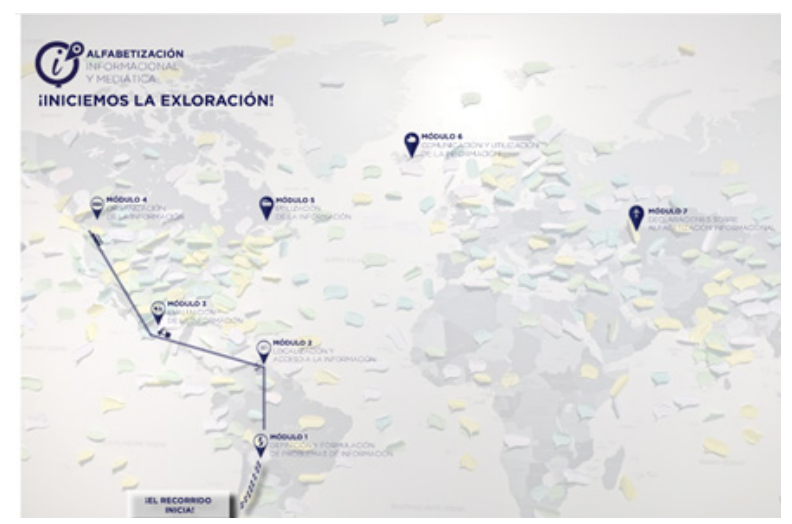

*41 Figura. Motion graphic Mód. 4*

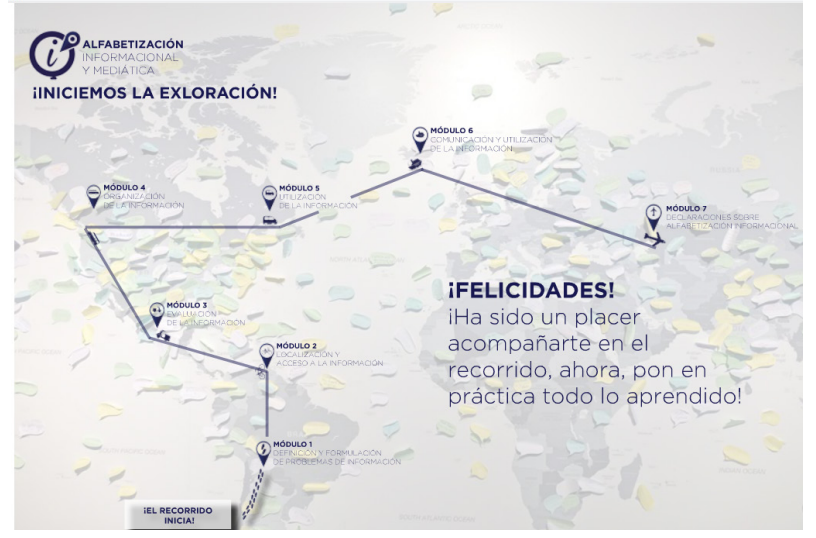

*42 Figura. Motion Graphic Mod. 7*

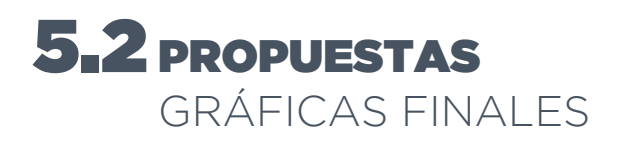

#### **5.2.1 Documentos Interactivos**

**Módulo 1**

*Documento 1*

*Documento 2*

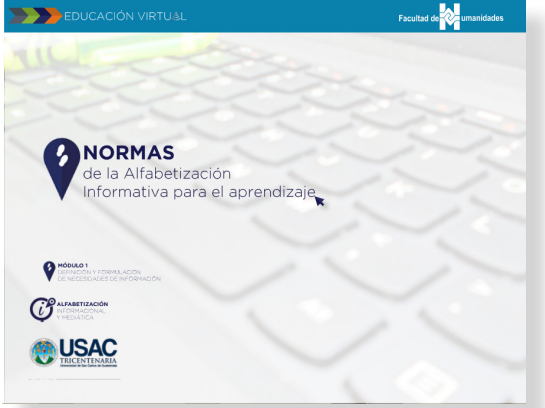

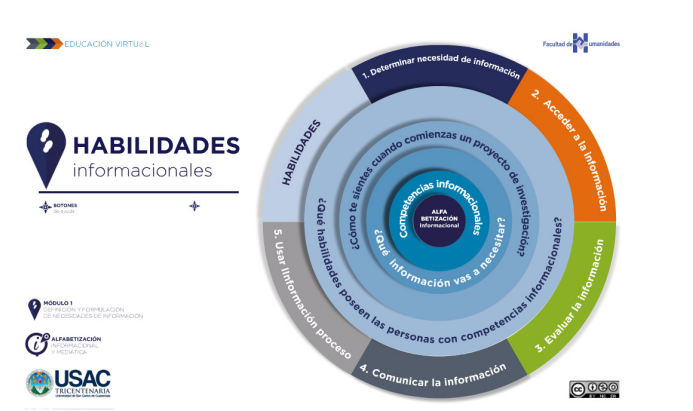

*43 Figura. Portada Doc 1 Mód 1 46 Figura. Portada Doc 2 Mód 1*

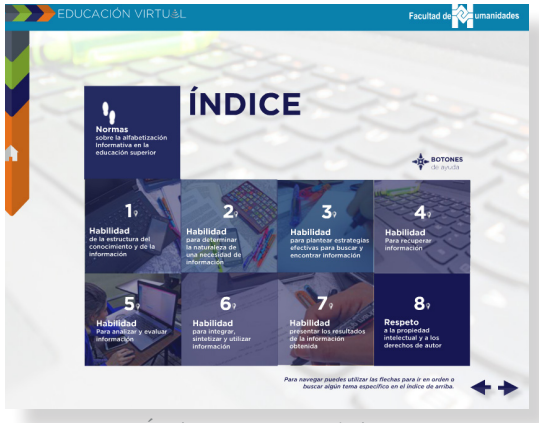

*44 Figura. Índice Doc 1 Mód 1*

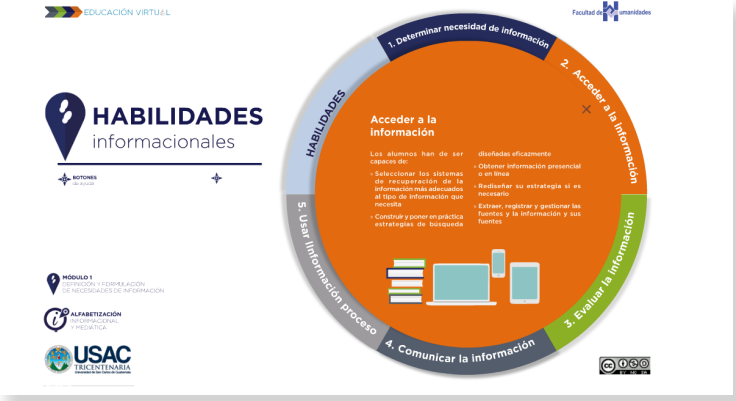

*47 Figura. Botón naranja, Doc 2 Mód 1*

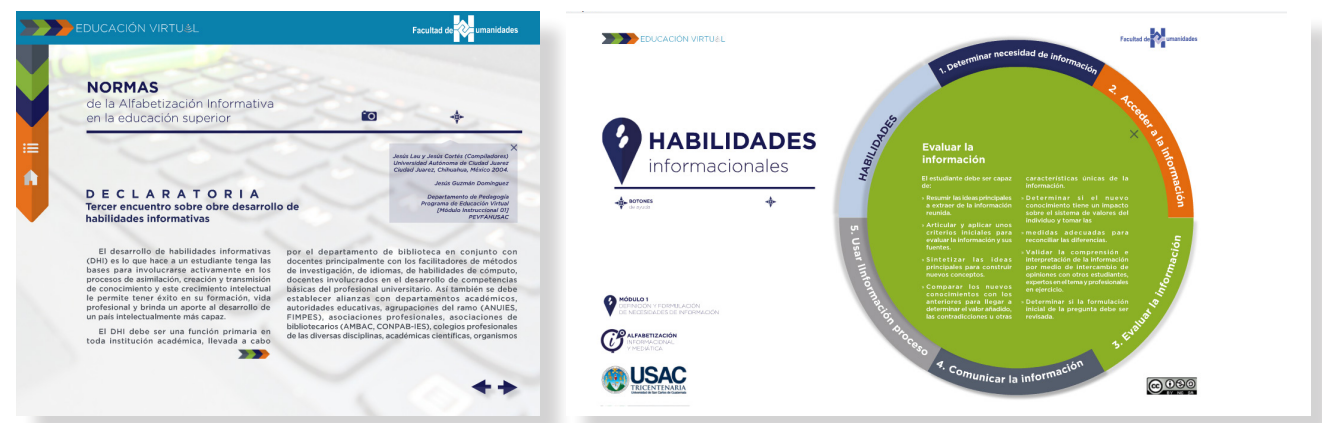

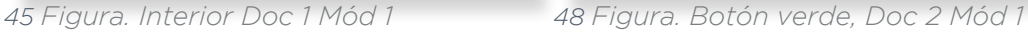

#### *Documento 3*

#### **Módulo 2** *Documento 1*

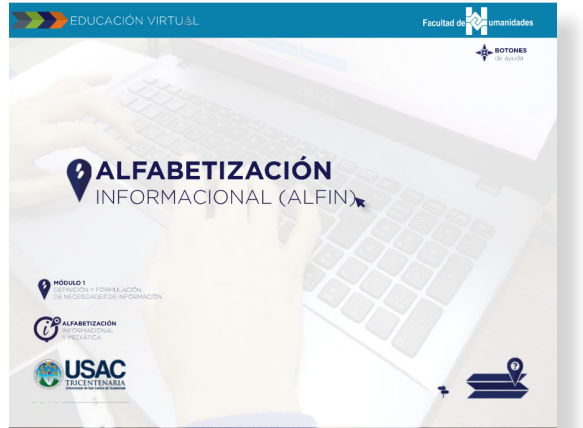

*49 Figura. Portada Doc 3 Mód 1*

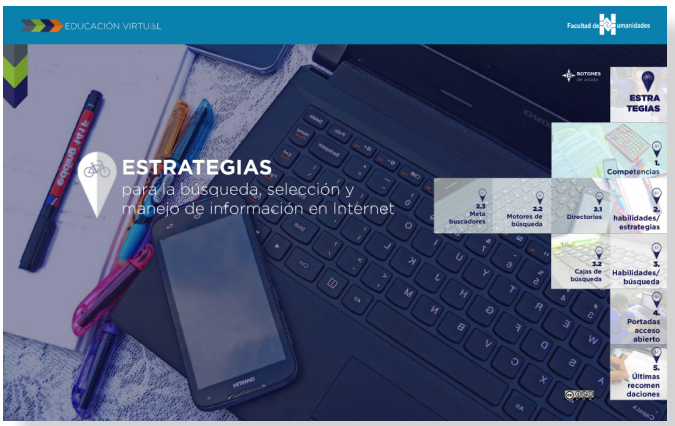

*52 Figura. Portada Doc 1 Mód 2*

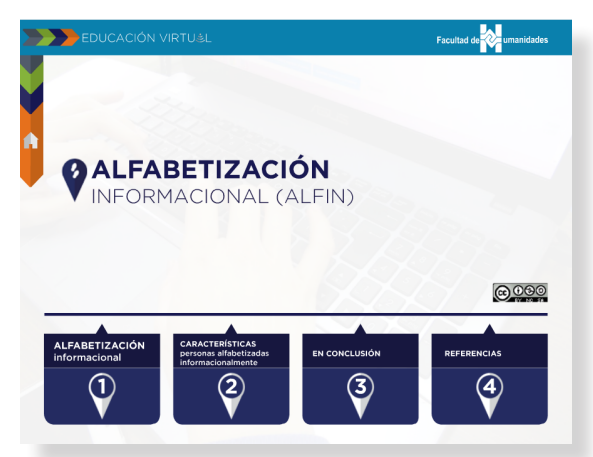

*50 Figura. Índice Doc 3 Mód 1*

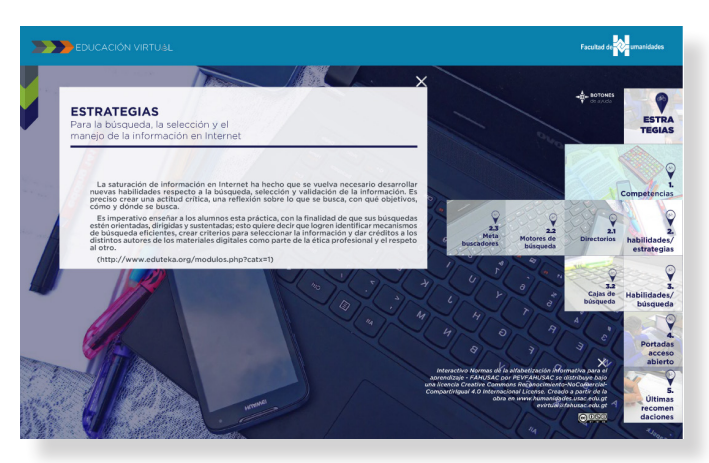

*53 Figura. Botón 1, Doc 1 Mód 2*

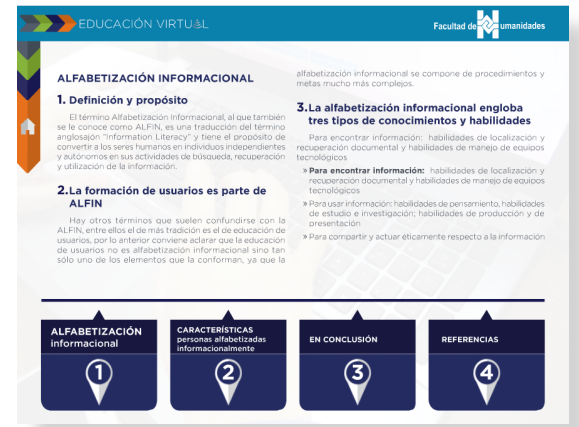

*51 Figura. Interior Doc 3 Mód 1*

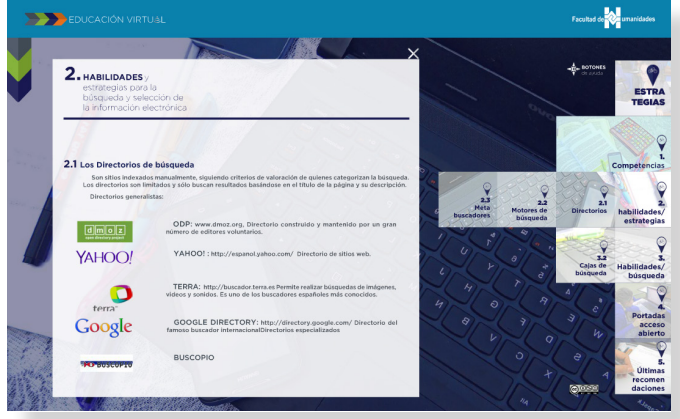

*54 Figura. Botón 2, Doc 1 Mód 2*

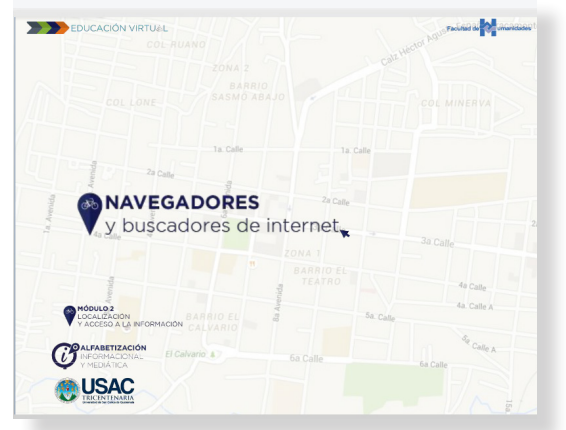

*55 Figura. Portada Doc 2 Mód 2*

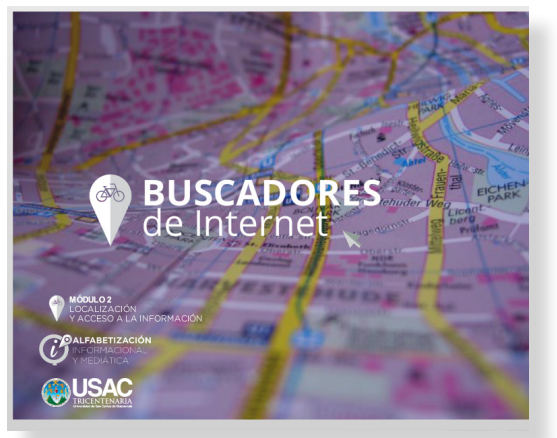

*58 Figura. Portada Doc 3 Mod 2*

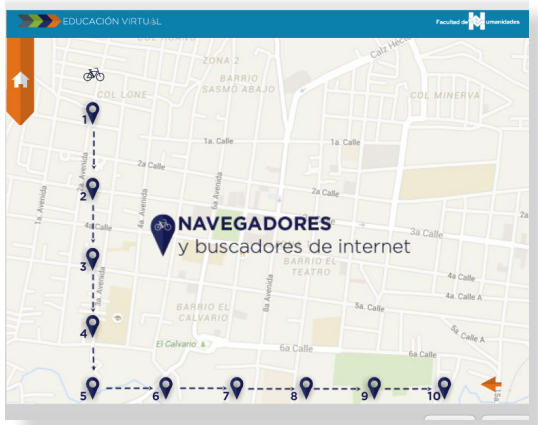

*56 Figura. Índice Doc 2 Mód 2*

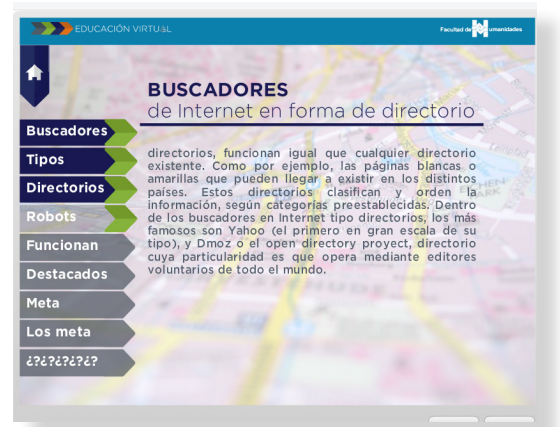

*59 Figura. Botón 3 Doc 3 Mód 2*

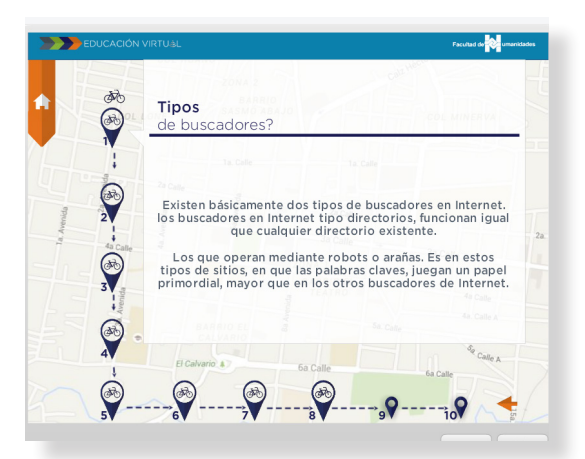

*57 Figura. Botón 8, Doc 2 Mód 2*

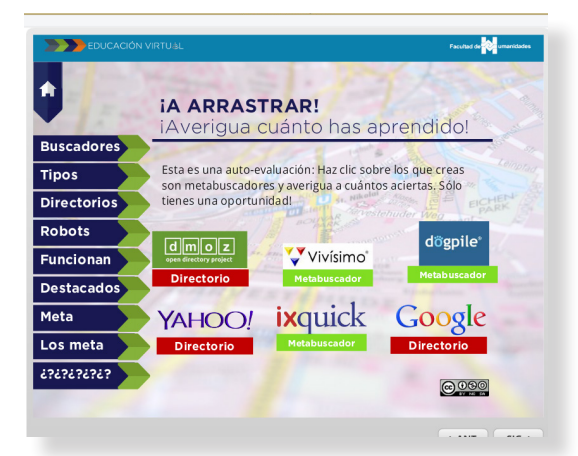

*60 Figura. Botones, Doc 3 Mód 2*

#### **Módulo 3**

#### *Documento 1 Documento 2*

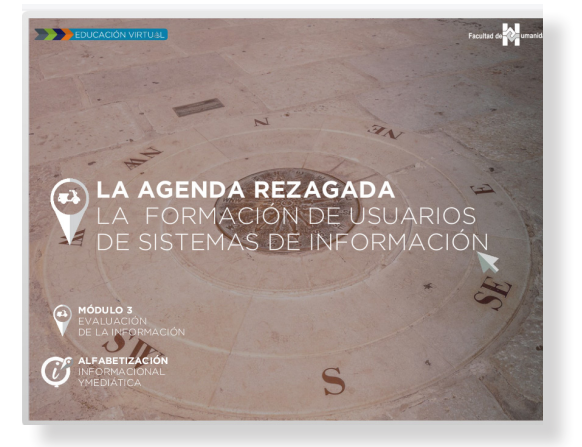

*61 Figura. Portada Doc 1 Mód 3*

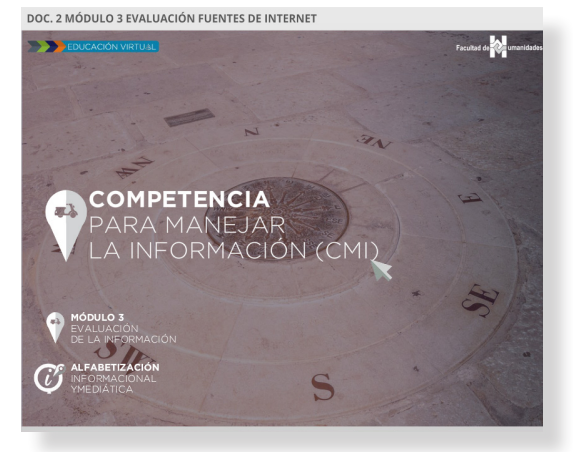

*64 Figura. Portada Doc 2 Mód 3*

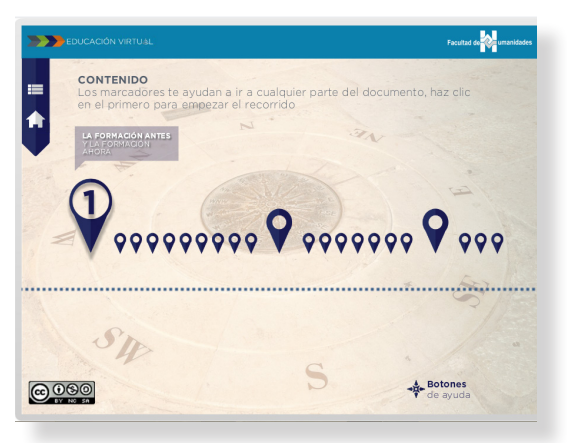

*62 Figura. Índice, Doc 1 Mód 3*

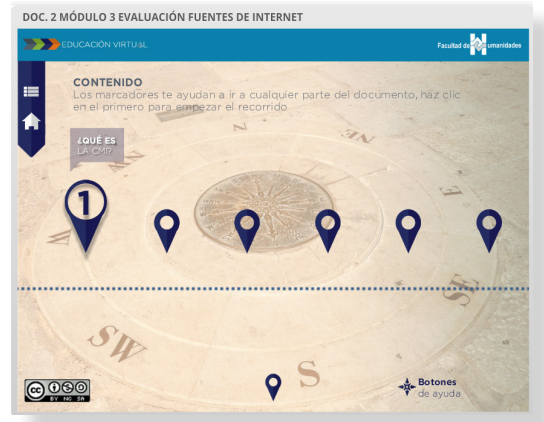

*65 Figura. Índice, Doc 2 Mód 3*

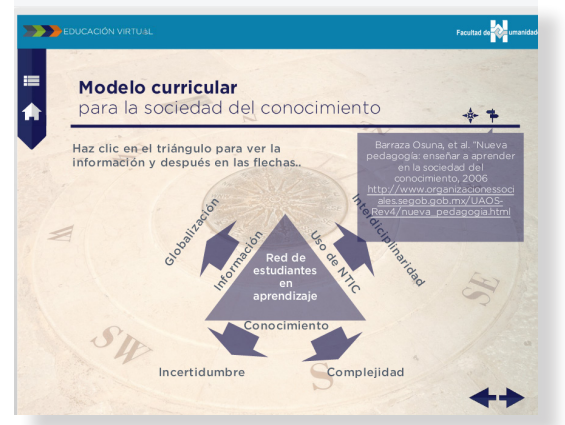

*63 Figura. Interior, Doc 1 Mód 3*

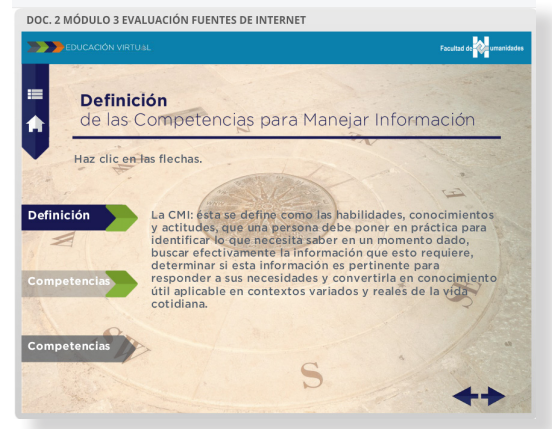

*66 Figura. Interior, Doc 2 Mód 3*

*Documento 1*

*Documento 1*

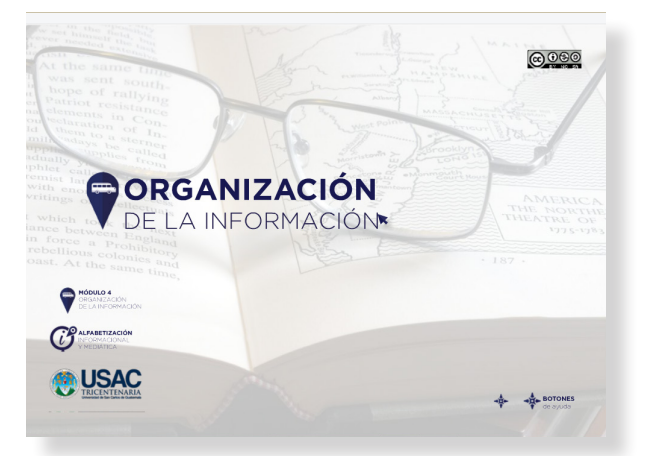

*67 Figura. Portada Doc 1 Mód 4*

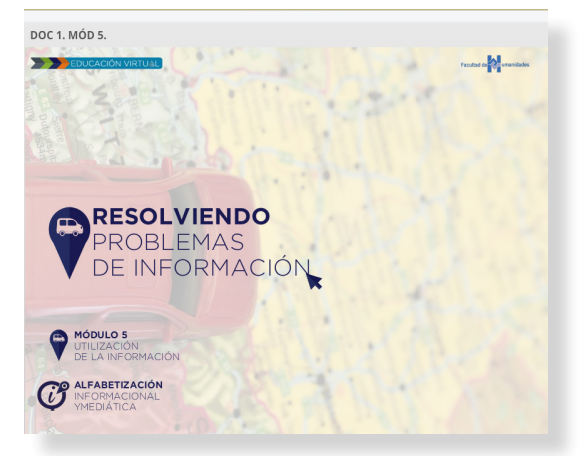

*70 Figura, Portada Doc 1 Mód 5*

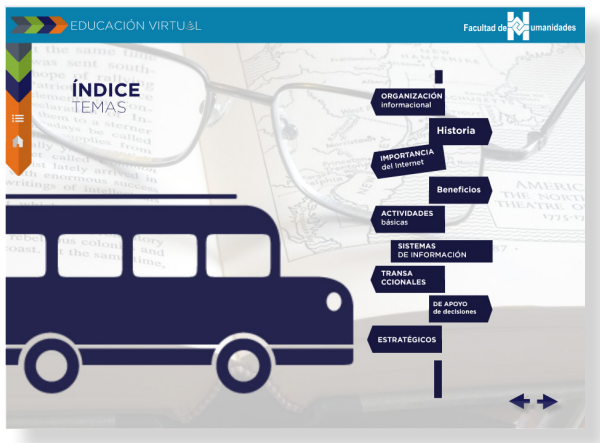

*68 Figura. Índice, Doc 1 Mód 4*

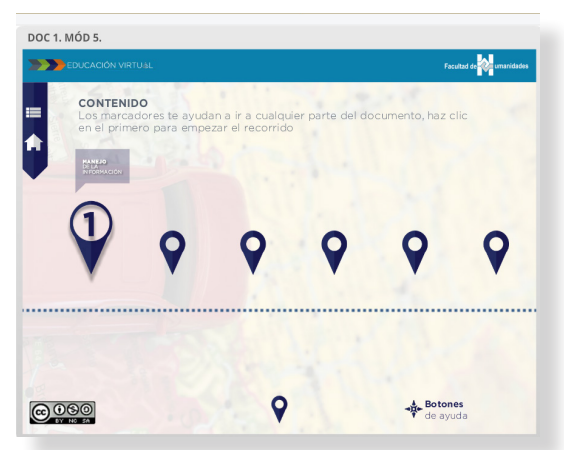

*71 Figura, Índice, Doc 1 Mód 5*

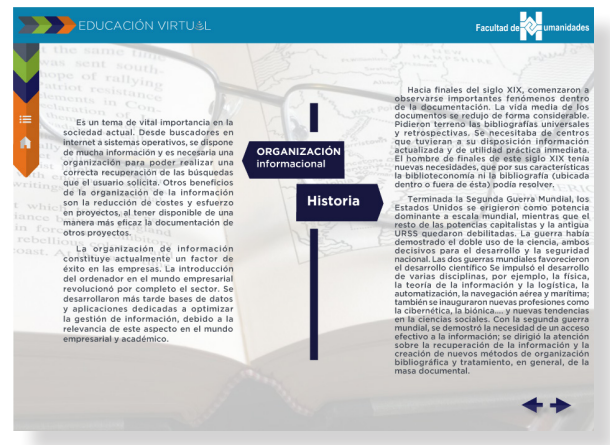

*69 Figura. Interior, Doc 1 Mód 4*

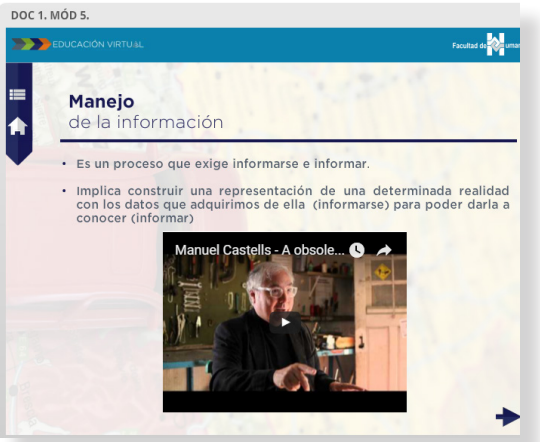

*72 Figura, Interior, Doc 1 Mód 5*

**Módulo 6** *Documento 1*

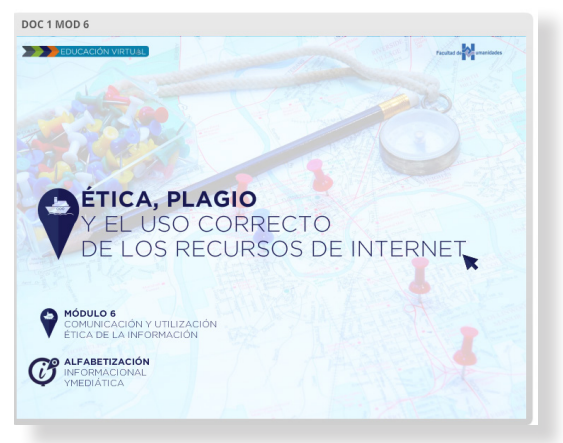

*73 Figura. Portada Doc 1 Mód 6*

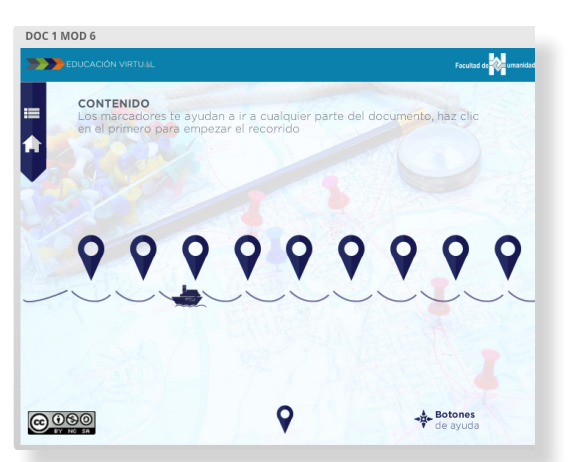

*74 Figura. Índice, Doc 1 Mód 6*

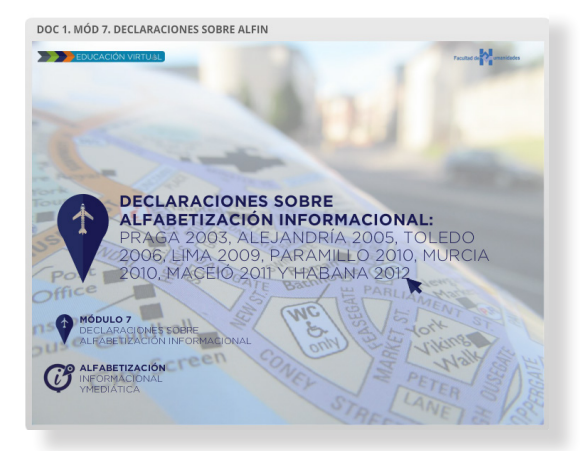

*76 Figura. Portada Doc 1 Mód 7*

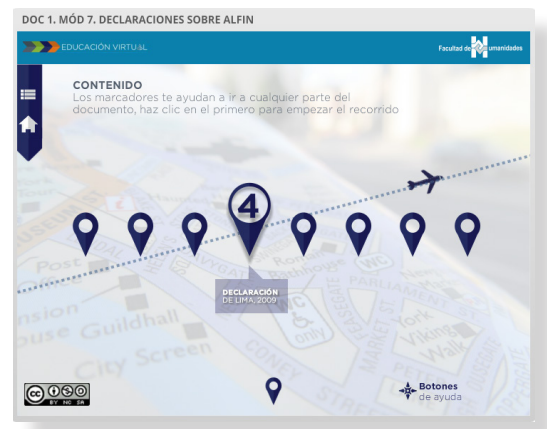

*77 Figura. Índice, Doc 1 Mód 7*

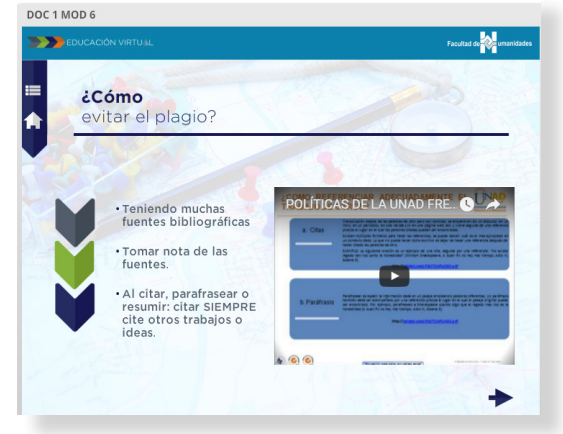

*75 Figura. Interior, Doc 1 Mód 6*

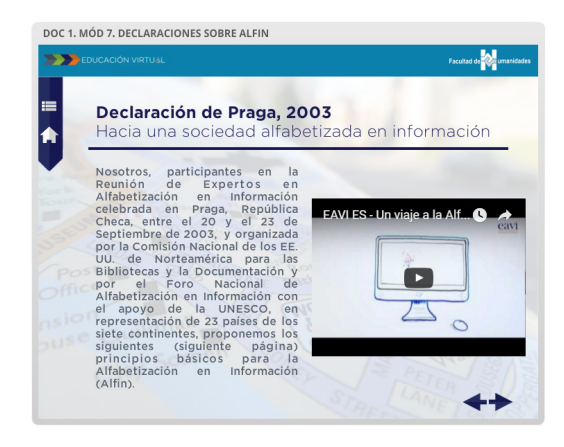

*78 Figura. Interior, Doc 1 Mód 7*

#### **5.2.2Portadas de módulos**

*Imagen de portadas y Competencias de módulos.*

#### **Portada del curso**

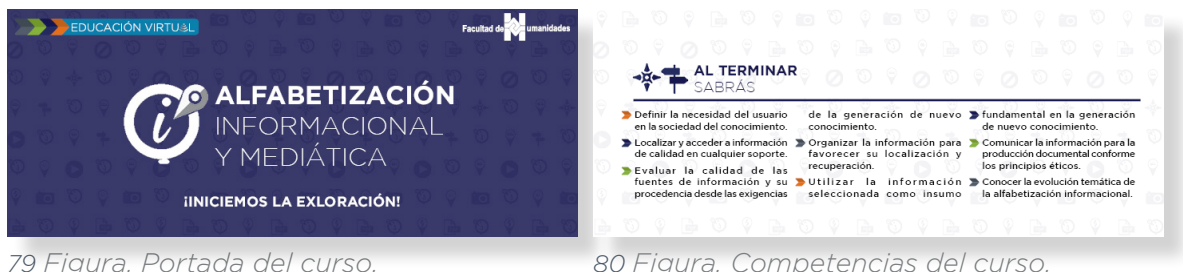

*80 Figura. Competencias del curso.*

#### **Módulo 1**

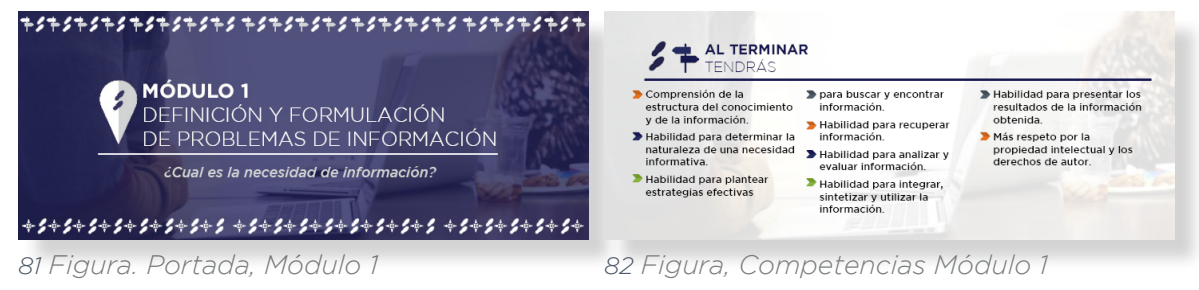

#### **Módulo 2**

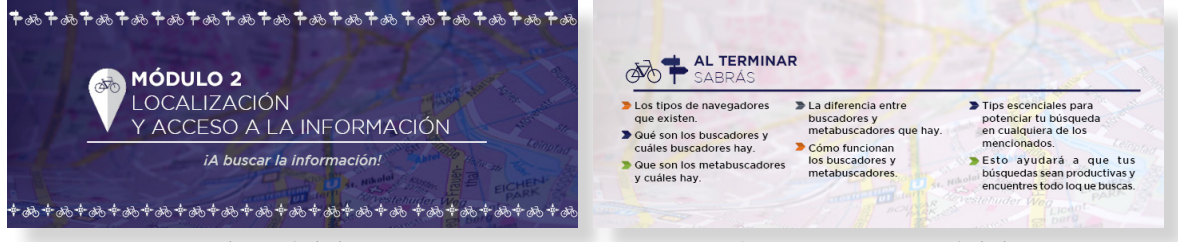

*83 Figura. Portada, Módulo 2 84 Figura, Competencias Módulo 2*

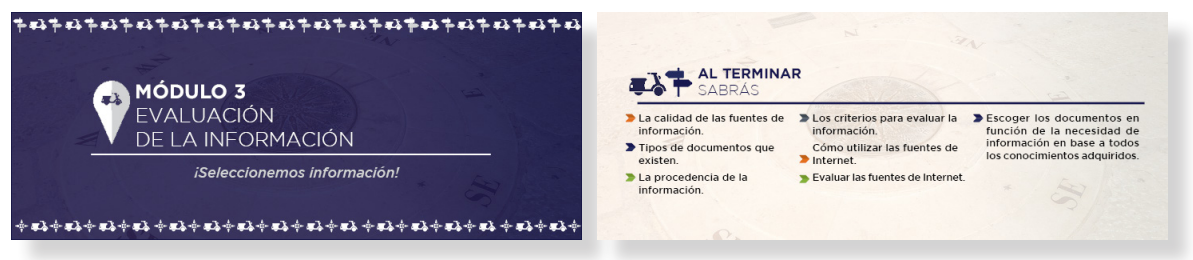

*85 Figura. Portada, Módulo 3 86 Figura, Competencias Módulo 3*

#### **Módulo 4**

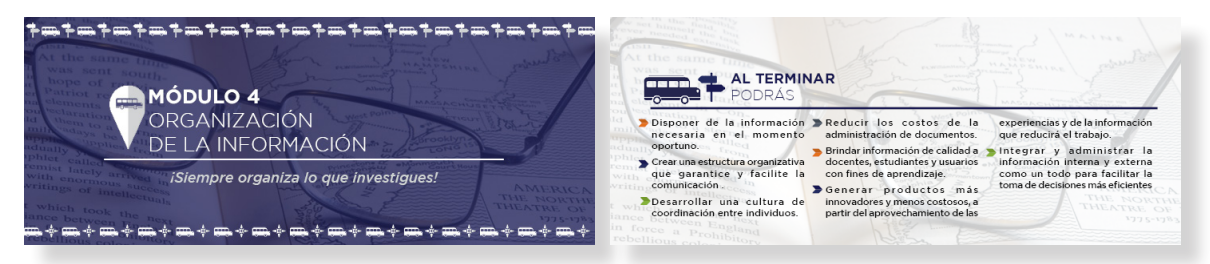

#### **Módulo 5**

*87 Figura. Portada, Módulo 4 88 Figura, Competencias Módulo 4*

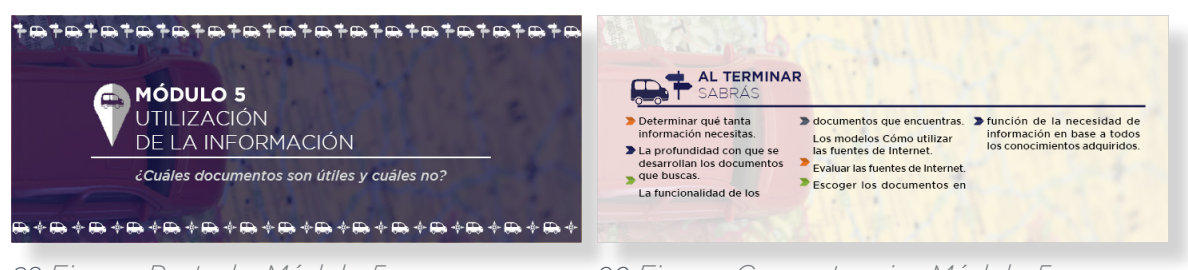

*89 Figura. Portada, Módulo 5 90 Figura, Competencias Módulo 5*

#### **Módulo 6**

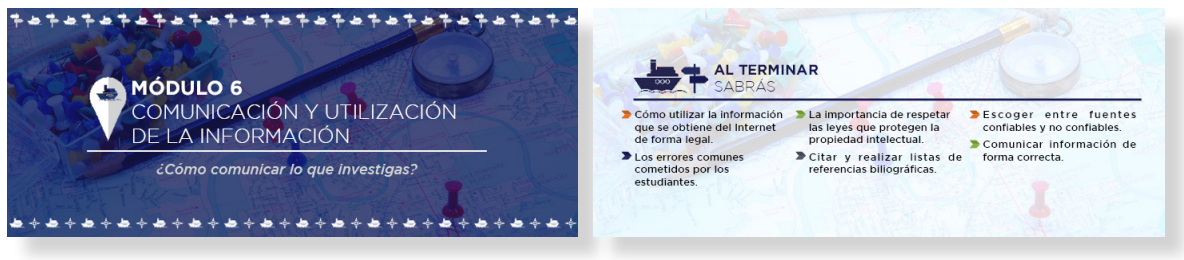

*91 Figura. Portada, Módulo 6 92 Figura, Competencias Módulo 6*

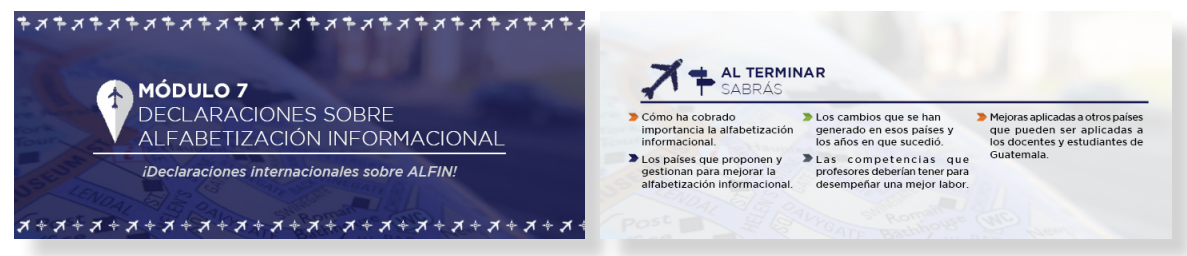

*93 Figura. Portada, Módulo 7 94 Figura, Competencias Módulo 7*

#### **5.2.3Animaciones de final de mòdulo**

#### **Siete módulos**

*7 animaciones, las que avanzan cuando el usuario hace clic en el ícono del Módulo finalizado.*

#### **Módulo 3**

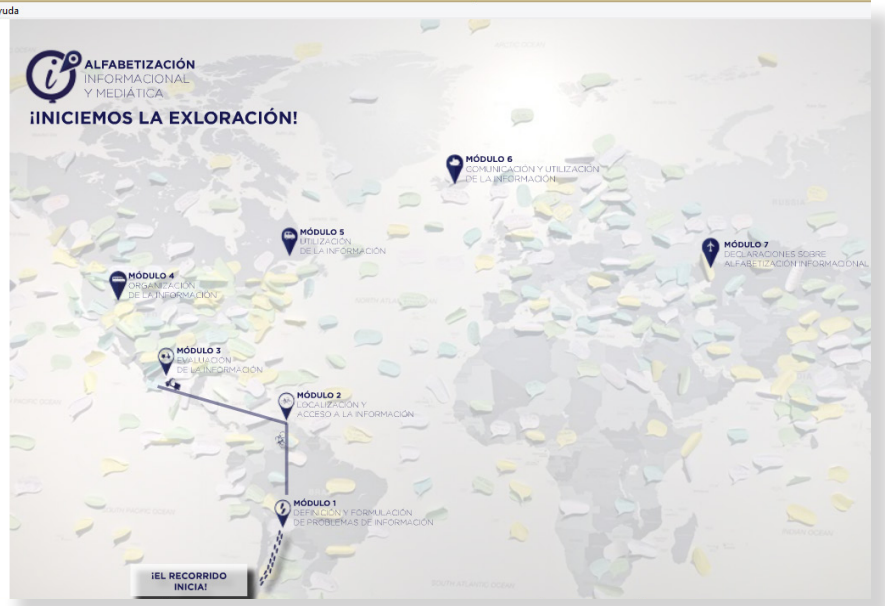

*95 Figura. Animación del Módulo 3 finalizado.*

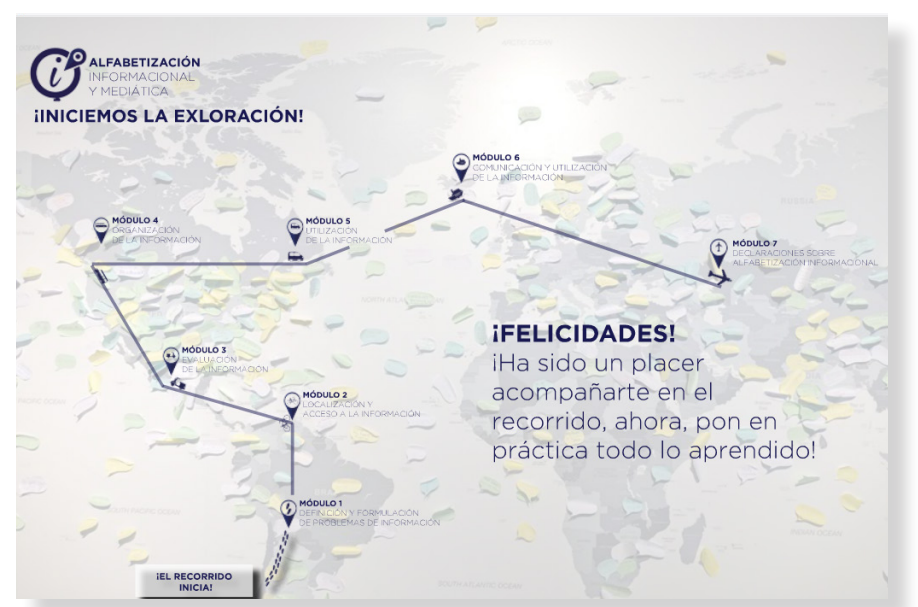

*96 Figura. Animación del Módulo 7 finalizado.*

#### **5.2.4Documentos para descarga o impresión**

#### **Módulo 1**

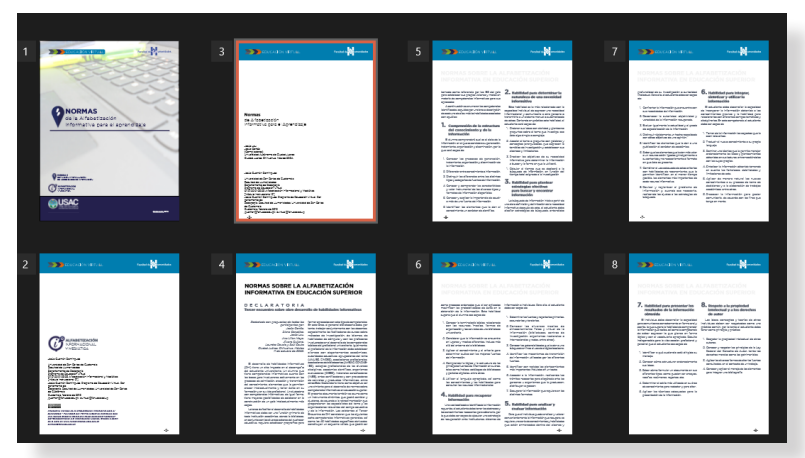

*97 Figura. Documento 1 del Módulo 1*

#### **Módulo 4**

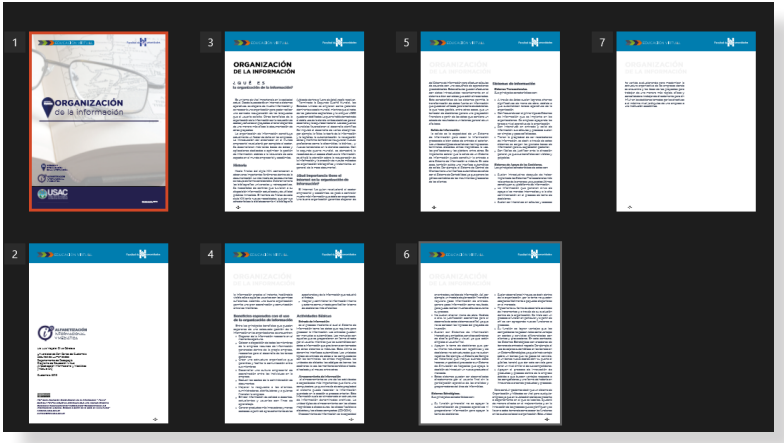

*98 Figura. Documento 1 del Módulo 4*

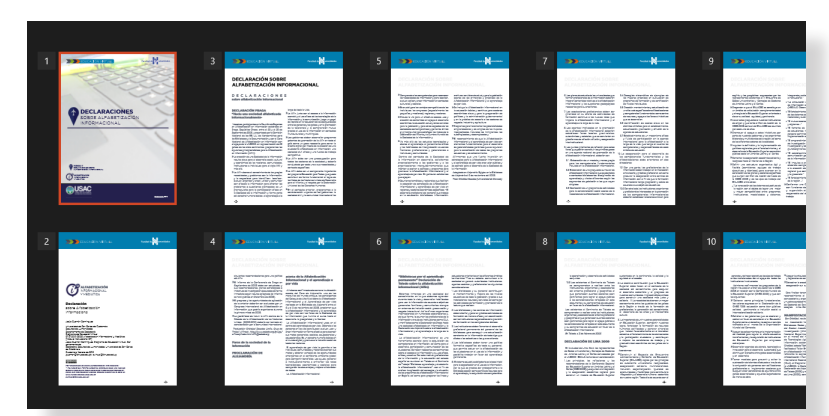

*99 Figura. Documento 1 del Módulo 7*

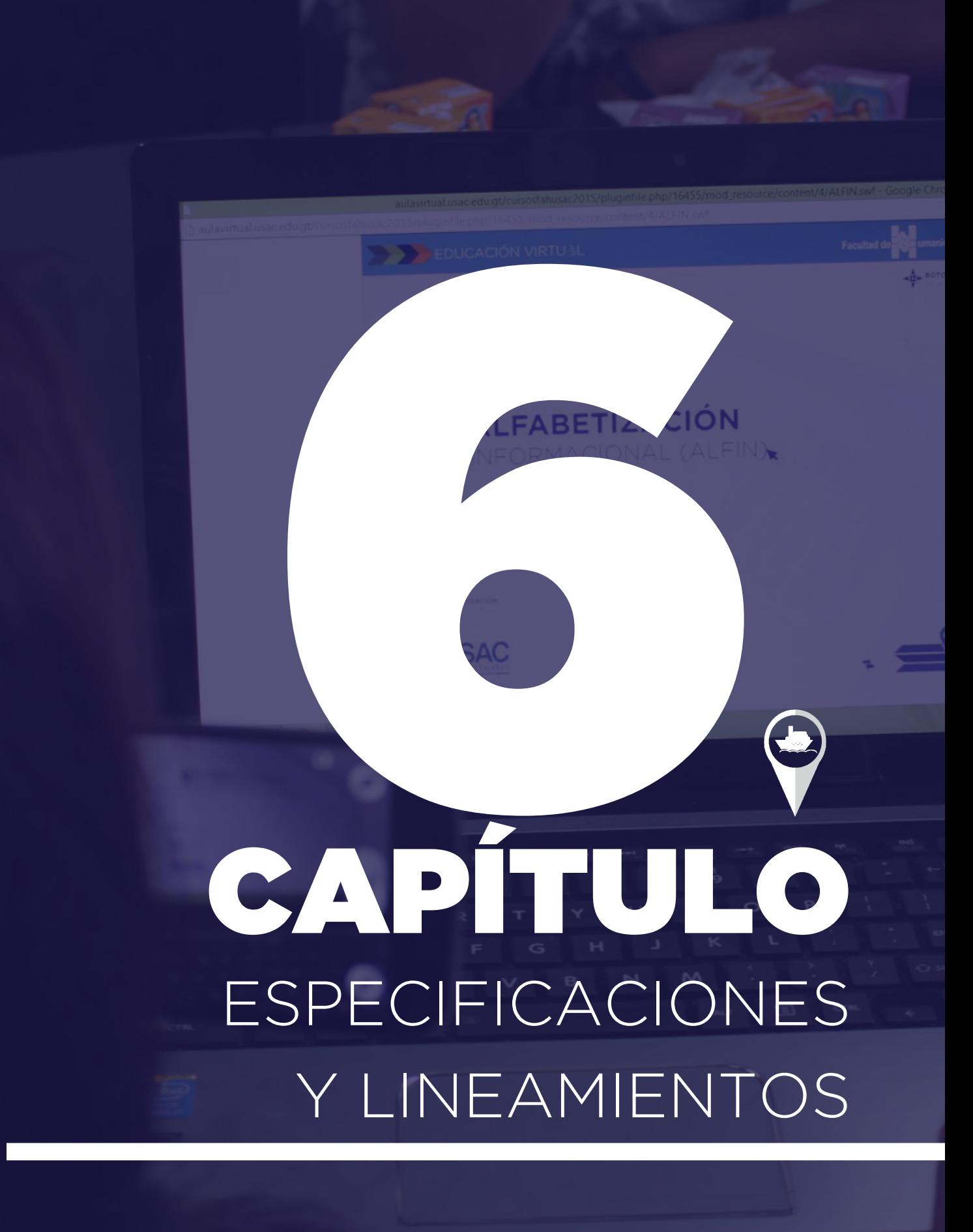

## CAPÍTU  $\bigcirc$ CAPÍTULO ESPECIFICACIONES Y LINEAMIENTOS

#### **CONTENIDO**

Medios y usos Presupuesto Manual de uso

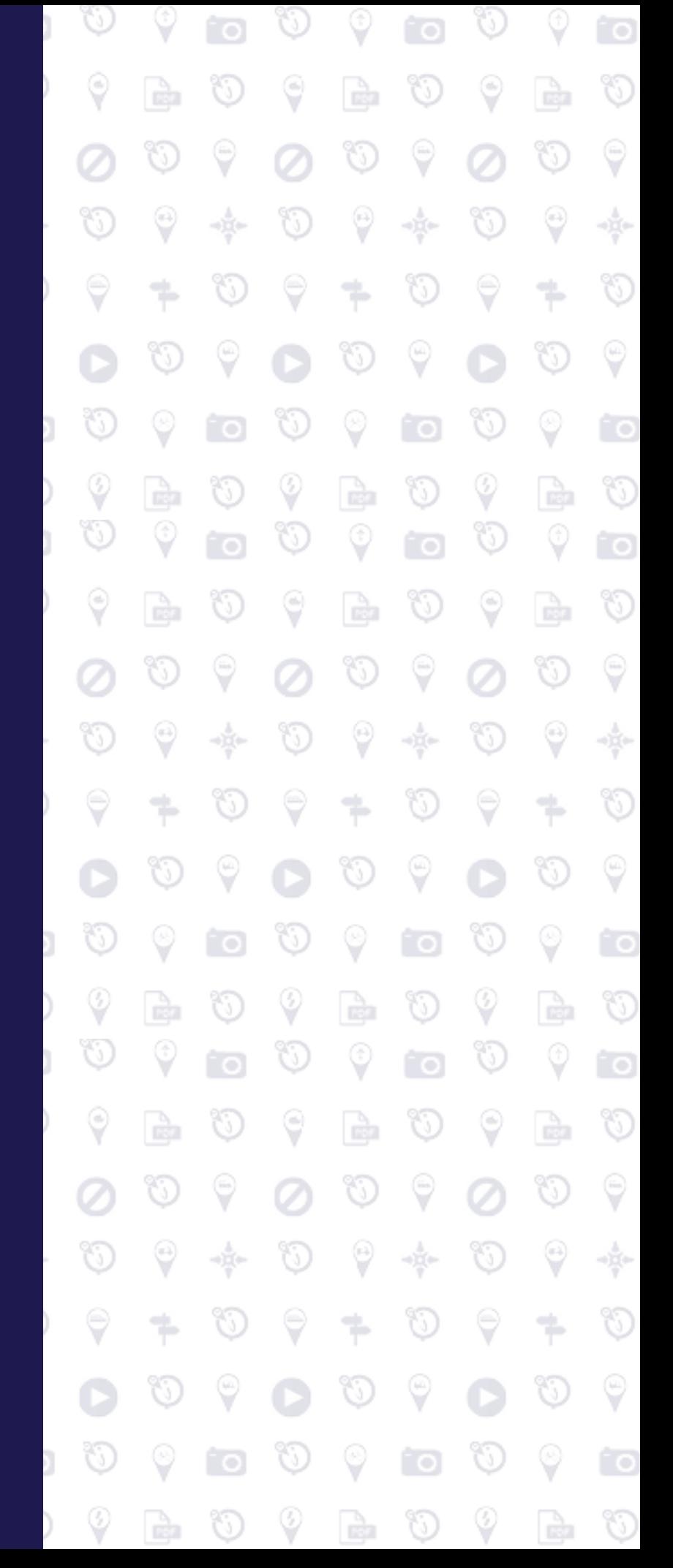

### ESPECIFICACIONES Y LINEAMIENTOS

El trabajo que se realiza debe ser protegido y se deben prevenir cualquier tipo de obstáculo que pueda entorpecer el papel que se pretende el diseño cumpla, es por esto, que se deben dejar siempre especificicaciones y lineamientos para lo que se realice, ya que, la mayoría de personas no conoce acerca de los tecnicismos y los detalles del trabajo, principalmente porque no es su profesión, este es el caso de los clientes a los que se realizan trabajos. En muchas ocasiones, ellos y sus empleados no sabrán como debe ser manejado un producto de diseño gráfico, para eso, se crean especificaciones y así evitar cualquier problemática futura y asegurando al cliente un mejor resultado y más duradero.

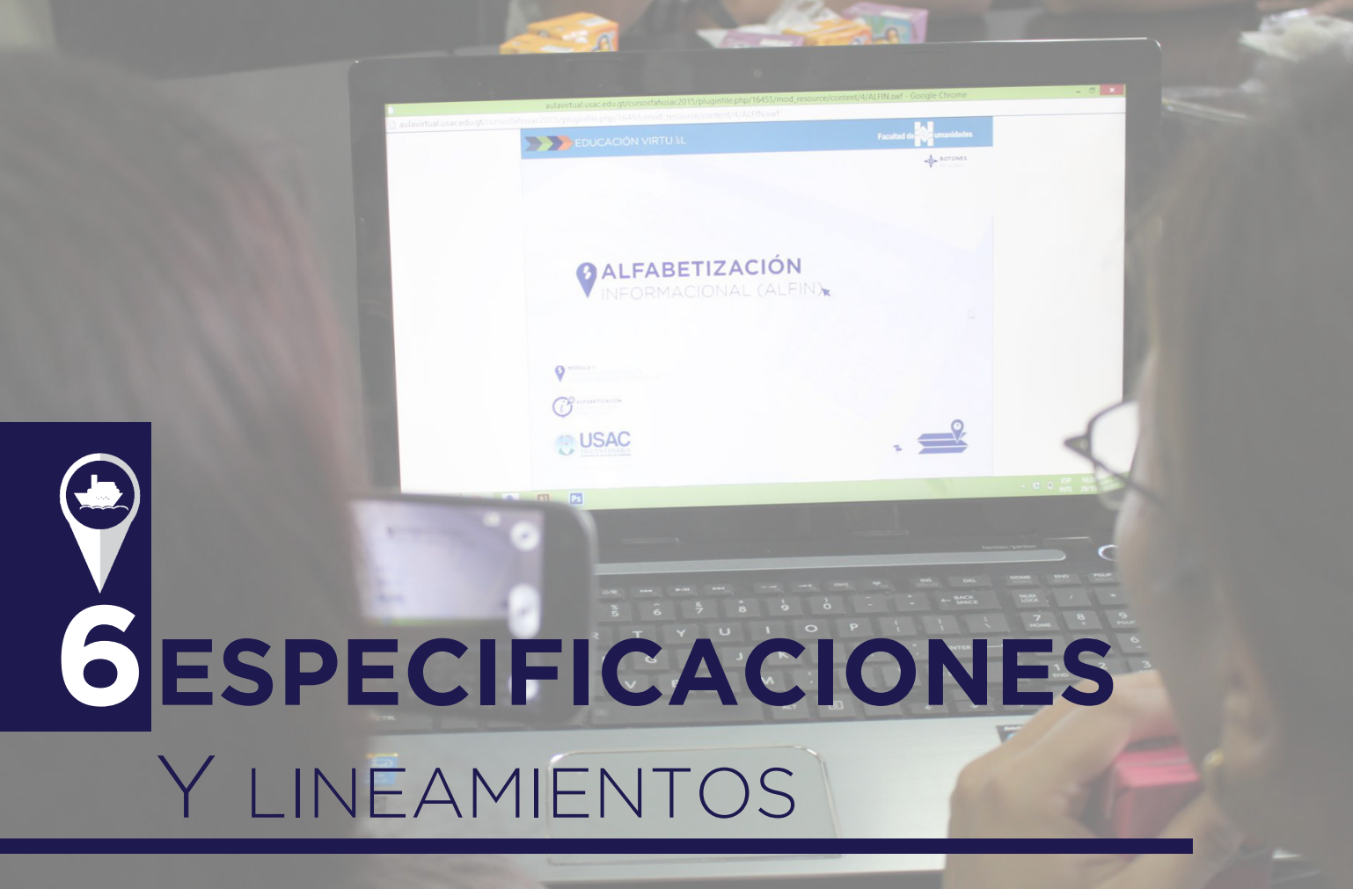

**6.1 MEDIOS Y USOS 100 Figura. Capítulo 6.** SUGERIDOS

La Facultad de Humanidades posee actualmente un servidor, sin embargo por problemas de licencias y de funcionalidad, se tiene visto el cambio a un mejor servidor para el año 2016, el año en que el profesorado se habilitará.

Los documentos en su mayoría están en formato SCORM, son carpetas que tienen un lenguaje de programación que pueden abrirse casi en cualquier servidor o navegador, sin embargo, algunos de los documentos en la plataforma del curso son SWF, en este caso, es necesario que el servidor pueda leer documentos de Flash. Muchos de los servidores actuales no leen el lenguaje que un documento de Flash requiere, por lo que, se recomienda, si el nuevo servidor no puede leer estos documentos, sugerir a los estudiantes que descarguen esta aplicación para que puedan visualizar los documentos.

En el caso de las animaciones, son HTML, por lo que no habrá problema para ser visualizadas. Los documentos se entregaron de forma digital a la institución para que ellos dispusieran de ellas como mejor convenga, sin embargo, en el caso de las animaciones y por el tamaño que

pueden tener, para que no decaiga la resolución de las mismas y por consiguiente la calidad de visualización, se recomienda que cualquiera de estas sea subida al canal de Youtube del curso y que se publique en la plataforma por medio de un enlace al mismo, además de evitar cambiar el tamaño de las animaciones, evitarán el problema de la reproducción automática que la plataforma tiene, lo cual puede ser inconveniente para el estudiante.

#### 6.2 Presupuesto

\*El presupuesto del proyecto fue hecho con fines informativos. La labor realizada no fue cobrada.

#### Equipo y materiales

Q. 50.00 (2 meses) Q. 120.00 (memorias usb) Q. 260.00 depreciación de equipo Q. 430.00 subtotal

#### **Gastos fijos**

Gastos administrativos Q. 1500.00 energía eléctrica (2 meses) Q. 300.00 agua potable (2 meses) Q. 400.00 Internet (2 meses) Q. 2000.00 víveres (2 meses) Q. 4200.00 Subtotal

#### Servicios profesionales

Q. 79,449.00 Diseño de 12 documentos digitales interactivos Q. 12,000.00 Diseño de 8 animaciones Q. 8000.00 Diseño iconografía, ilustración vectorial y banners digitales. Q. 99,449.00 Subtotal

#### Viáticos

Q. 192.00 Pasajes 3 meses Q. 192.00 subtotal

Q. 104,271.00 **TOTAL APROXIMADO**

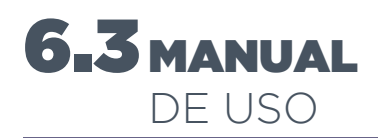

#### *Para el uso de los docentes*

Los documentos, así como se explica en la esquematización de interactividad, responde a una planificación didáctica, la cuál ya fue establecida. Todos los documentos previamente entregados para la realización de los objetos interacativos eran consecutivos y estaban dentro de un respectivo Módulo.

De la misma forma, es fácil identificar los documentos debido a que, cada uno tiene numeración y tiene también el ícono en la portada donde se puede identificar a qué Módulo pertenece, de esta forma, de estar en la carpeta de otro Módulo, la numeración no podrá ser de mucha ayuda, pero inmediatamente, el ícono que tiene indica que no es perteneciente a ese Módulo. De esta forma, es fácil ordenarlos e ingresarlos a la plataforma.

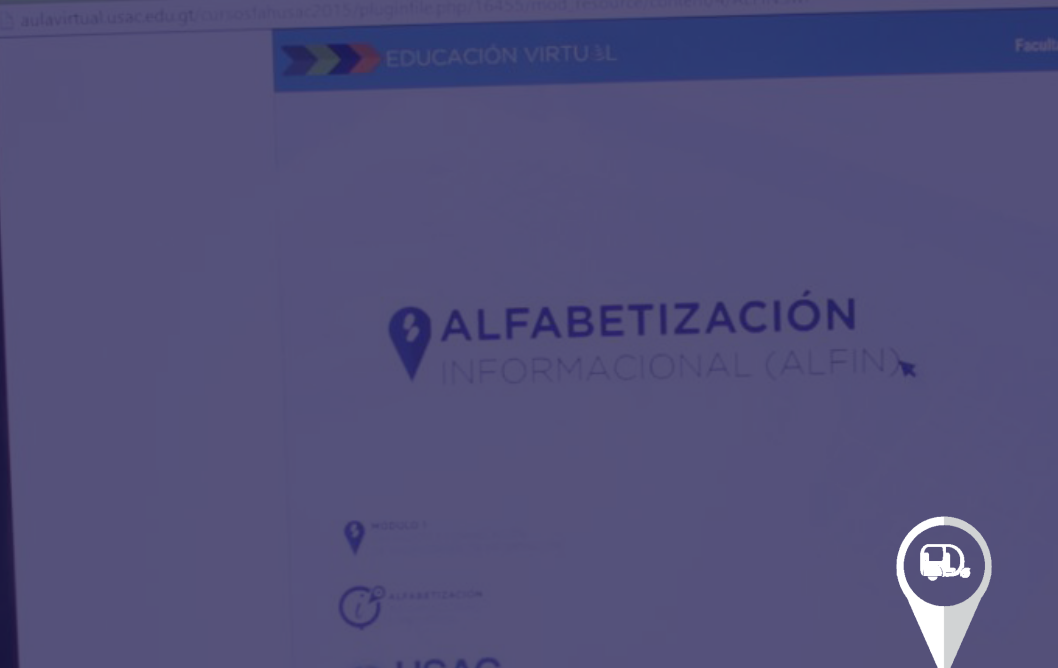

## CONCLUSIONES Y RECOMENDACIONES

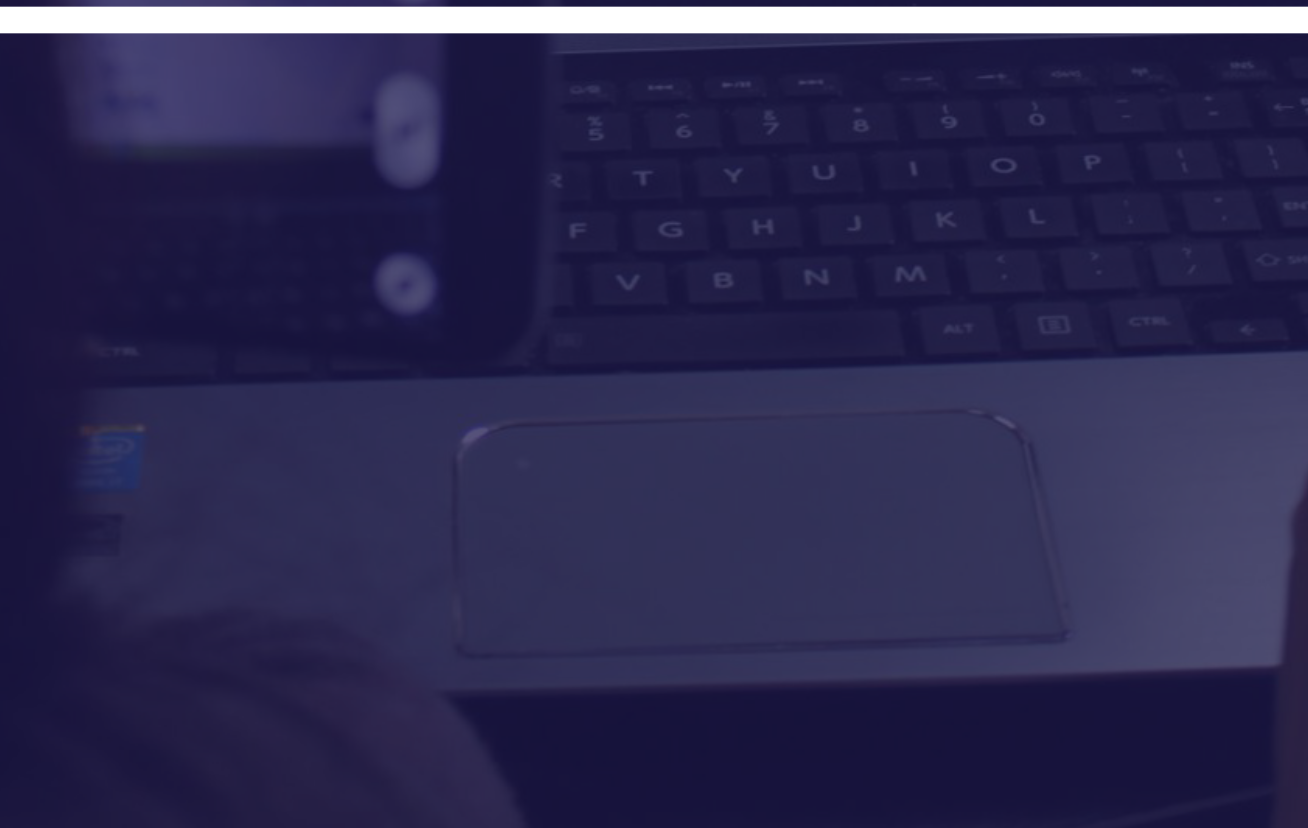

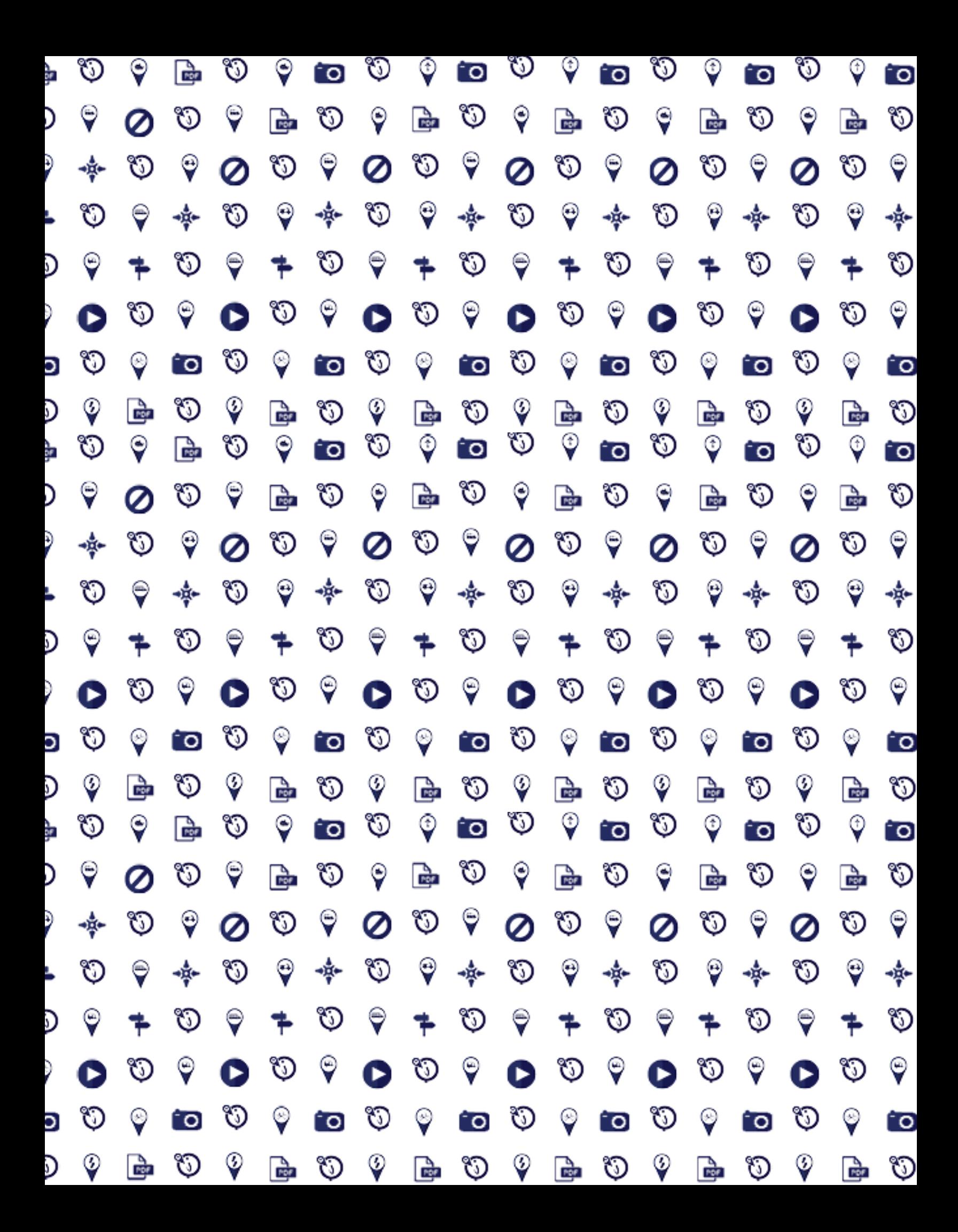

## **CONCLUSIONES @** Y RECOMENDACIONES

La educación en Guatemala tiene una problemática que afecta en todos sus niveles, sin embargo, tomando el nivel de educación superior, la conciencia de este problema es aún menor entre la población, principalmente entre la privilegiada que tiene acceso a la misma. De aquí parte la importancia que tiene el proyecto a nivel social, implica facilitar una nueva oportunidad a personas que tienen el deseo, pero que la puerta de la educación ha estado cerrada o que creen estará cerrada. Por lo que proyecto del PEV FAHUSAC que desearon llevar a cabo un grupo de soñadores y de visionarios, no sólo es una salida y un empuje para la población, sino para todo el país.

## **7CONCLUSIONES** OBJETIVOS ALCANZADOS

Se apoyó al Programa de Educación virtual con la creación de objetos virtuales más adecuados de acuerdo con las necesidades de los estudiantes en la nueva plataforma del curso en modalidad e-learning.

Se diseñaron documentos interactivos que tanto individuales como en conjunto son más entretenidos, accesibles y facilitan la comprensión del curso, de sus contenidos, según la opinión y respuesta de los estudiantes a los mismos en las validaciones realizadas.

Por medio de la creación de diversidad de objetos virtuales, desde banners hasta documentos y animaciones interactivos para cada Módulo, tanto los estudiantes como los profesores demostraron y expresaron reconocer con más facilidad el orden y desarrollo del curso y sus documentos.

Se logró a través de iconografía la correlatividad tanto de los contenidos, documentos y módulos sea eficazmente identificable para los estudiantes y docente, haciendo así que estos estén todo el tiempo informados de su avance dentro del curso.

Se facilitaron recursos gráficos propios de curso, que a su vez, responden a la línea gráfica del Programa de Educación Virtual, logrando así la unidad y distinción que el curso necesita en relación con otros cursos del profesorado.

# **RECOMENDACIONES**

Se recomienda que, al realizarse ediciones a cualquier objeto virtual, sean siempre verificados los formatos de los mismos, ya que estos son funcionales en la plataforma y de esta forma al finalizar se garantiza que este siga reproduciéndose dentro de la misma.

Se recomienda que, los documentos sean publicados según el avance y no todo a la vez, para evitar que los de los siguientes módulos distraigan la atención de los que se llevan a cabo en el momento, esto ayudará no sólo al orden, sino a que el estudiante no se abrume al ver el contenido que le resta del curso.

Se recomienda que, de ser necesario crear más documentos virtuales, estos de preferencia contengan interactividad en ellos, para que el estudiante siga percibiendo el interés y los beneficios que éstos ofrecen.

Colocar siempre los documentos de acuerdo con l ícono, que indica el Módulo al que pertenece, así como la numeración que indica el orden dentro del Módulo, para evitar confusión. Así también al crear más documentos, estos deben llevar la iconografía y numeración respectiva.

Utilizar siempre la iconografía creada ya que esta responde a la línea gráfica, si se diseña más de esta, debe responder a la misma para que no se pierda la unidad con el Programa de Educación Virtual.

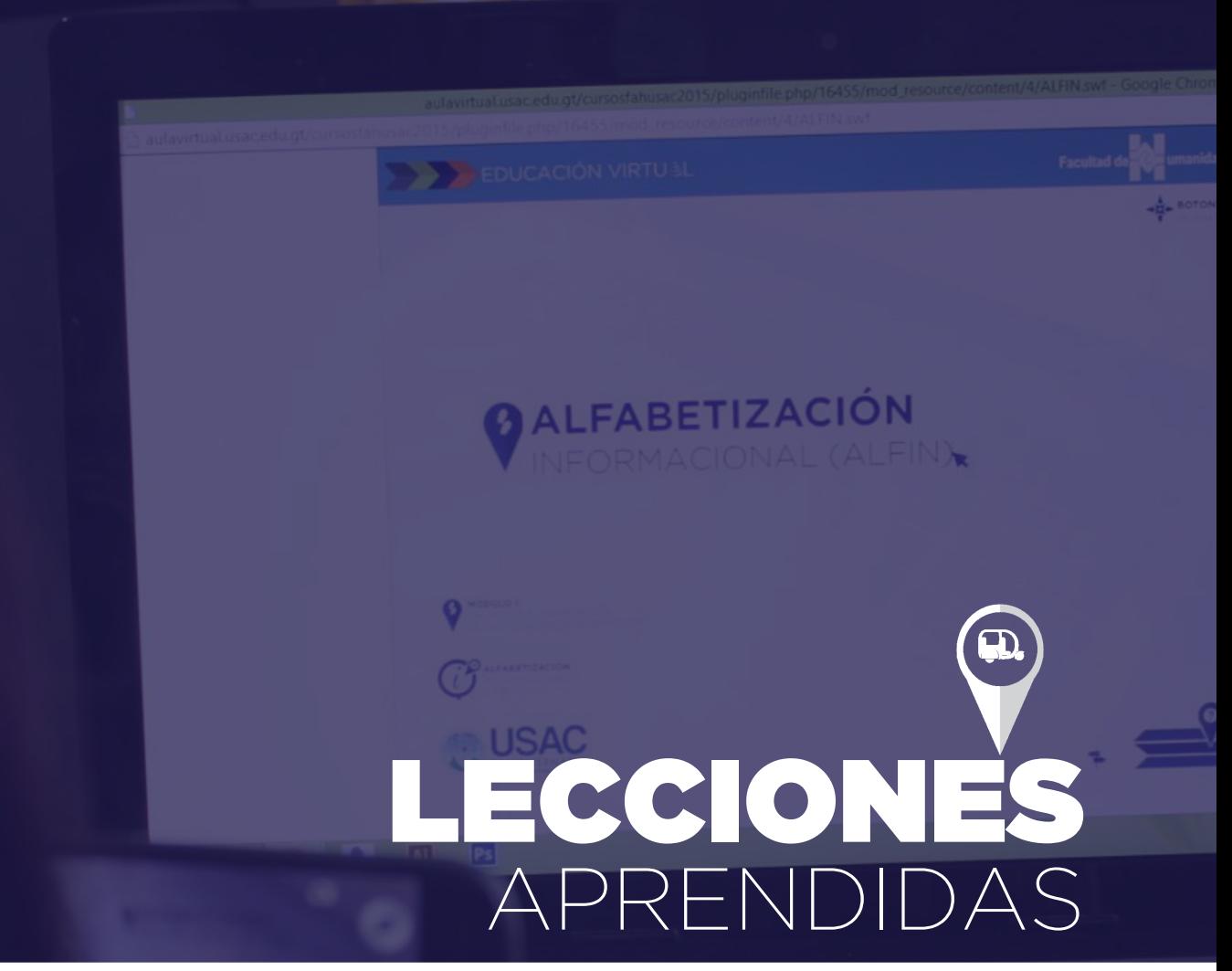

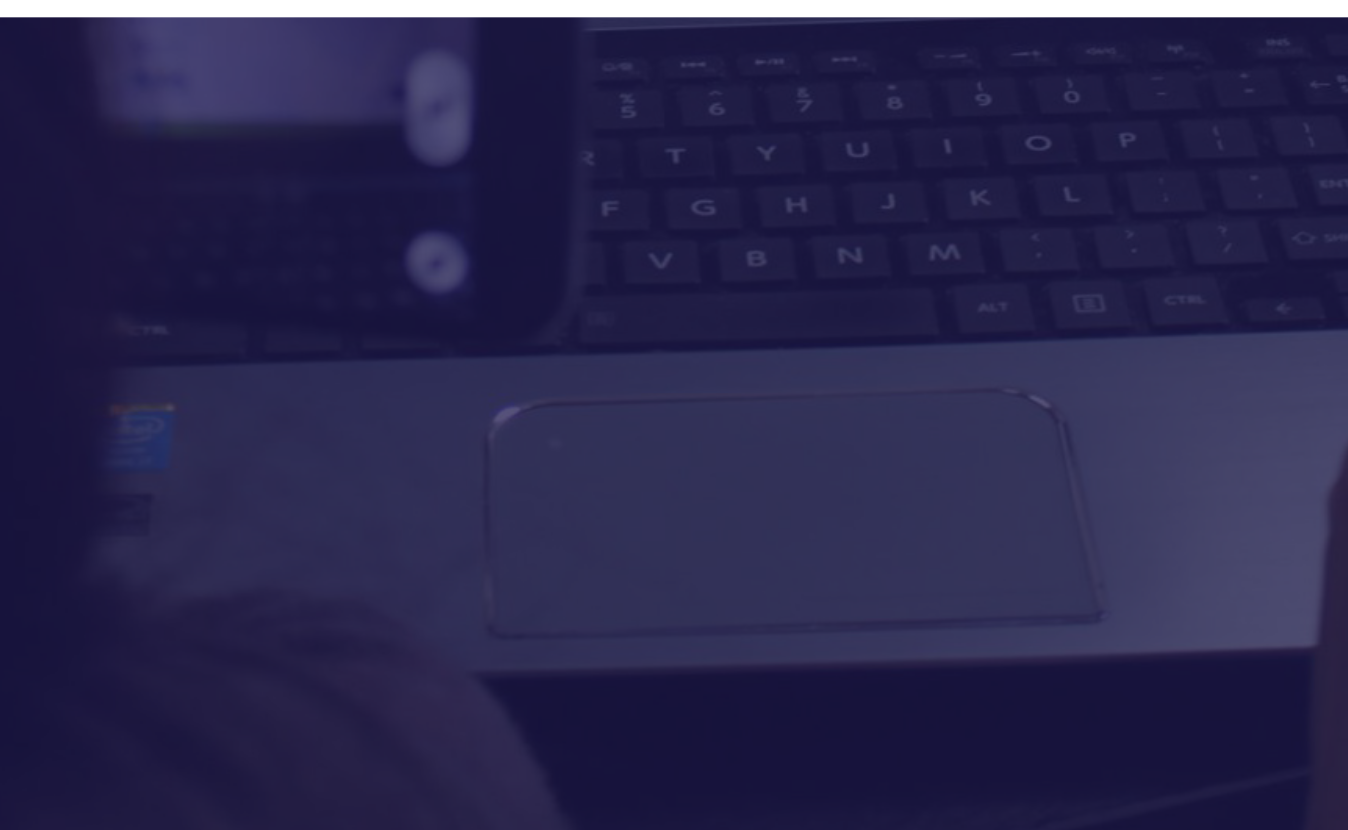

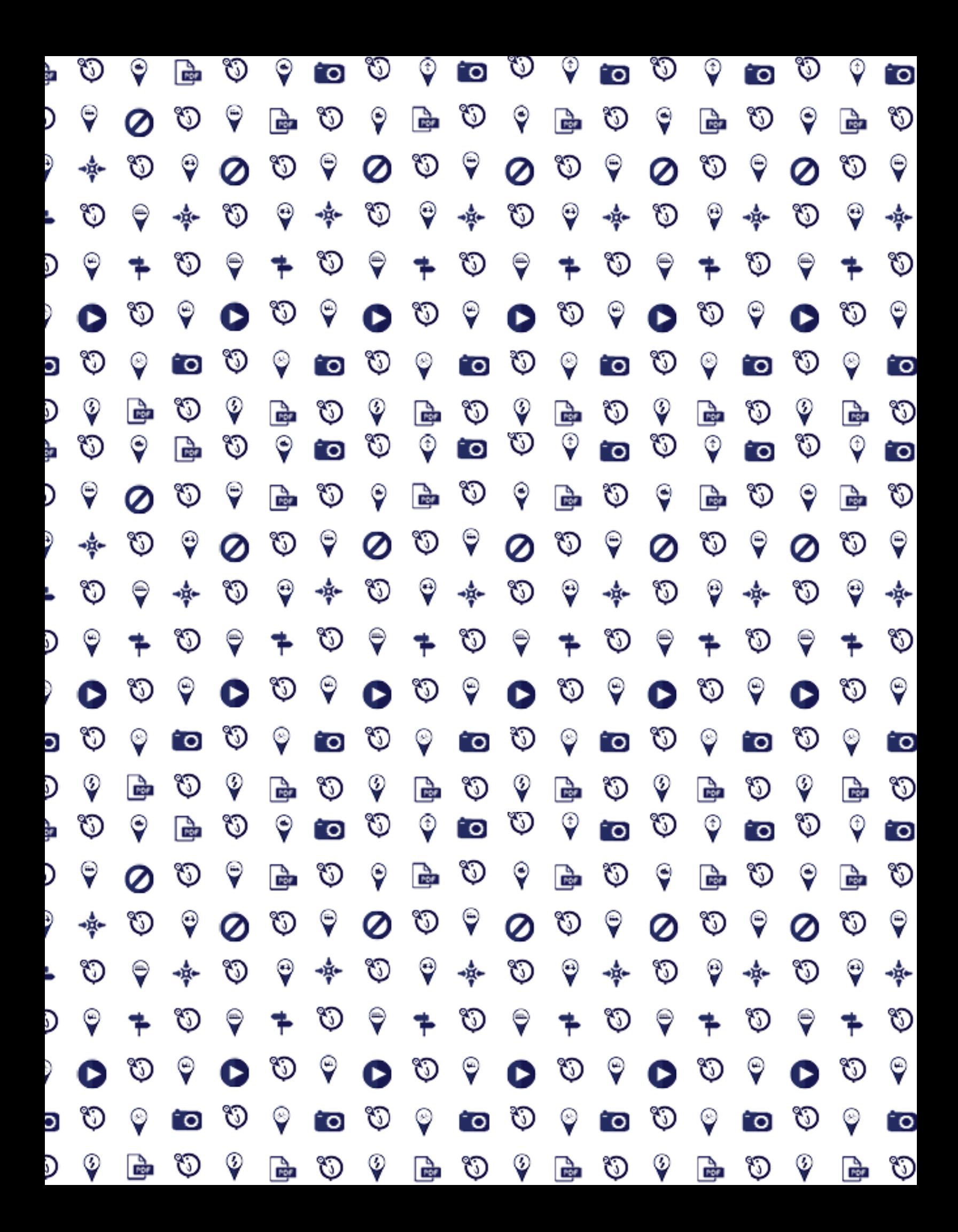
# **8LECCIONES** APRENDIDAS

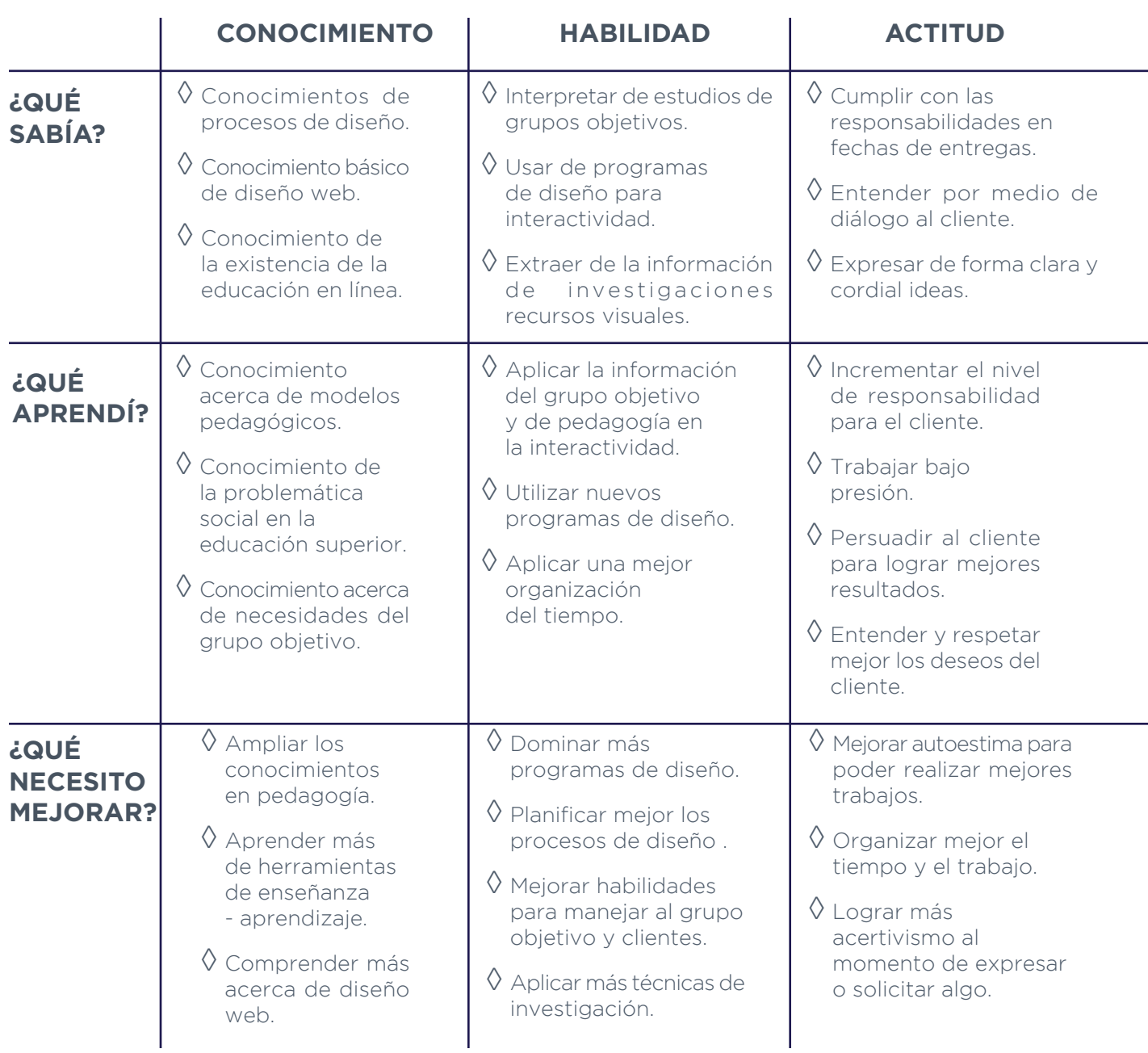

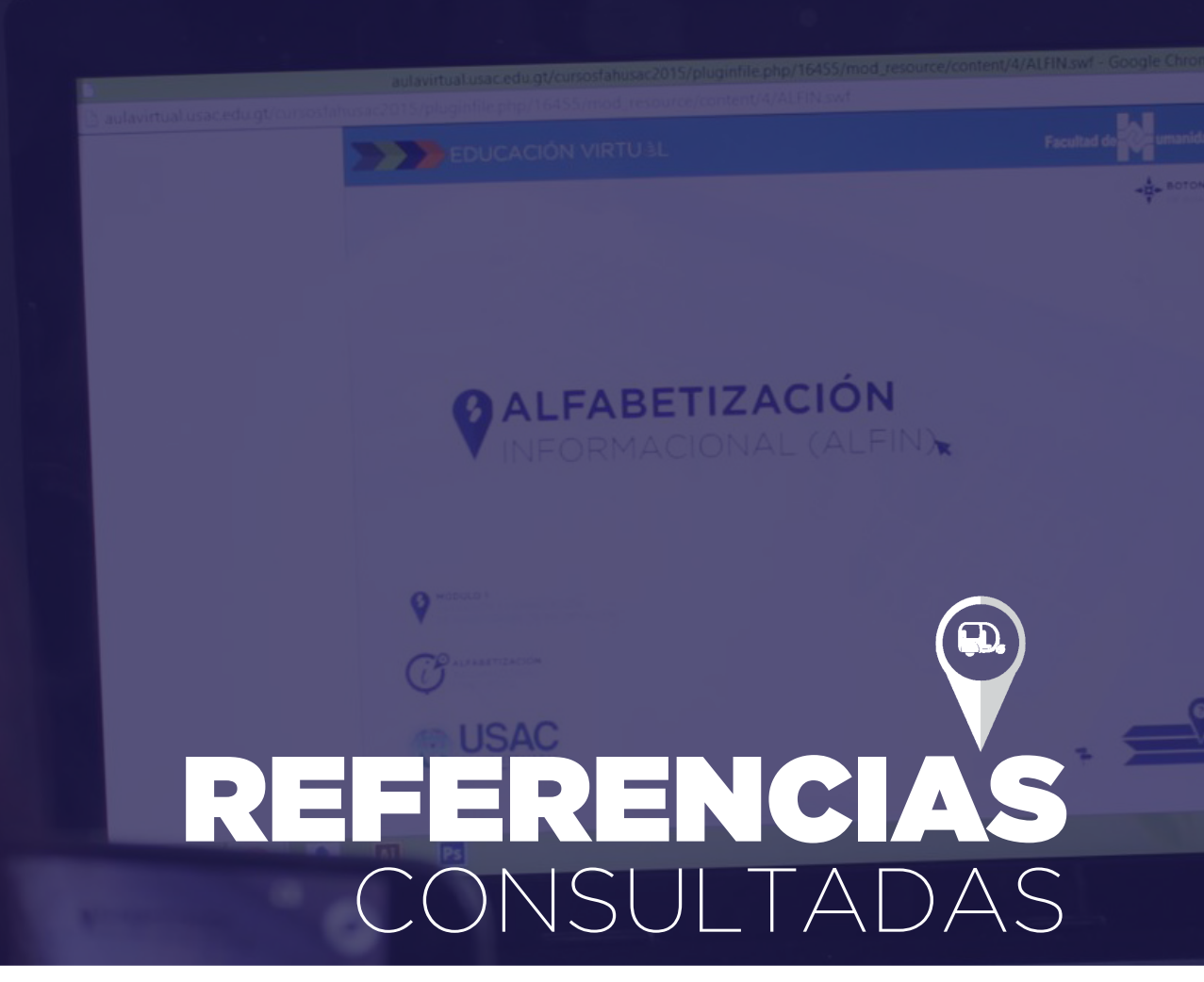

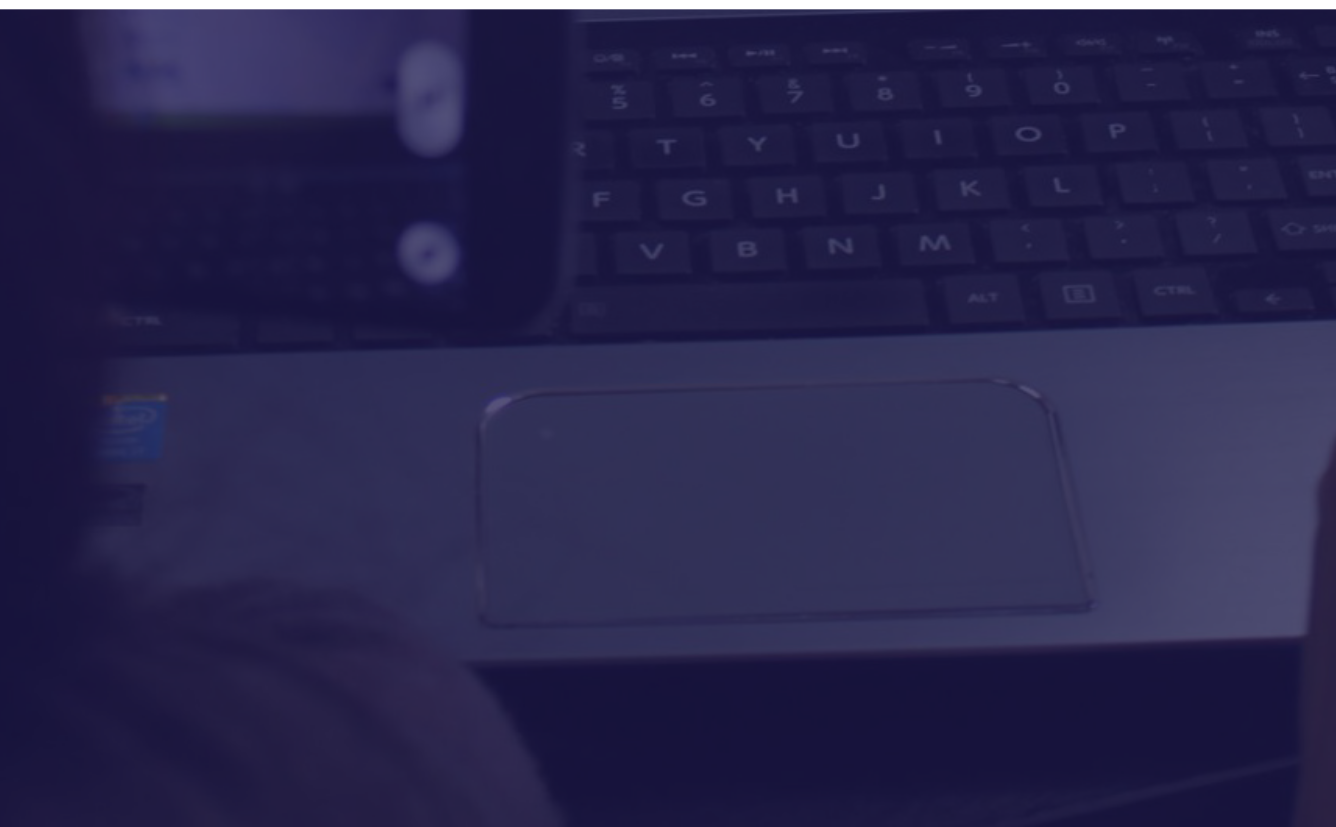

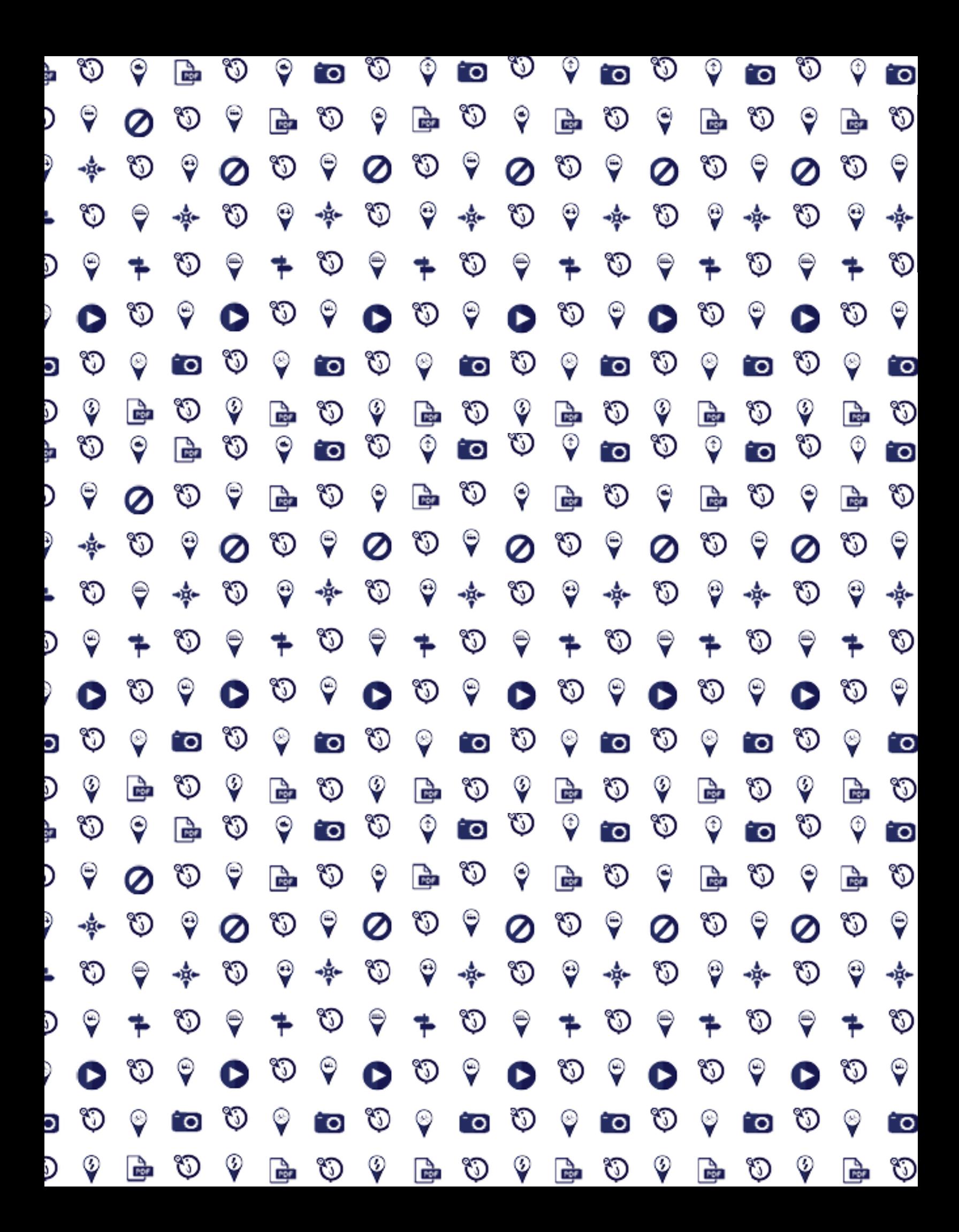

## **9 REFERENCIAS** CONSULTADAS

- ◊ Ayestarán, Ranguel y Sebastián (junio, 2012). Planificación estratégica y gestión de la publicidad. Recuperado de https://books.google.com.gt/ books?id=VTvuFqgI8uoC&pg=PA167&lpg=PA167&dq=Jos%C3%A9+Ju
- ◊ Bermón Angarita, L. (abril 2015). Estudiante virtual: características. Recuperado de http://www.virtual.unal.edu.co/cursos/sedes/ manizales/4060038/lecciones/modulo%203/capitulo%202/estudiante. htm
- ◊ Cebrian, Manuel (2003). Enseñanza virtual para la innovación universitaria. Recuperado de https://books.google.com.gt/ books?id=DP7Ofs9HjjkC&pg=PA93&lpg=PA93&dq=El+sistema+de+na
- ◊ Central América Data (noviembre, 2014) Guatemala: crecimiento del acceso a Internet. Recuperado de http://www.centralamericadata. com/es/article/home/Guatemala\_Crecimiento\_del\_acceso\_a\_Internet
- ◊ Coroy Santos, I. (2012). "La dificultad en la admisión de los estudiantes de primer ingreso a la Universidad de San Carlos de Guatemala". (Tesis de Licenciatura) Recuperado de http://biblioteca.usac.edu. gt/tesis/13/13\_4057.pdf
- ◊ Díaz, Ortega y Rivera (agosto, 2014). Diseño y Ética ¿Una relación diluída? Documento electrónico.
- ◊ Definición de niveles socioeconómicos (2011). Multivex Sigma Dos Guatemala. Recuperado de https://mtjerez62.files.wordpress. com/2011/07/nse-multivex-2009.pptx
- ◊ España, M. y Diéguez, M. (noviembre, 2013). Educación Superior INSUFICIENTE. Crónica. Recuperado de https://www.cronica.com. gt/portada-cronica/educacion-superior-insuficiente\_2c3e90
- ◊ Gálvez, Lucía (febrero, 2011). El internet, un espacio dominado por los jóvenes en Guatemala. Recuperado de http://saladeredaccion.com/ revista/2011/04/el-internet-un-espacio-dominado-por-los-jovenesen-guatemala/
- ◊ IFLA (2015). Recomendaciones IFLA sobre Alfabetización Informacional y Mediática. Recuperado de http://www.ifla.org/files/assets/informationliteracy/publications/media-info-lit-recommend-es.pdf
- ◊ Información de carreras Facultad de humanidades. Universidad de San Carlos de Guatemala. Recuperado de http://www.humanidades. usac.edu.gt/usac/?page\_id=13
- ◊ Kont, José (enero, 2012) E-learning: universidades a distancia y sus ventajas competitivas. Recuperado de http://ilifebelt.com/e-learninguniversidades-a-distancia-y-sus-ventajas-competitivas/2012/01/
- ◊ López Yumán, F. (junio, 2004). Una carrera de obstáculos. Prensa Libre. Recuperado de http://servicios.prensalibre.com/pl/domingo/ archivo/domingo/2004/junio04/270604/educacion.html
- ◊ Martínez, Pamela (2006). El rol del diseñador gráfico en el diseño de cursos e-learning. Recuperado de http://www.utemvirtual.cl/ nodoeducativo/wp-content/uploads/2006/09/pamela.pdf
- ◊ Méndez, Irene (2010). El diseño Gráfico en la creación de Personajes para Publicidad (Tesis para Licenciatura en Diseño Gráfico) Universidad de San Carlos de Guatemala. Recuperado de http://biblioteca.usac. edu.gt/tesis/02/02\_2567.pdf
- ◊ Párdinas, Felipe (2005). Metodologías y técnicas de investigación en Ciencias Sociales. Recuperado de https://books.google.com.gt/ books?id=PDqKweTKbhUC&pg=PA117&dq=%E2%80%9CEl+cuestiona
- ◊ Pérez, Barrios y Mendoza (2015) Metodología del diseño, Design Thinking. Recuperado de https://theandreavalle.files.wordpress. com/2015/03/mapas-de-empatc3ada-spice-poems.pdf
- ◊ Pérez Brito, D. (2012). Perfil de egreso de la Universidad de San Carlos de Guatemala. recuperado de http://plani.usac.edu.gt/wp-content/ uploads/2013/10/perfil-egreso-usac.pdf
- ◊ Universidad de San Carlos de Guatemala (2010). Carrera de Arte USAC. Recuperado de http://infocarrerausac.blogspot.com/2009/11/carrerasque-ofrece-la-facultad-de.html
- ◊ Villa del Cine (productora) (enero 2015). Guatemala: sólo el 7% de los jóvenes recibe educación superior a [Programa televisivo]. Emisiones del período enero – enero de 2015. Caracas, Venezuela: TeleSur. Recuperado de https://www.youtube.com/watch?v=gCR02\_HXStU
- ◊ (2014, 08). SPICE AND POEMS. ClubEnsayos.com. Recuperado 08, 2014, de https://www.clubensayos.com/Negocios/SPICE-AND-POEMS/1925327.html

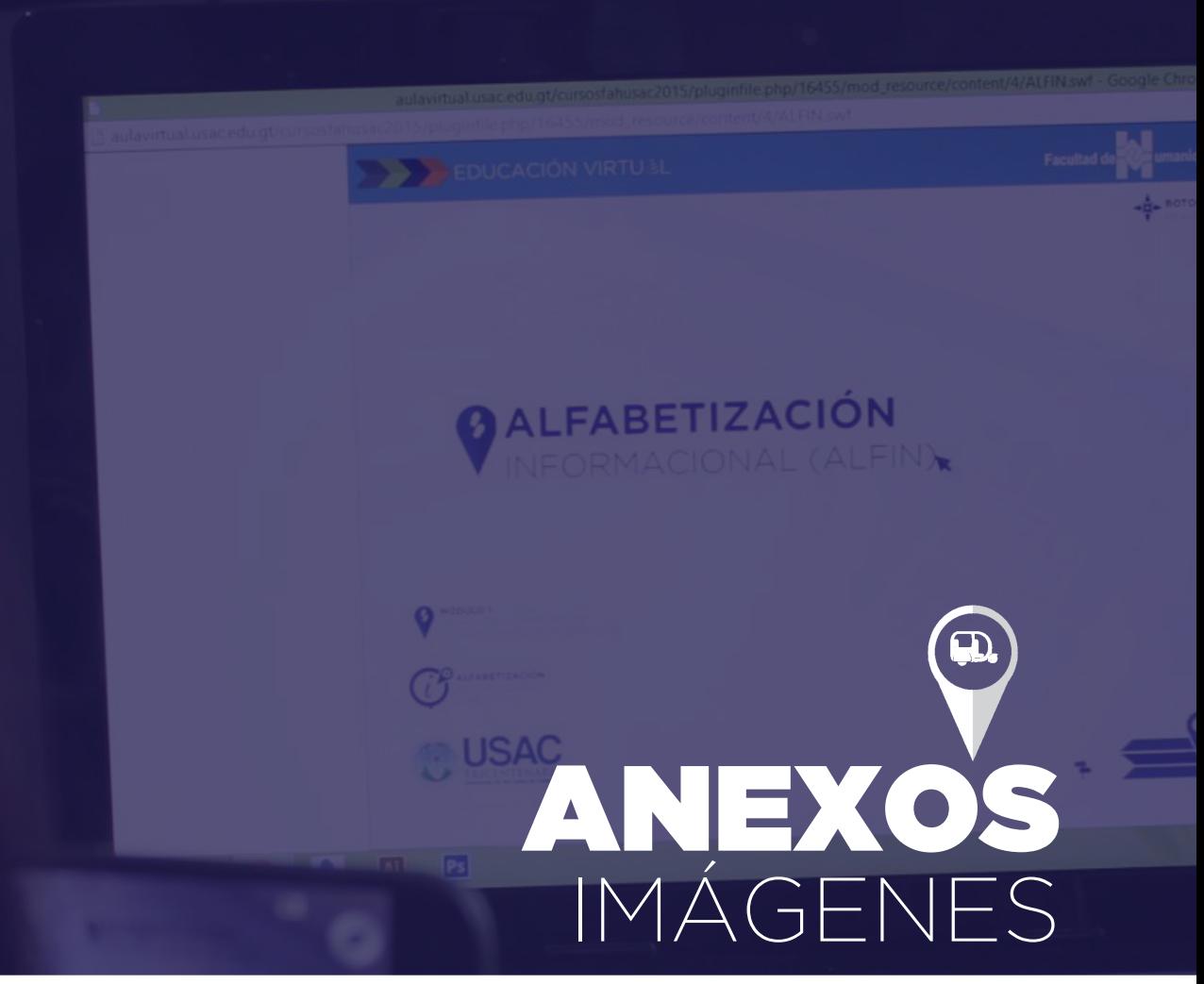

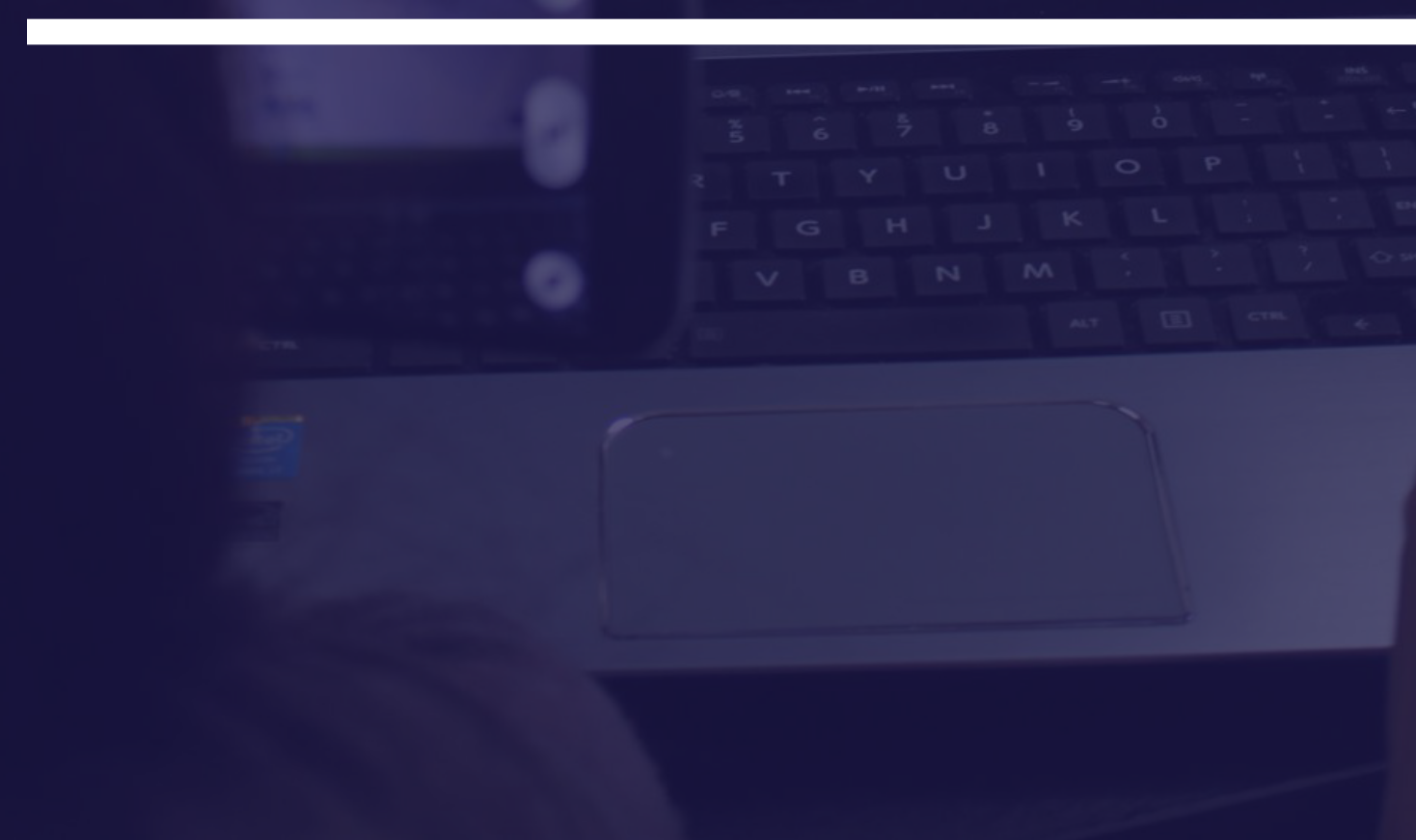

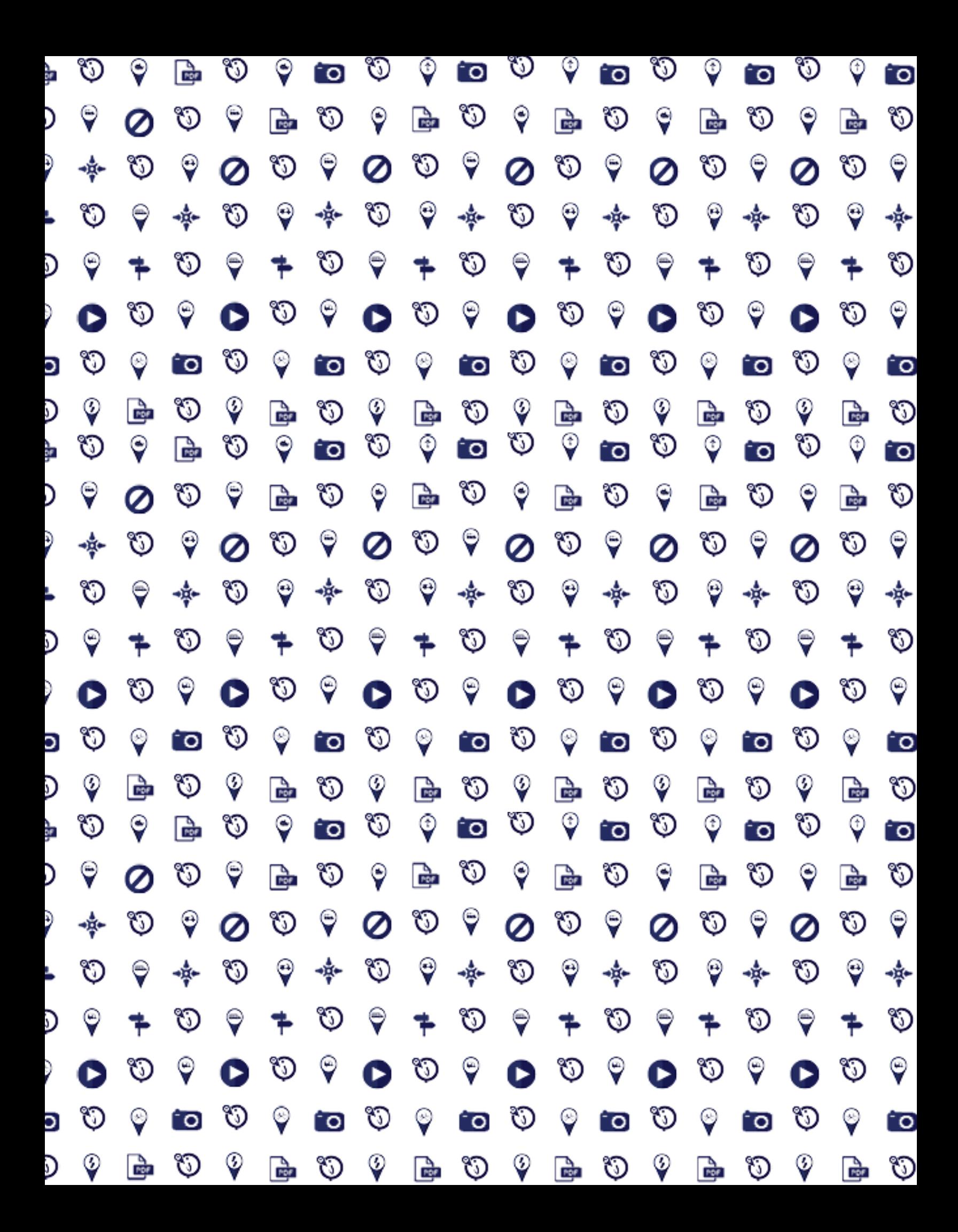

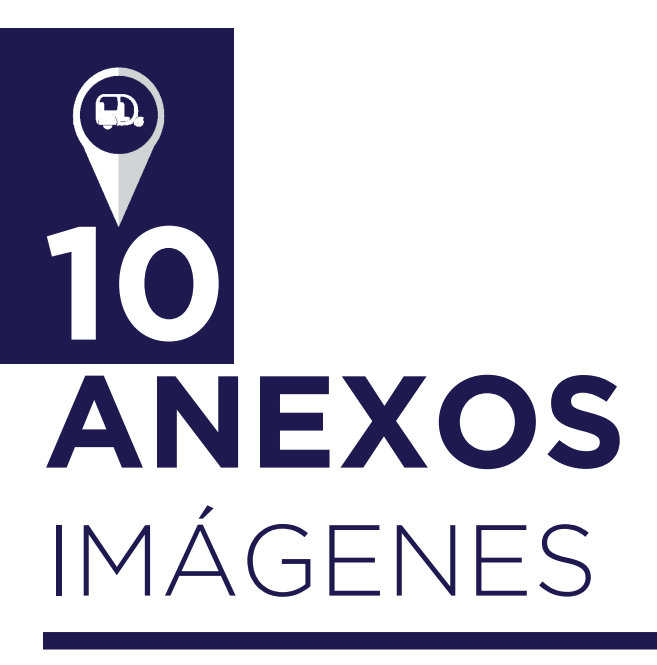

#### 10.1 CUESTIONARIO PARA EVALUACIONES

*Cuestionario para Evaluación de propuesta final, muestra de cuestionarios utilizados en las evaluaciones.*

El cuestionario fue el instrumento que sirvió como guía para las validaciones.

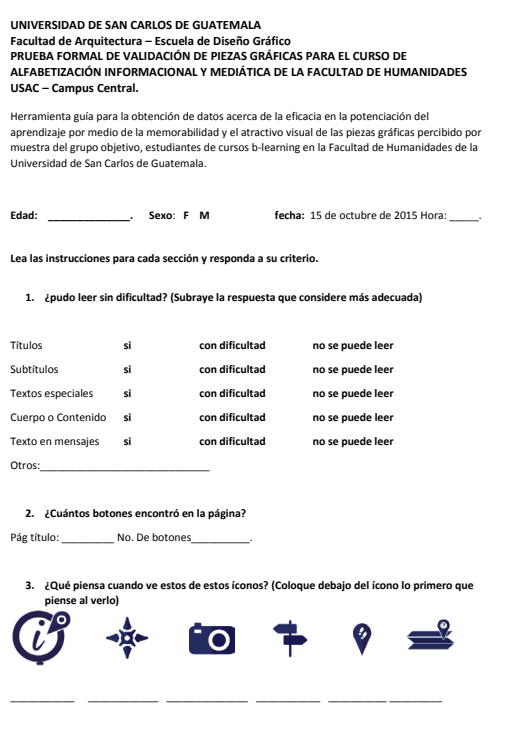

*101 Cuestionario guía de Validación final, hoja 1.*

#### *Hojas 2 y 3 del cuestionario.*

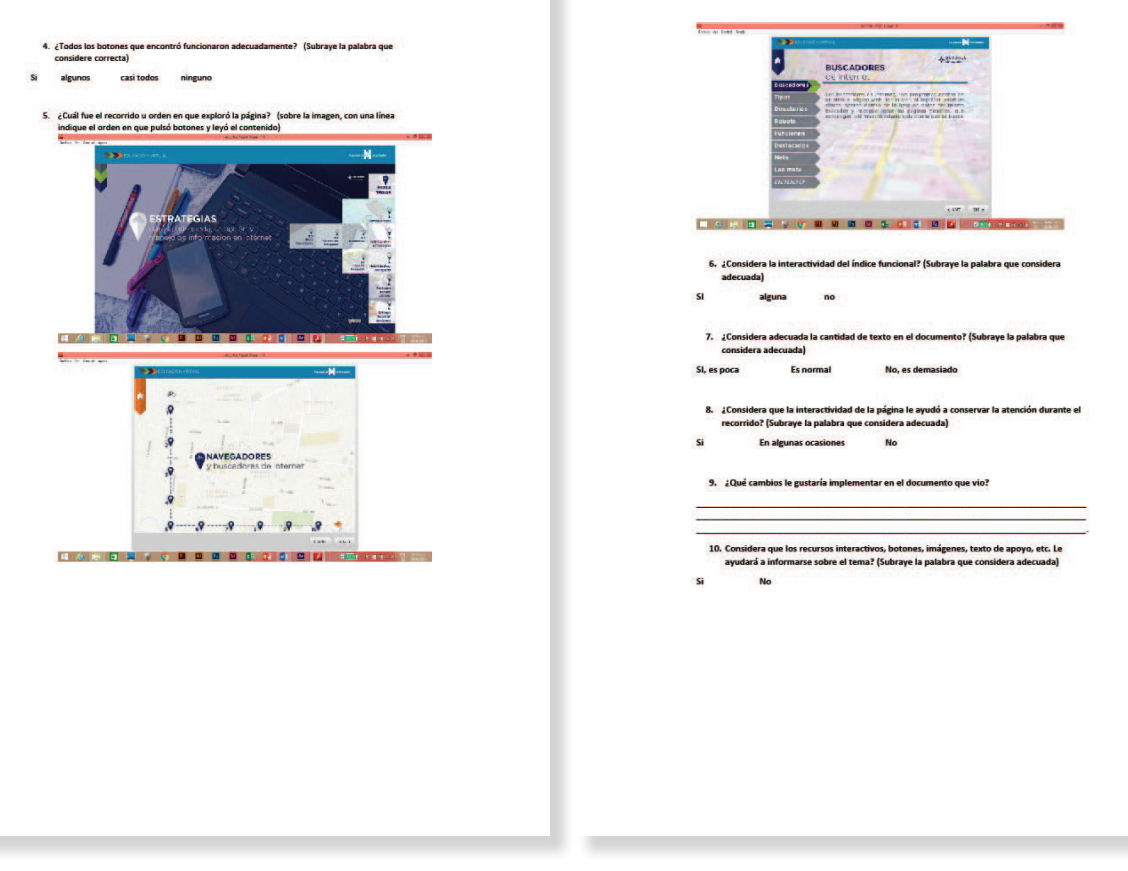

*102 Cuestionario guía de Validación final, hoja 2 103 Cuestionario guía de Validación final, hoja 3*

### 10.2 Índice de Figuras

1.1 *Índice de Figuras*

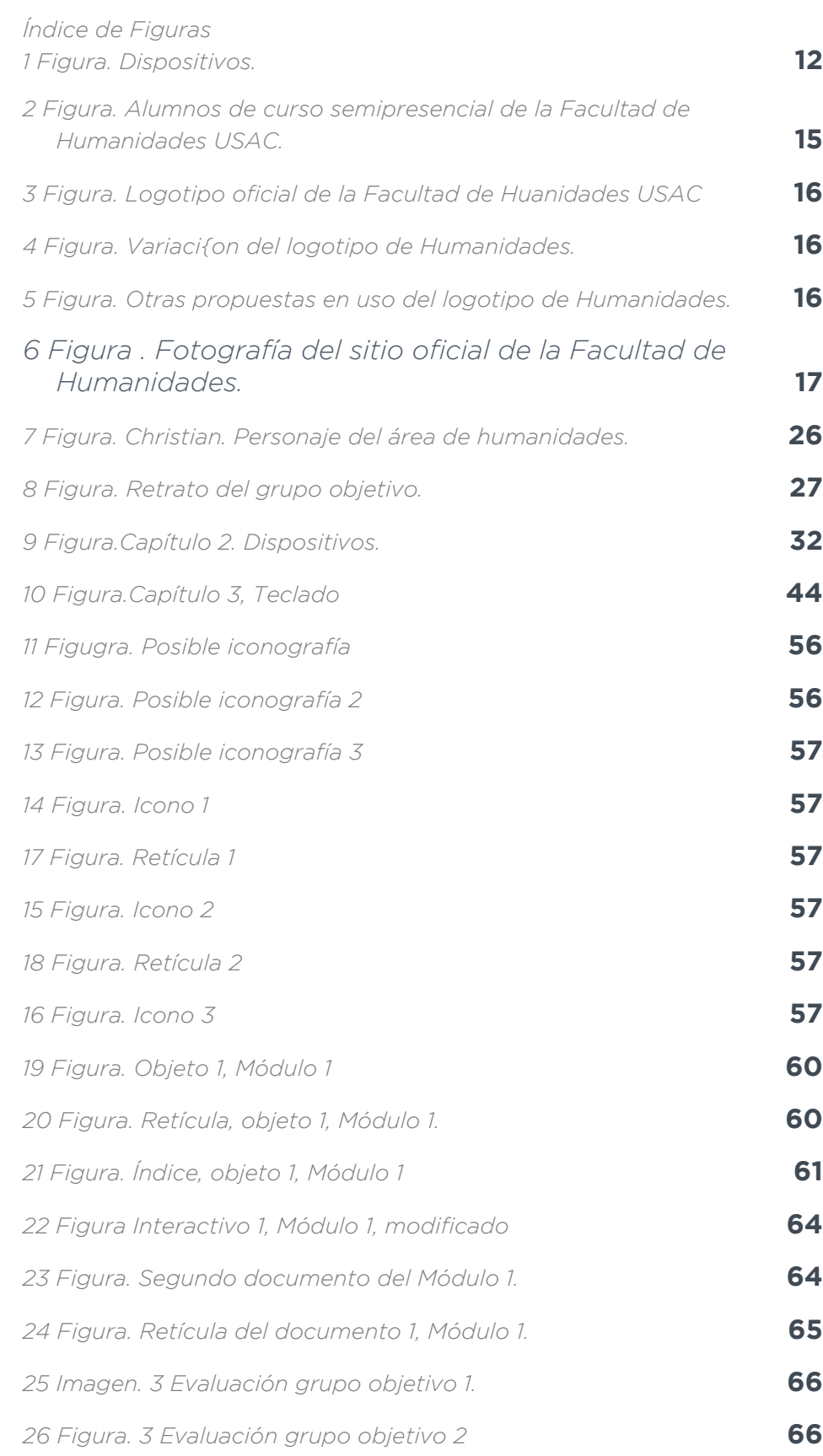

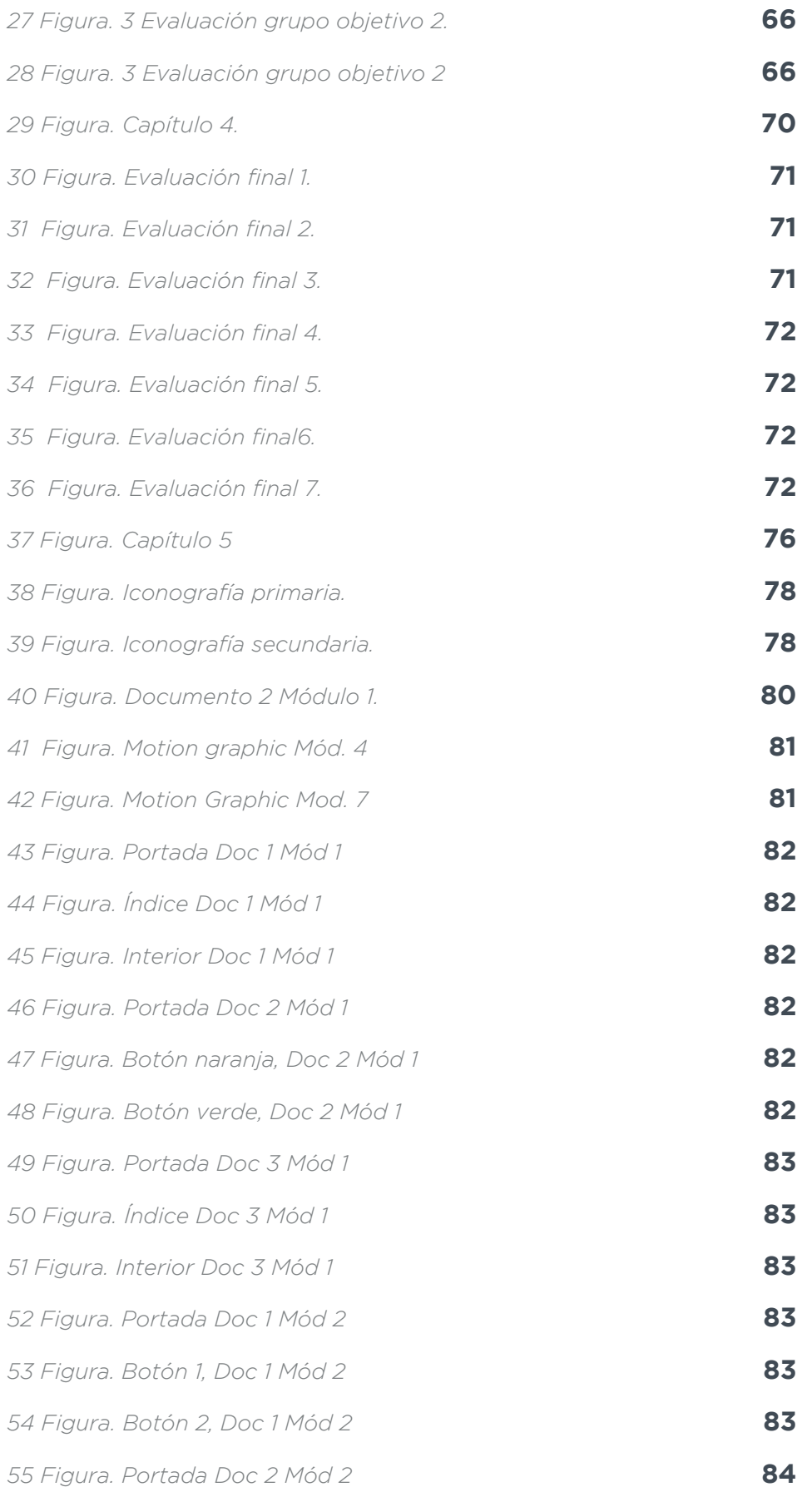

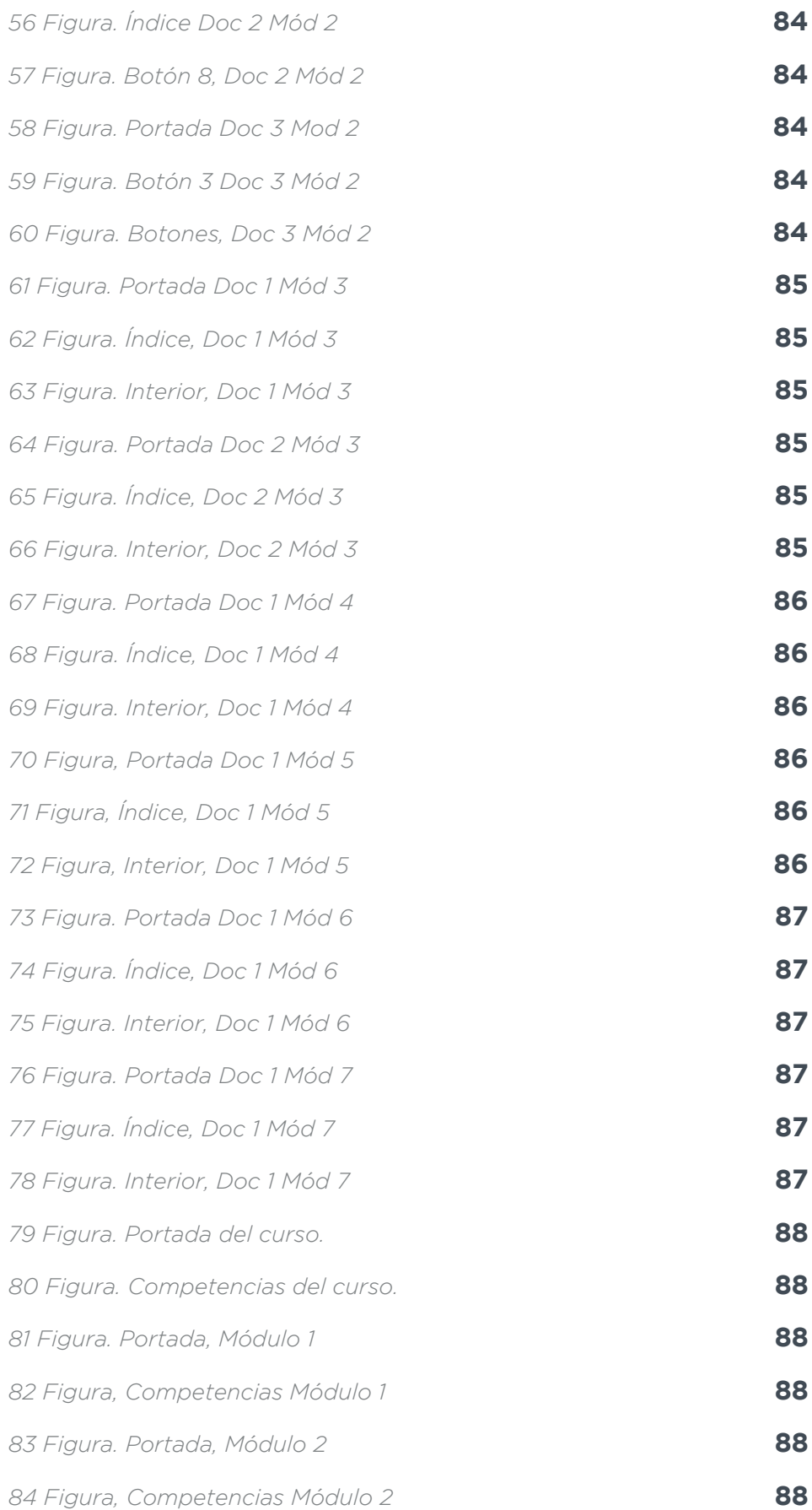

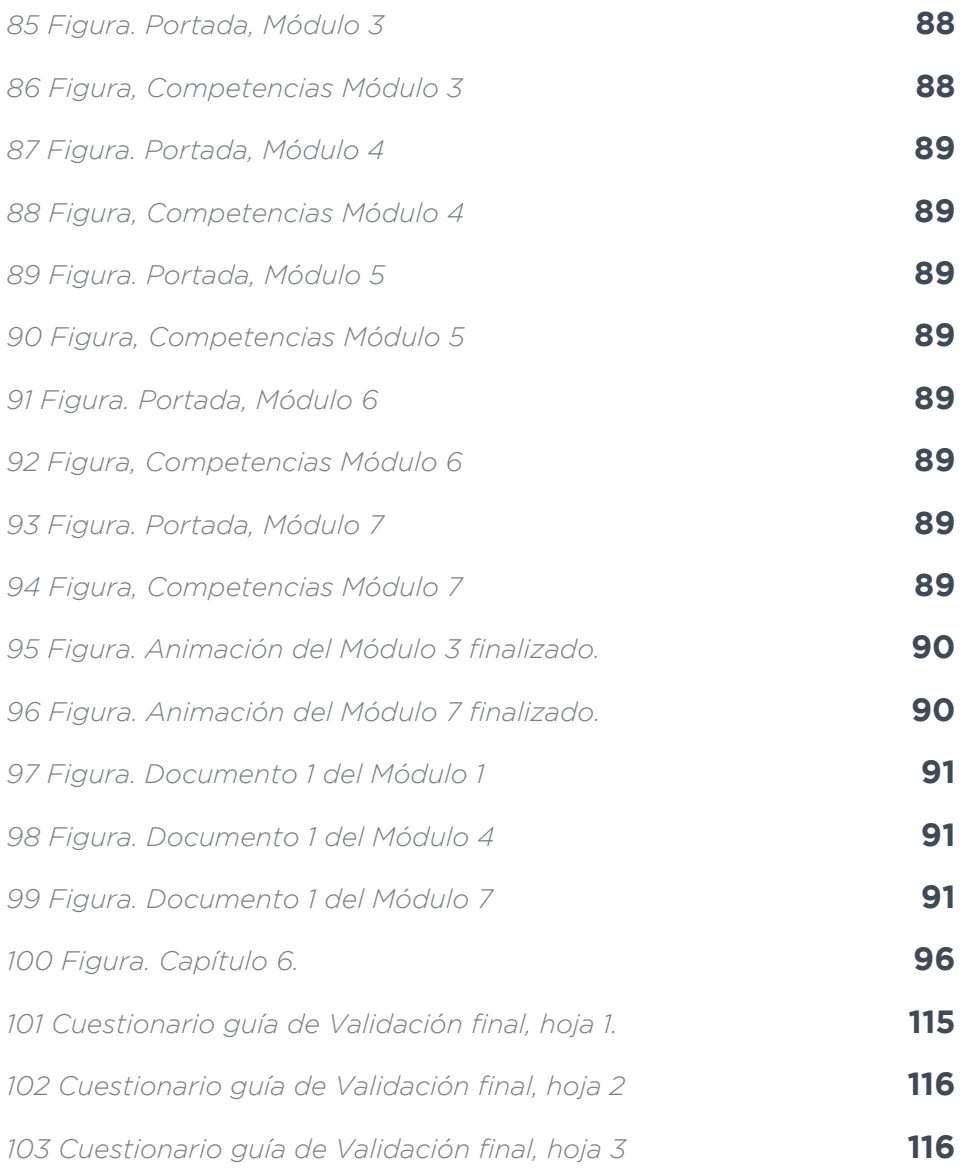

Guatemala, junio 03 de 2016.

Señor Decano **Facultad de Arquitectura** Universidad de San Carlos de Guatemala Msc. Arq. Byron Alfredo Rabé Rendón Presente.

Señor Decano:

Atentamente, hago de su conocimiento que con base en el requerimiento de la estudiante de la Escuela de Diseño Gráfico - Facultad de Arquitectura: LIGIA MARÍA MIRANDA FRANCO, Carné universitario: 2011 15167, realicé la Revisión de Estilo de su proyecto de graduación titulado: DISEÑO DE MATERIAL GRÁFICO PARA EL CURSO: ALFABETIZACIÓN INFORMACIONAL Y MEDIÁTICA DEL PROFESORADO EN EDUCACIÓN A DISTANCIA EN MODALIDAD E-LEARNING DE LA FAHUSAC, previamente a conferírsele el título de Licenciada en Diseño Gráfico.

Y, habiéndosele efectuado al trabajo referido, las adecuaciones y correcciones que se consideraron pertinentes en el campo lingüístico, considero que el proyecto de graduación que se presenta, cumple con la calidad técnica y científica que exige la Universidad.

Al agradecer la atención que se sirva brindar a la presente, me suscribo respetuosamente,

tegiada 11

Lic. Maricella/Sarayia de Ramírez Colegiada 10,804

Profesora Maricella Saravia de Ramírez Licenciada en la Enseñanza del Idioma Español y de la Literatura

LENGUA ESPAÑOLA - CONSULTORÍA LINGÜÍSTICA Especialidad en corrección de textos científicos universitarios

Teléfonos: 3122 6600 - 5828 7092 - 2252 9859 - - maricellasaravia@hotmail.com

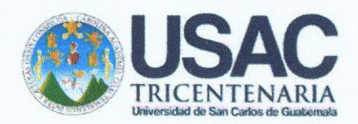

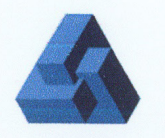

"Diseño de material gráfico para el curso: Alfabetización Informacional y Mediática, del Profesorado en Educación a distancia en Modalidad E-learning de la Facultad de Humanidades".

Proyecto de Graduación desarrollado por:

Ligia María Miranda Franco

Asesorado por:

Licda. Lourdes Eugenia Pérez Estrada Asesora metodológica

in

MM Licda. Miriam Isabel Meléndez Sandoval Asesora Gráfica

Lic. Luis Magdiel Oliva Cordova **Tercer Asesor** 

Imprímase:

"ID Y ENSEÑAD A TODOS"

 $Ca6.$ 

Árg. Byron Alfredo Rabe Rendón **Decano** 

PARA EL CURSO DE ALFABETIZACIÓN IFORMACIONAL Y MEDIÁTICA DEL PROFESORADO EN EDUCACIÓN A DISTANCIA EN MODALIDAD E-LEARNING DE FAHUSAC

Presentado por

**Ligia María Miranda Franco** para optar al título de Licenciada en Diseño Gráfico de la Facultad de Arquitectura

USAC

Guatemala, 2016

Facultad de

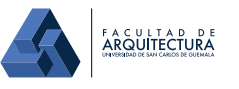

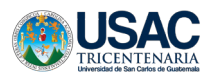

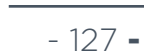